California State University, San Bernardino [CSUSB ScholarWorks](https://scholarworks.lib.csusb.edu/)

[Theses Digitization Project](https://scholarworks.lib.csusb.edu/etd-project) **Accord Project** Accord Accord Digitization Project Accord Digitization Project Accord Digitization Project

2008

# Developing data mart using extraction, transformation and loading

Senthil Murugan Lakshmanan

Follow this and additional works at: [https://scholarworks.lib.csusb.edu/etd-project](https://scholarworks.lib.csusb.edu/etd-project?utm_source=scholarworks.lib.csusb.edu%2Fetd-project%2F3561&utm_medium=PDF&utm_campaign=PDFCoverPages)

**C** Part of the Management Information Systems Commons

## Recommended Citation

Lakshmanan, Senthil Murugan, "Developing data mart using extraction, transformation and loading" (2008). Theses Digitization Project. 3561. [https://scholarworks.lib.csusb.edu/etd-project/3561](https://scholarworks.lib.csusb.edu/etd-project/3561?utm_source=scholarworks.lib.csusb.edu%2Fetd-project%2F3561&utm_medium=PDF&utm_campaign=PDFCoverPages)

This Project is brought to you for free and open access by the John M. Pfau Library at CSUSB ScholarWorks. It has been accepted for inclusion in Theses Digitization Project by an authorized administrator of CSUSB ScholarWorks. For more information, please contact [scholarworks@csusb.edu.](mailto:scholarworks@csusb.edu)

## DEVELOPING DATA MART USING EXTRACTION,

TRANSFORMATION AND LOADING

A Project

Presented to the

Faculty of

California State University,

San Bernardino

In Partial Fulfillment

of the Requirements for the Degree

Master of Science

 $\rightarrow$ 

in

Computer Science

by

Senthil Murugan Lakshmanan

June 2008

## DEVELOPING DATA MART USING EXTRACTION,

## TRANSFORMATION AND LOADING

<u> 1944 - Johann Marie Barn, mars an t-</u>

 $\sim 10^{11}$  km s  $^{-1}$ 

A Project

Presented to the

Faculty of

California State University,

San Bernardino

<u> 1980 - Johann Barn, mars eta bainar eta idazlea (</u>

by

Senthil Murugan Lakshmanan

June 2008

Approved by:

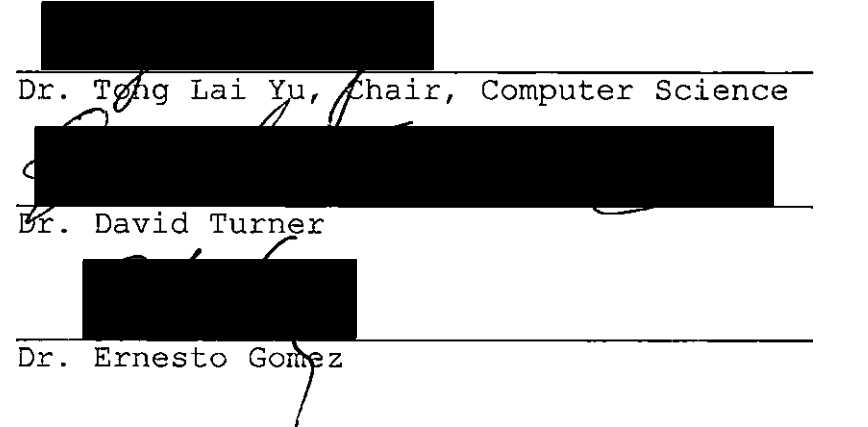

 $\frac{5/2}{2}$  pate

#### ABSTRACT

Data warehousing has become one of the top most projects for more than half of IT executives. Data in the warehouse systems is subject oriented, time variant and non-volatile, and supports managerial decision making. In other words, data warehouses are read only integrated applications designed to answer comparative and "what if" questions.

The overall life cycle of this project deals with two forms of processing, one is OLTP and the other is OLAP. Online transaction processing (OLTP) systems are helpful for storing the real time data to the operational systems database, which can help the organizations to run the business. However, they are not suited for addressing decision-oriented queries or business oriented queries for the CEOs or Managers. Such issues needed analytics including slicing/dicing of data, drilling down, **i** aggregation, etc., which are supported by online analytical processing (OLAP). In order to perform analytical processing, data warehouses come into the picture. Data warehouses support online analytical processing applications by gathering the data from various kinds of source information in a multidimensional format. The complete life cycle consists of extracting the data

iii

from OLTP systems and loading it to the OLAP warehouse using ETL.

This project is organized to develop the sales data mart for the purpose of reporting data by using ETL. All these database and data transfers have been developed with the help of oracle PL / SQL based stored procedures in order to implement the business requirements. The reports are generated using the Oracle Business Intelligence tool.

#### ACKNOWLEDGMENTS

First, I wish to thank my advisor Dr Tong Lai Yu, for his strong and persistent support to my project. His guidance enabled me to thoroughly and comprehensively complete the analysis, design and implementation of this proj ect.

In addition, I would like to express my gratitude to Dr. David Turner and Dr. Dr. Ernesto Gomez, my project committee members, who provided insightful comments and suggestions.

Also, I wish to thank my graduate advisor Dr. Josephine Mendoza for advising me throughout my masters program and for her database class which helped me to become as an ETL developer.

Moreover, I would like to thank all of my friends, especially Gopinath Swaminathan, Database developer for providing me some valuable inputs whenever I needed.

Finally I wish to thank my family members starting with my dear parents Lakshmanan and Valliammai for giving me an wonderful, opportunity to study my master's program in United States of America, then my ever loving elder brother Narayanan and his family for providing invaluable support and inspirations and last but not the least my sweet younger brother Muthuraman for his continuous

v

encouragement. Without these assistance and support from all of these professors, friends and family members, <sup>I</sup> most certainly could not have completed this project.

## TABLE OF CONTENTS

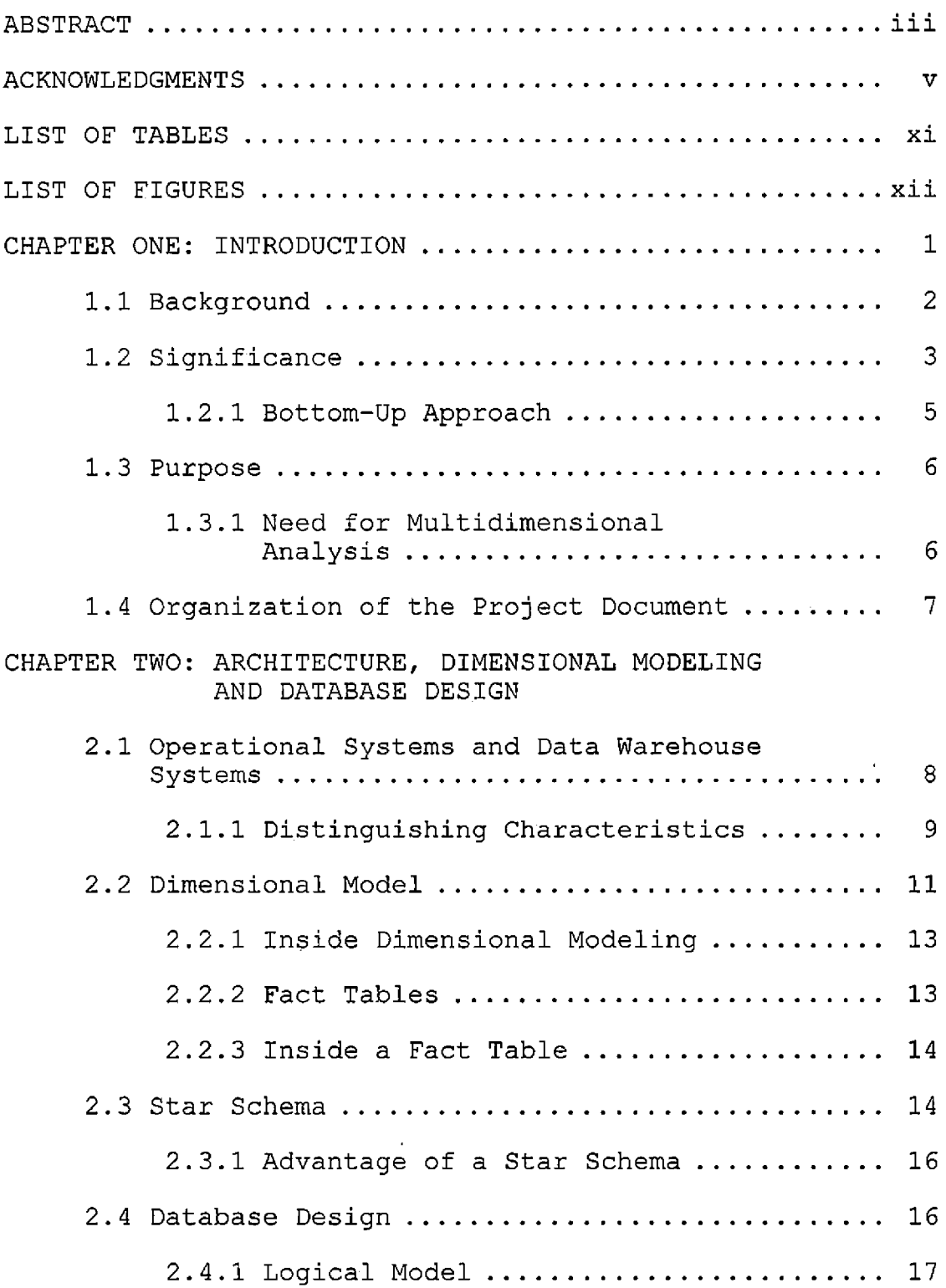

 $\sim 10^4$ 

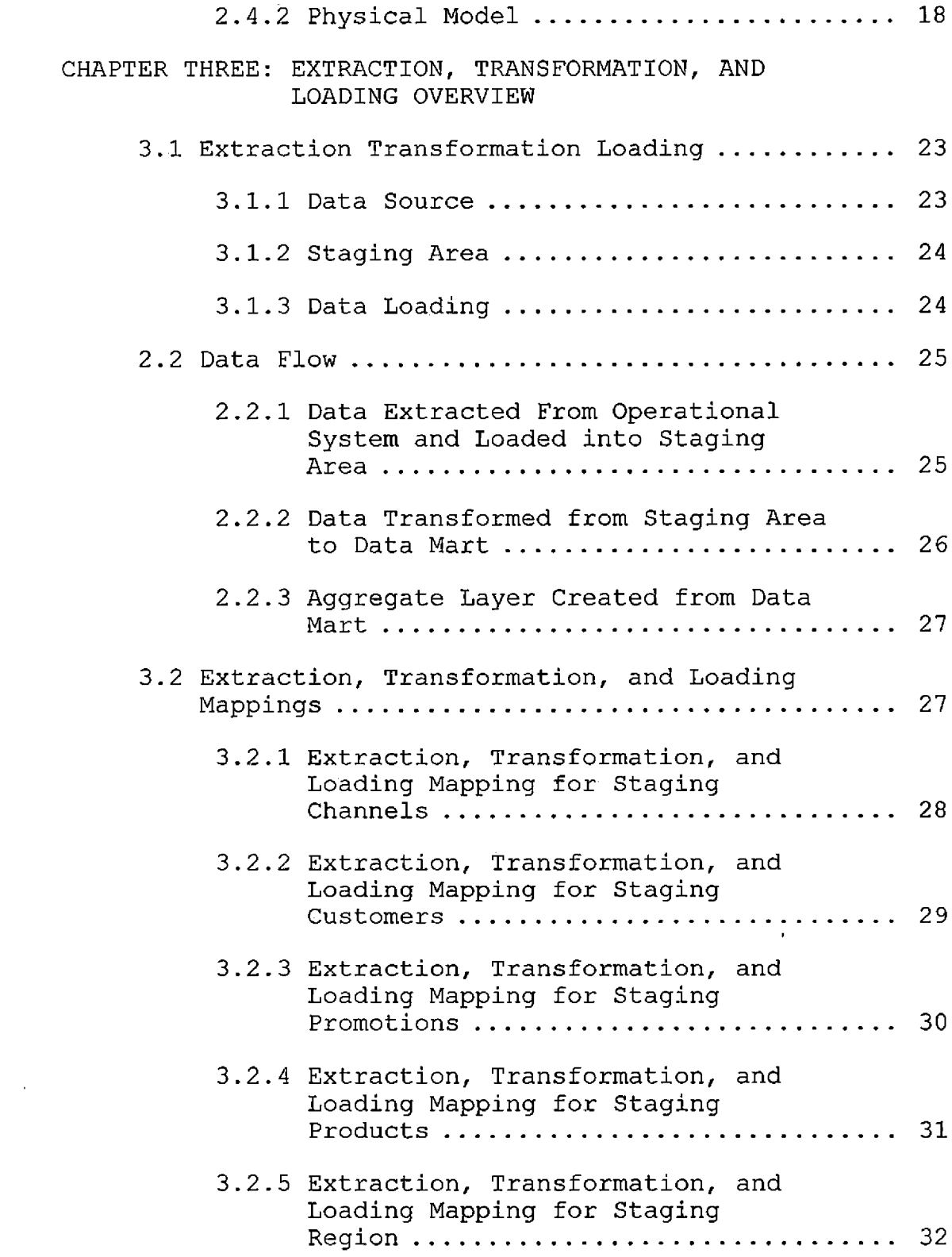

 $\sim$ 

 $\sim 10^7$ 

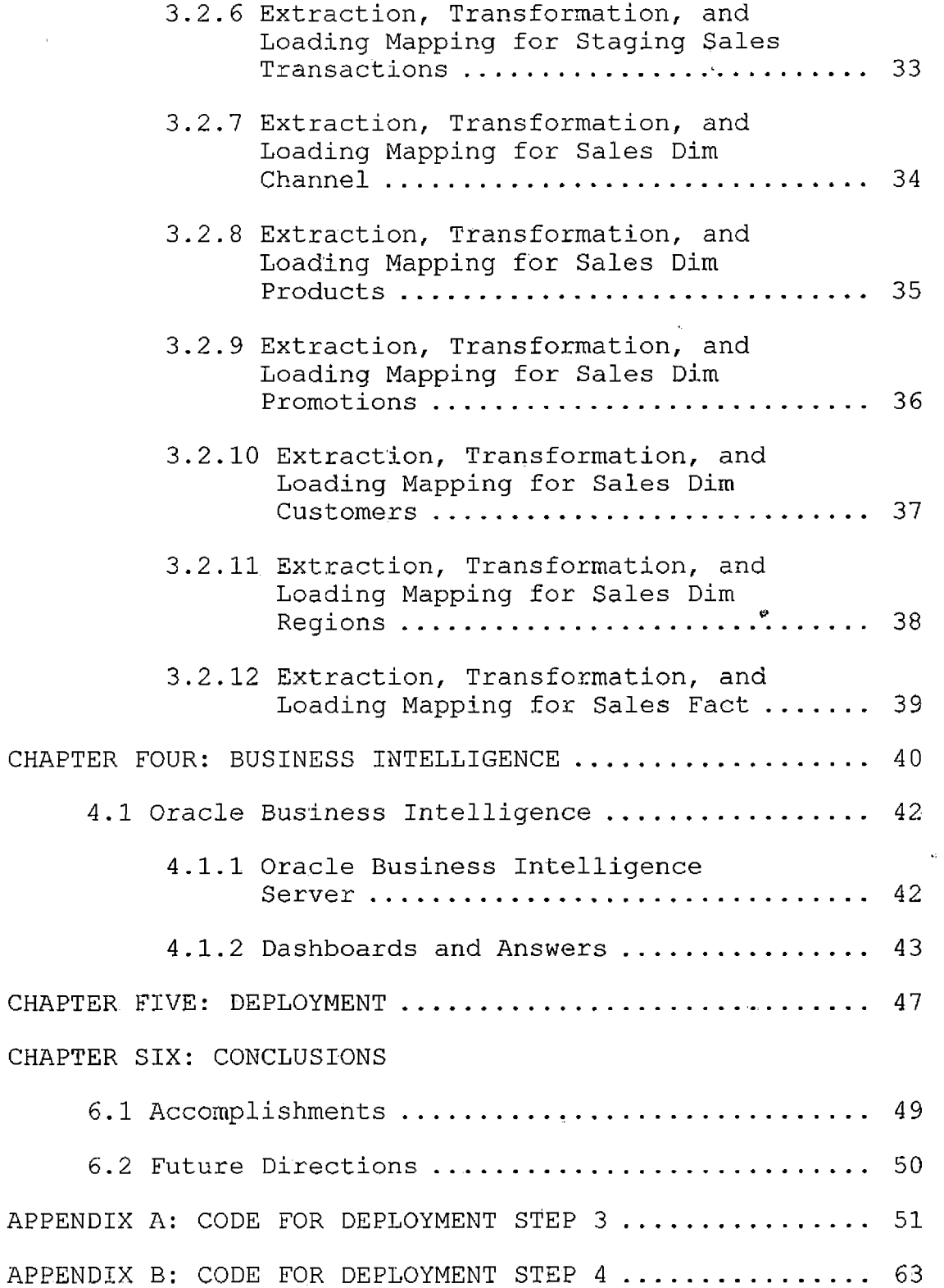

 $\hat{\mathcal{L}}$ 

 $\bar{\beta}$ 

 $\mathcal{A}^{\mathcal{A}}$ 

ix

 $\mathcal{L}_{\mathcal{A}}$ 

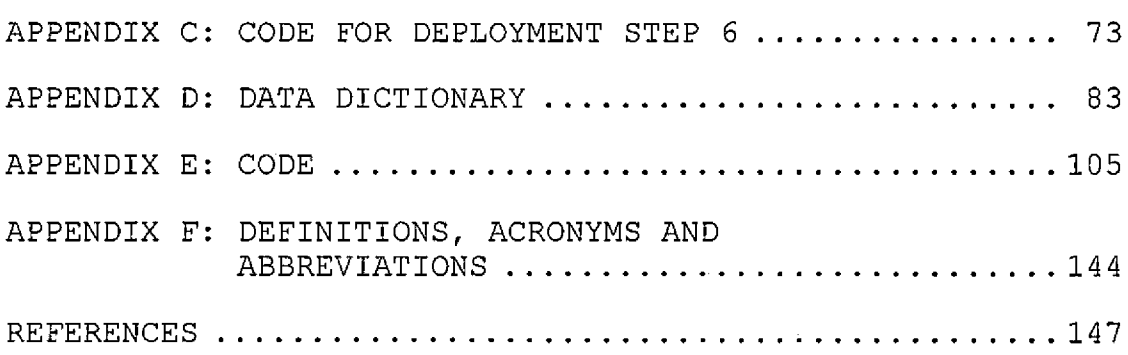

 $\sim 800$ 

 $\ddot{\phantom{1}}$ 

 $\bar{\beta}$ 

## LIST OF TABLES

 $\sim$   $\sim$ 

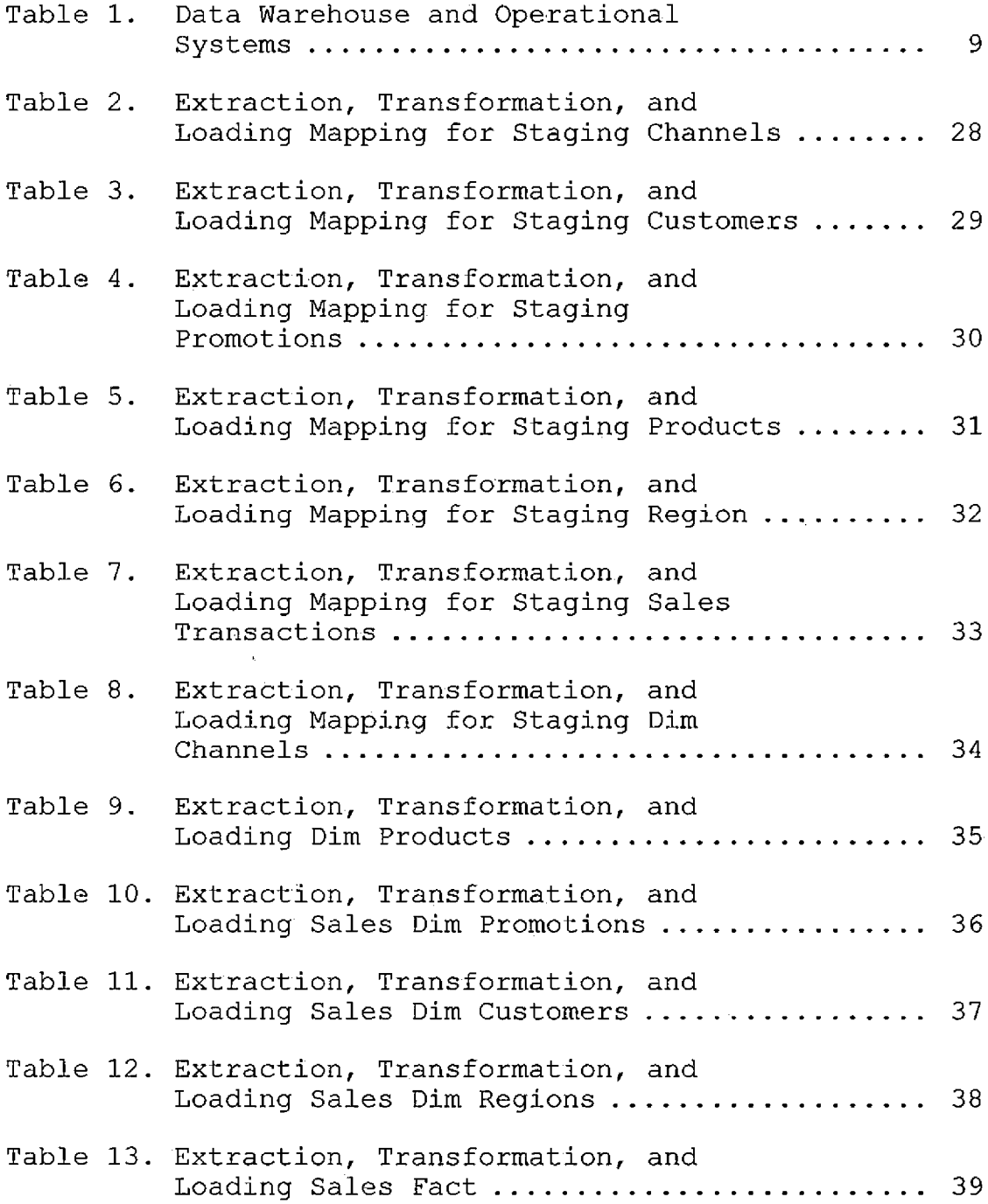

 $\hat{\mathcal{A}}$ 

 $\sim 400$ 

## LIST OF FIGURES

 $\sim 10^{11}$ 

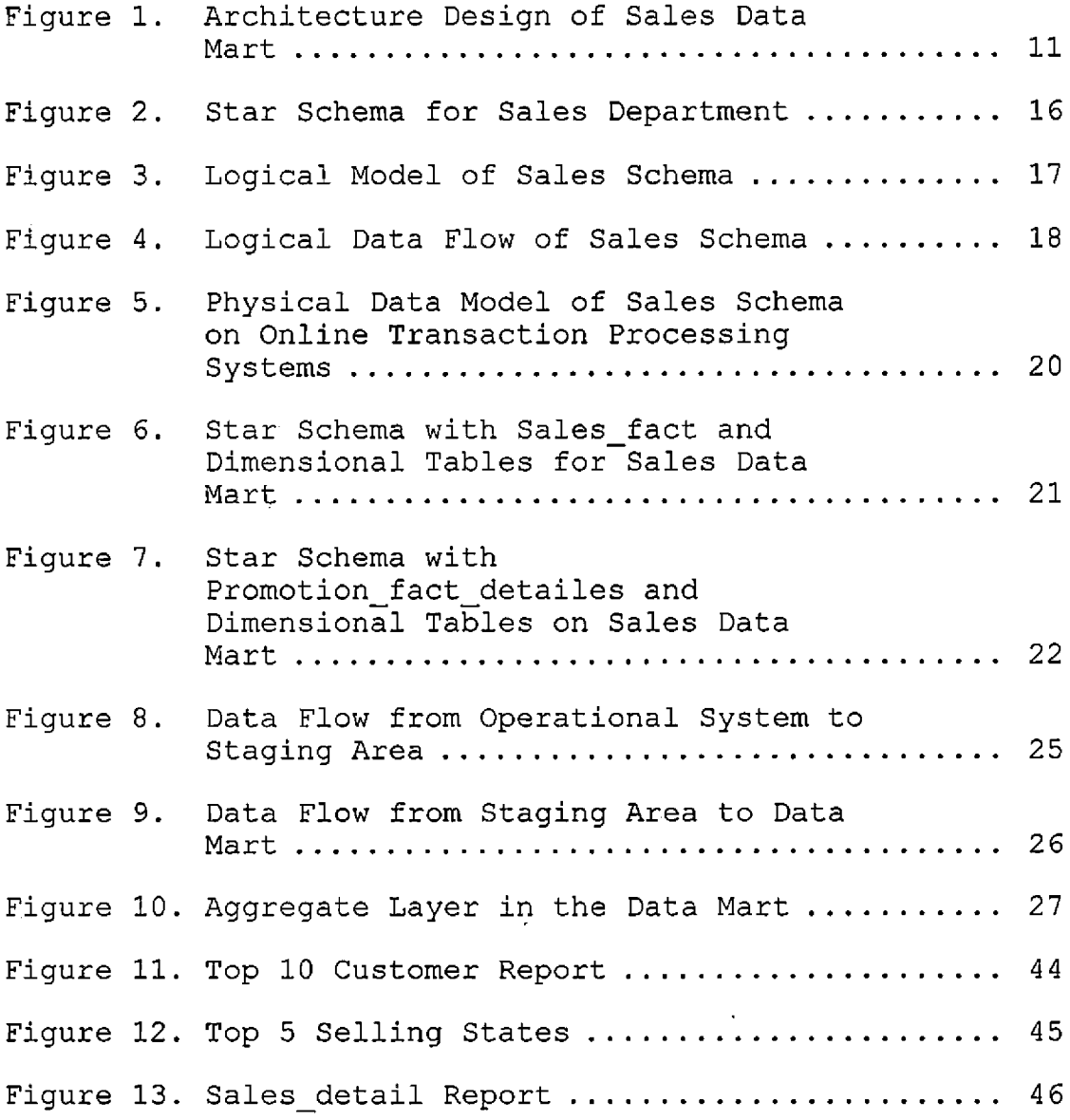

#### CHAPTER ONE

#### INTRODUCTION

As IT professionals, we have been involved in the design, development and maintenance of systems that support various business operations. Depending on the IT industries we have worked in, we might have been involved in applications such as customer information, product information, company accounts, billings, etc. These applications are important systems that run day to day business. As enterprises grew larger, more numbers of software applications were developed to support their business processes. These applications were designed to gather, store and process all the data needed to satisfy the future needs of the businesses. As business processes grew more complex and corporations spread globally, competition between peers became harder, and business executives became desperate for information to improve the bottom line. So they needed different kinds of information that could be used to make strategic decisions. Operational systems did provide information to run the day to day business operations, but what the business executives needed were different forms of information which could help in making strategic decisions. Business,

therefore were motivated to look for new ways of getting the strategic information. Hence organizations started to look for various options to overcome the issue, and the successful end result was a data warehouse. With the help of strategic information, organizations began to achieve advantages in the market and compete with their peers as they had more historical data to evaluate their business.

#### 1.1 Background

People who have worked in the Information technology field for more than three decades would have seen massive changes that have taken place. In an enterprise, the name of the computer science department went from Management Information Systems to Information Systems, and is currently Information Technology. Just as the name of the information technology field has changed, the industry has seen improved connectivity and networking, along with newer software providing accessible systems. All these improvements in technology have made computing easier, faster, more reliable, and increasingly web oriented. As a consequence, systems that deal with online transactions have become crucial. Since the early 90's, data warehouses have been at the forefront of information, technology applications as a way for enterprises to make business

plans and decisions, especially about online transactions. In order to make decisions about their business, all top level executives need to have in depth knowledge about their operations and performance. As an ^individual with out much information, it is impossible to drive the growth of the company. So to drive the business we need more information like sales and profit figures, customers' shopping habits and demographics, and the quantity of the products sold and services given, etc. The problem for most organizations, though, is that their online transaction systems or operational systems were not designed to support or make strategic decisions. These so called online transaction processing systems (OLTP) were designed to keep track of ever changing transactions, not to generate reports. To meet these needs, there is a new form of systems that has been developed in recent years known as Data Warehouse Systems.

#### 1.2 Significance

A data mart is a logical subset of the contents of the whole data warehouse. A data warehouse, therefore, is a union of all data marts. In general, individual data marts are designed for the specific needs of particular business groups, but the collection of all the data marts

form a data warehouse. The most important issue facing every IT manager is whether to develop a data warehouse first or a data mart first. Before deciding whether to build a data warehouse or a data mart, we need to ask the following fundamental and basic questions and address the relevant issues:

- 1. Should <sup>I</sup> look at the bigger picture and build a mammoth data warehouse using a top down approach or build a bite sized individual department data mart with a bottom up approach.
- 2. Should <sup>I</sup> build a large data warehouse and then let that warehouse repository feed the data into data marts or first built a data mart and combine all other data marts to form a larger data warehouse.
- 3. Most importantly are we looking for a quick long term result, or to address only immediate subjects?

All these questions can help us decide whether to build a data warehouse or data mart. After considering all these issues, I decided to design a data mart first, as it would be an ideal choice for an individual local department.

#### 1.2.1 Bottom-Up Approach

There are several strategies for schema design, such as Top-Down, Bottom-Up or mixed approaches. Before getting  $\cdot$ into the Bottom-Up approach, let's quickly review the Top-down approach. Using a Top-down approach, we begin to consider the overall structure of the entire data warehouse, including how individual data marts will fit into the larger scheme. However, when developing a big, enterprise-wide data warehouse, it is impossible to foresee all the business requirements beforehand. So as an alternative, we do have an option of building up data marts first by using the Bottom-Up approach. The Top down approach takes a longer time and it will be a single, central storage of data. But it has a high risk of failure, as it needs a high level of cross functional skills. With the Bottom-Up approach all the local departmental data marts can be constructed one by one. We can set priority to determine which departmental data marts should be constructed first. This approach is faster and easier to implement, has less risk of failure, is inherently incremental, and can schedule important data marts first. Hence the Bottom-Up approach would be an ideal scenario for this situation. The overall life-cycle consists of planning, followed by business requirements

definition, dimensional modeling, architecture design, physical design, and deployment.

#### 1.3 Purpose

At this stage, we realize that we do need decision support systems to provide strategic information. Developing this strategic information can be done with the ETL, which means Extract, Transform and Loading. ETL functions reshape the relevant data from source systems into useful information to be stored in the data warehouse or data marts. Without these functions there would not be any strategic information in the data warehouse or data marts. Let us assume that our data has been successfully cleaned and ridden of unwanted data from the source information and loaded into the target. Now what?

#### 1.3.1 Need for Multidimensional Analysis

When we just look the daily sales, we can quickly say the sales are interrelated in many dimensions.

The daily sales are more meaningful only when they convey meaningful statistics, such as what products are sold throughout a given period, through given distribution channels or regions, or through sales promotions, etc. By designing with multidimensional views, planning and making strategic decisions is. easy. When we have a

multidimensional view, we are able to examine the data by breaking it down into sales by region or sales by products or sales by time period, etc.

After performing all these tasks, we still haven't provided the best mechanism for information delivery to the end users. The user interface for information is what ultimately allows the project to succeed. If the users find the interface easy to use, they will come back again but if the users find it cumbersome we may need to leave the scene. Oracle Business Intelligence provides a good platform for end users to easily query and generate the report using Answers and Dashboard tools respectively.

1.4 Organization of the Project Document

There are six chapters in this document: 1) Introduction, 2) Architecture, Dimensional Modeling and Database Design, 3) ETL Overview, 4) BI in Data warehouse, 5) Deployment and 6) Conclusion. The appendix provides the information about Data Dictionary, Coding, Abbreviations, Acronyms and Definitions.

#### CHAPTER TWO

#### ARCHITECTURE, DIMENSIONAL MODELING AND

#### DATABASE DESIGN

This chapter discusses the three important phases in the overall design of the project. The chapter begins with a discussion of architecture, followed by the dimensional modeling and then database design.

## 2.1 Operational Systems and Data Warehouse Systems

Online transaction processing systems and data warehouse systems have fundamentally different purposes. An Online transaction system supports the execution of business processes, while the warehouse system supports the evaluation of the business process. Apart from this, every data warehouse requires software programs in order to transform the data from operational systems to warehouse systems, as well as software to develop queries and reports. Therefore the architecture of a warehouse system requires the following components:

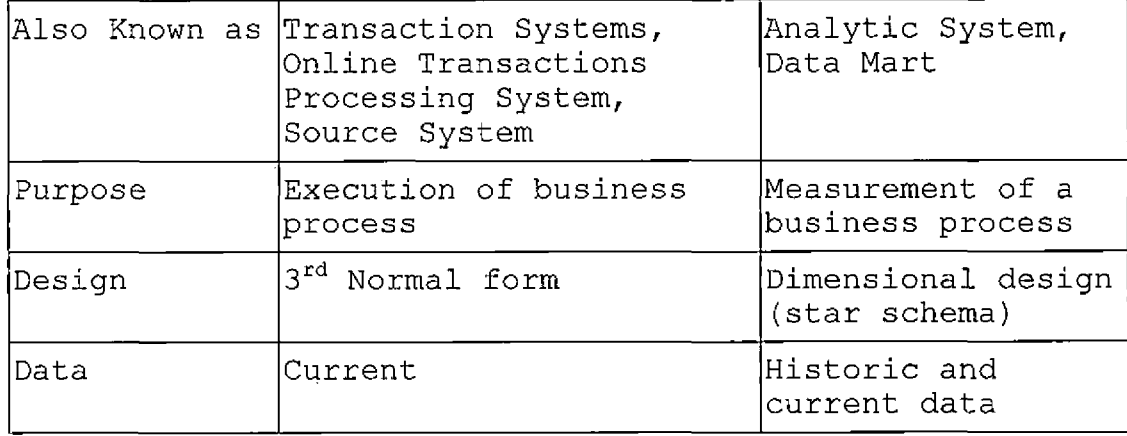

Table 1. Data Warehouse and Operational Systems

## 2.1.1 Distinguishing Characteristics

Data warehouse architecture is wide, complex and expansive. The overall architecture has to support the requirements for providing the necessary information. In operational systems, the amount of information provided in each session is limited. For example, at a particular time, a user might be interested in getting only a particular product name and all of its order information. Whereas in a data warehouse, a user might be interested in getting a large result set about specific information, such as when the product was sold, to whom it was sold, when it was sold, geographical and demographic statistics, etc. Hence data warehouse design architectures must have components that will provide large data sets in a single session.

Before data is brought from operational systems and stored to the "read-only" data warehouse, many functions must be performed. As we all know, data warehouses cannot represent a snapshot of an operational system; we should have an architecture called a staging area to perform the changes in data such as cleaning and integrating the data into business requirements. Business requirements may be defined as the data produced to facilitate business needs, such as statistics regarding items sold, customer demographics, etc.

Information retrieval from operational systems is more complex when compared to retrieving the information from a data warehouse. A user session might last for a long duration, because the user might query at a high level, review the results and change the next query a little differently to get the desired result and so on. Hence these operations can not be performed in an operational system. By keeping this requirement in consideration, the architecture of aggregate layers is designed at the warehouse level. Overall the data warehouse architecture should make it easy to make strategic decisions quickly.

Architecture diagram of Sales Data Mart

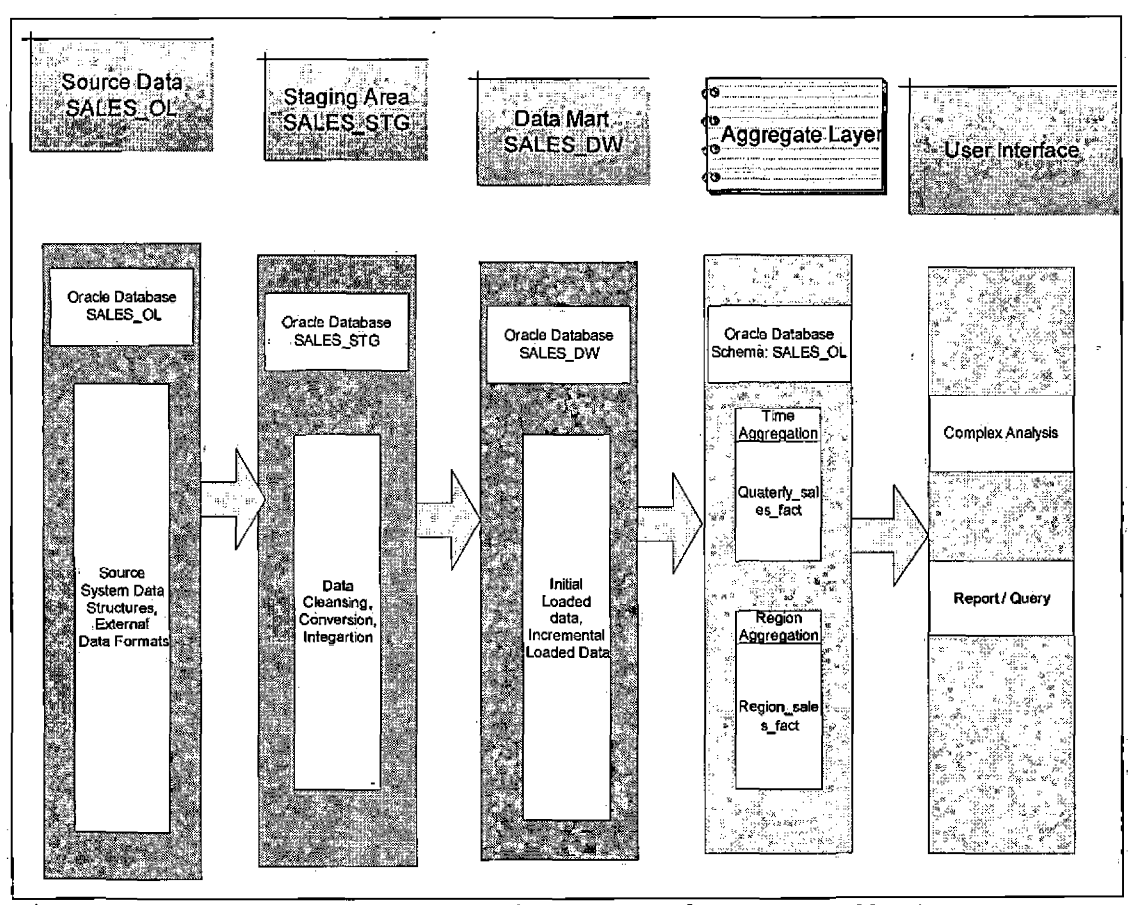

Figure 1. Architecture Design of Sales Data Mart

## 2.2 Dimensional Model

The name Dimensional Modeling is derived from the business dimensions which we want to incorporate into the logical model. It is a logical design technique used to model the business dimensions and the metrics. Facts and Dimensions are the two major categories associated with the dimensional model. The Dimensional model allows high performance queries and analyses. The basic steps for the design decision should be made before we proceed with the

dimensional modeling for the proper result. The basic design decisions are:

- Selecting the facts: Units of measurements or metrics should be predetermined (example: Dollar sales, sales unit etc).
- Identifying the dimensions: In setting up the structure we need to make sure business dimensions are identified (example: Time dimension, Region Dimension).
- Data Grain: Determining the level of detail for the data in the warehouse.

Before getting into Fact tables and different types of schemas used in dimensional modeling, we should see the difference between E-R modeling and Dimensional Modeling.

E R stands for Entity Relationship modeling. This technique is used for operational or OLTP systems. With the ER modeling we can remove the data redundancy, ensure data consistency and express microscopic relationships.

Dimensional modeling is more suitable for the data warehouse. As the data warehouse focuses on answering questions on overall process, business trends, etc., it is better to support it with dimensional modeling, which allows captures of critical measures, views along dimensions and is more intuitive to business users.

Finally, when establishing the relationship between fact tables and dimensional tables, we get the result as a Star Schema.

#### 2.2.1 Inside Dimensional Modeling

Dimensional table Key: Primary Key of the table uniquely identifies the records.

Attributes: We can have more columns inside the table. Therefore we can say the dimensional table is wide.

Not Normalized: The columns or attributes are used again and again in queries. For query performance, it is best if the query picks out the attribute directly from the dimensional table rather than going through other tables. This overcomes performance issues. When we normalize the dimension tables we will be need to pass through other intermediate tables to process the query, which will cause a performance issue.

Total Rows: Total number of rows should be less than the fact tables

#### 2.2.2 Fact Tables

Fact tables are the large tables in our warehouse schema that store business measurements. Fact tables typically contain facts related to the business process and foreign keys to the dimension tables. Fact tables represent data, usually numeric and additive, that can be

analyzed and examined. Examples include sales, costs, and profits. Fact tables typically have two types of columns: those that contain numeric facts (often called measurements), and those that are foreign keys to dimension tables. A fact table contains either detail-level facts or facts that have been aggregated. Fact tables that contain aggregated facts are often called summary tables.

#### 2.2.3 Inside a Fact Table

Concatenated Key: Fact tables relate to a combination of rows from all dimension tables. Thus the primary key of the fact should have a concatenation of the primary keys of all the dimension tables.

Table not wide, but deep: The idea that a table should be deep means that it can have more records, but there should be a smaller number of columns for optimized query performance.

## 2.3 Star Schema

The star schema is the simplest data warehouse schema. In the dimensional model, the facts are placed in the fact tables and each group of dimensions is placed in dimensional tables. Hence the outcome is called, a star schema because the diagram resembles a star, with points

radiating from a center. The center of the star consists of fact tables and the edges of the star are the dimension tables.

The dimensional tables are wide and have lot of columns to support various forms of reports. All the information about each level is stored in one row. The structure can easily provide us answers for questions such as whom, what, to whom etc. Fact tables in star schema are deep and may contain many numbers of rows. Fact tables have foreign key columns that associate with dimension tables. An example of a star schema with fact and dimensional tables are shown below:

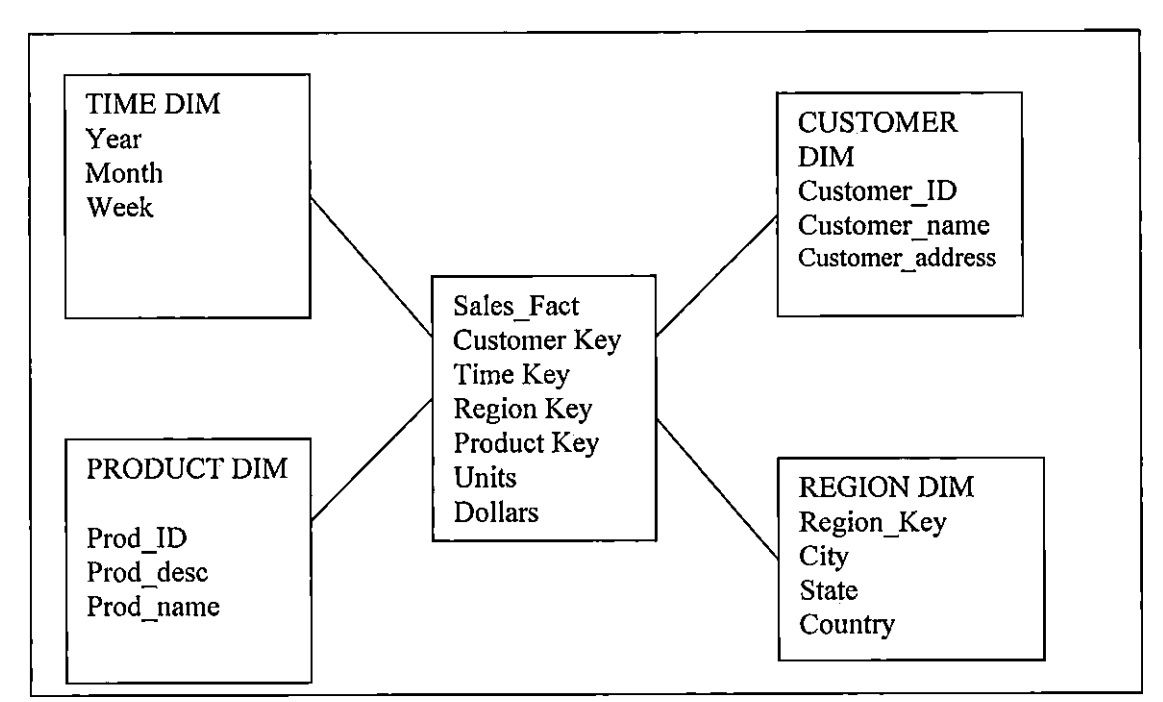

Figure 2. Star Schema for Sales Department

## 2.3.1 Advantage of a Star Schema

- 1. Easier to understand and navigate
- 2. Better Performance due to fewer Joins
- 3. Supports Multi Dimensional Analysis
- 4. Extensible design to handle changing Business requirements

## 2.4 Database Design

After gathering all the business requirements for the database, they must be modeled. There are two types of data modeling: Logical Modeling and Physical modeling

## 2.4.1 Logical Model

The real purpose of building a logical model was to confirm that the application will satisfy the requirements of both the business entities and their units. In other words, the logical model deals with business requirements and converting the requirements into a model. The logical model is associated with the needs of business, not the database.

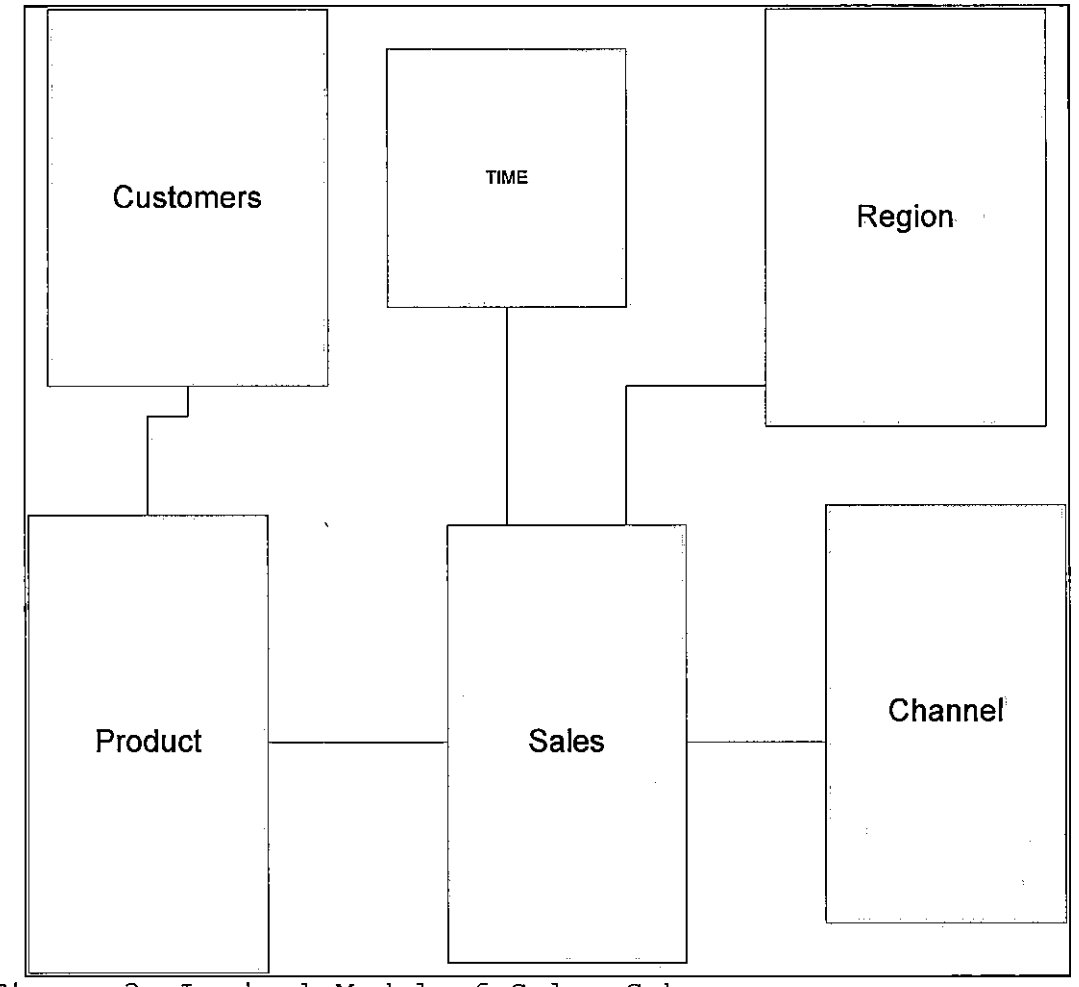

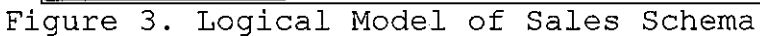

#### Logical Data Model for sales Data Mart

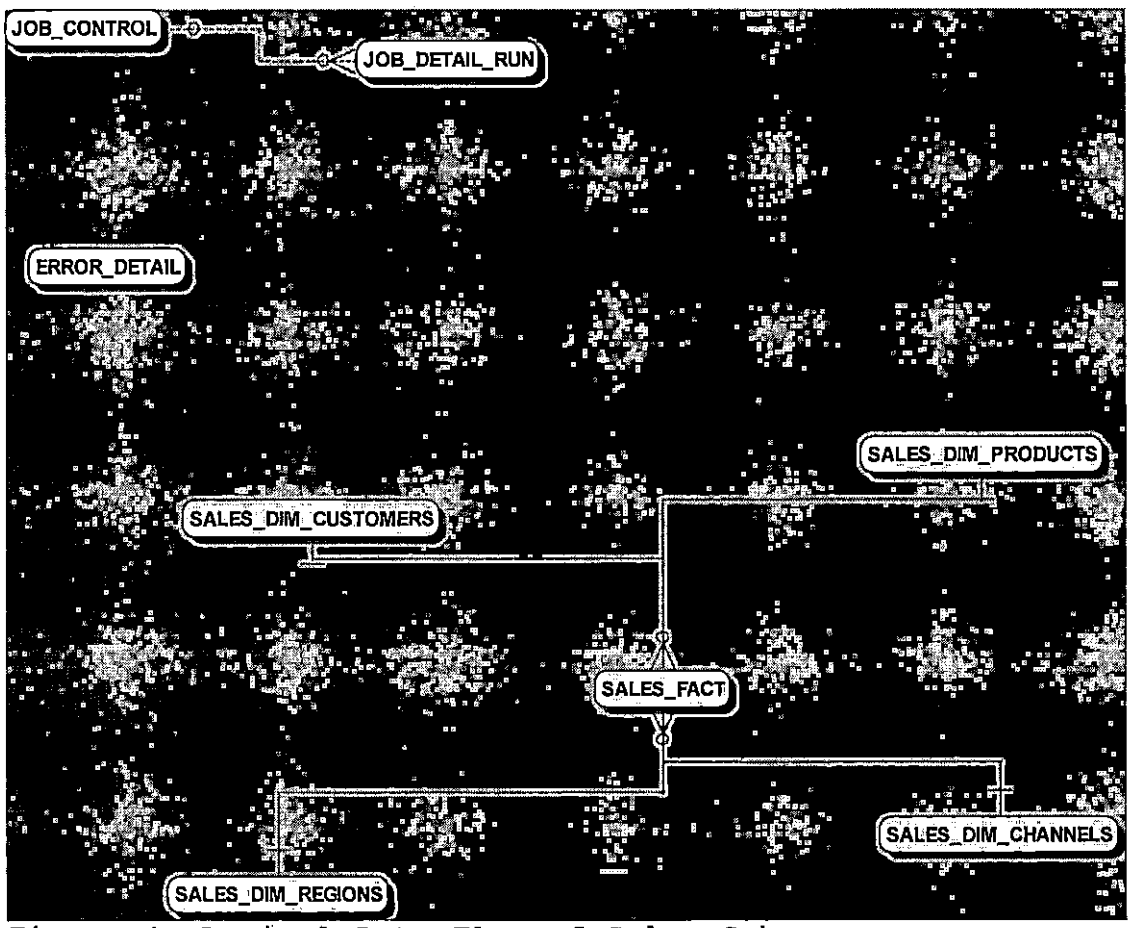

Figure 4. Logical Data Flow of Sales Schema

#### 2.4.2 Physical Model

Physical data modeling is used to design the internal schema of a database, depicting the data tables, the columns of those tables, and the relationships between the tables. Physical Data modeling often proves to be useful on both Agile and traditional projects. Here all the

attributes are defined with their data types. Primary key and foreign keys are defined.

Data normalization is performed. It is a process in which data attributes within a data model are organized to increase the cohesion of entity types. In other words, the goal of data normalization is to reduce or eliminate data redundancy. There are three common normalization rules describing how to put entity types into a series of increasing levels of normalization. The achievement of the third degree normal form can increase the performance in OLTP systems, whereas data warehouse systems are not normalized specifically for the purpose of increasing the performance, as the queries used for generating the report can be of complex joins.

Data Normalization rules:

- First Normal Form: An entity type is in INF when it contains no repeating groups of data.
- Second Normal Form: An entity type is in 2NF when it is in INF and also when all of its non-key attributes are fully dependent on its primary key.
- Third Normal Form: An entity type is in 3NF when it is in 2NF, and also all attributes that are

not dependent on the primary key must be

removed.

Physical Data Model for OLTP Systems.

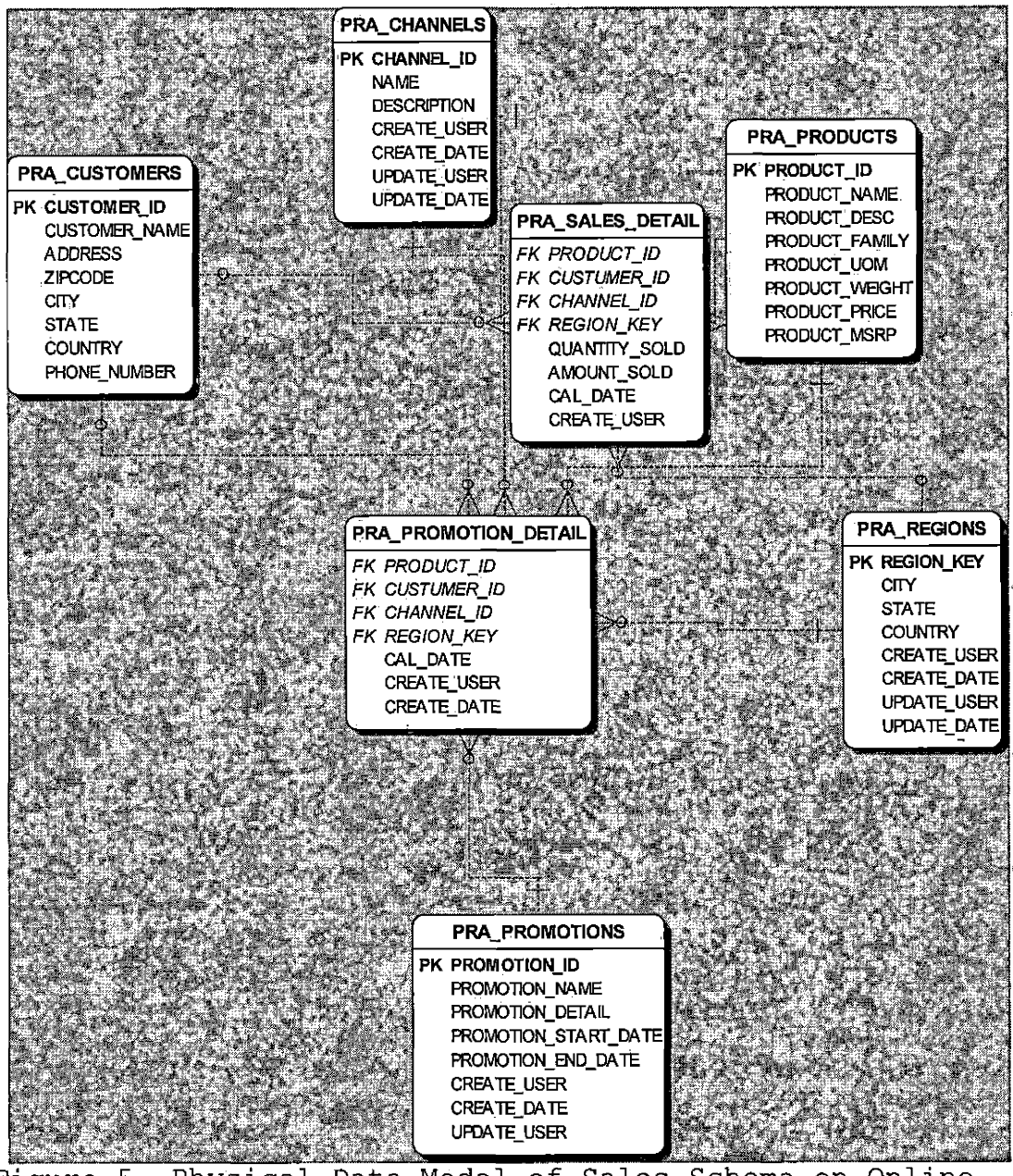

Figure 5. Physical Data Model of Sales Schema on Online

Transaction Processing Systems

## Physical Model for SALES DATAMART

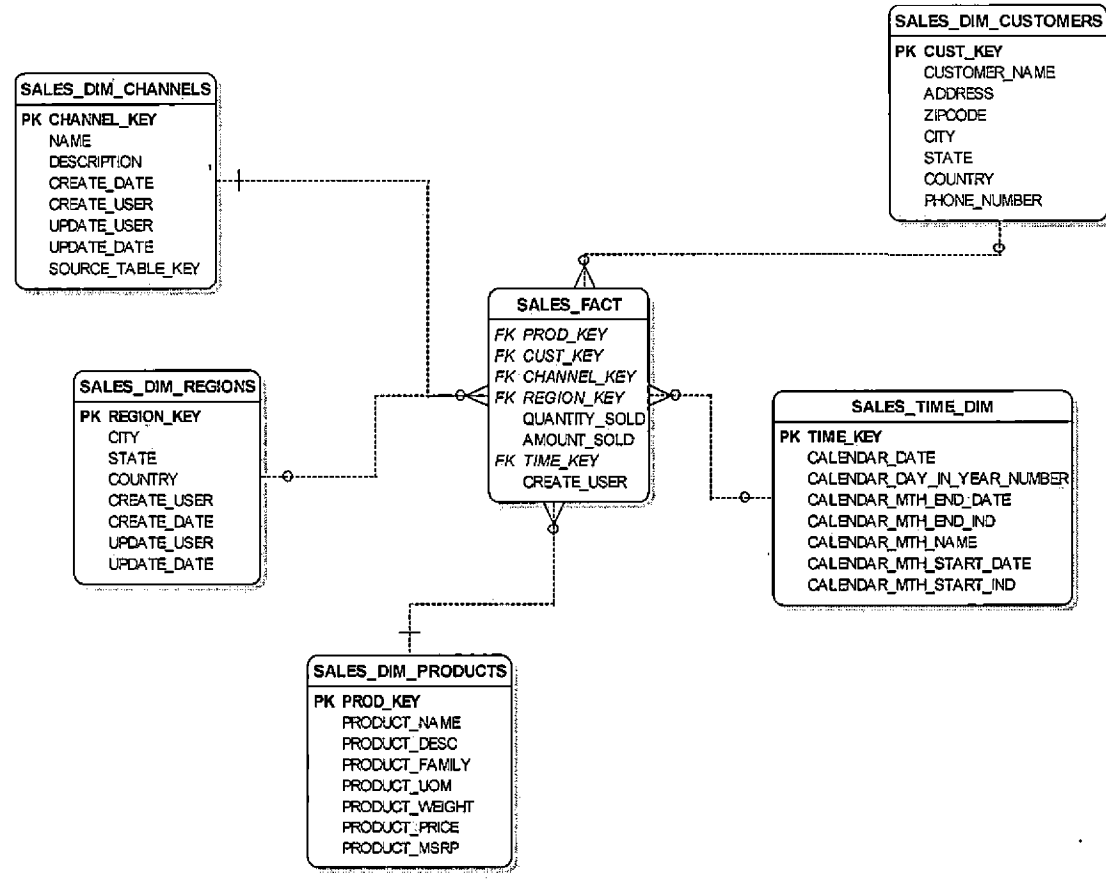

Figure 6. Star Schema with Sales fact and Dimensional

Tables for Sales Data Mart

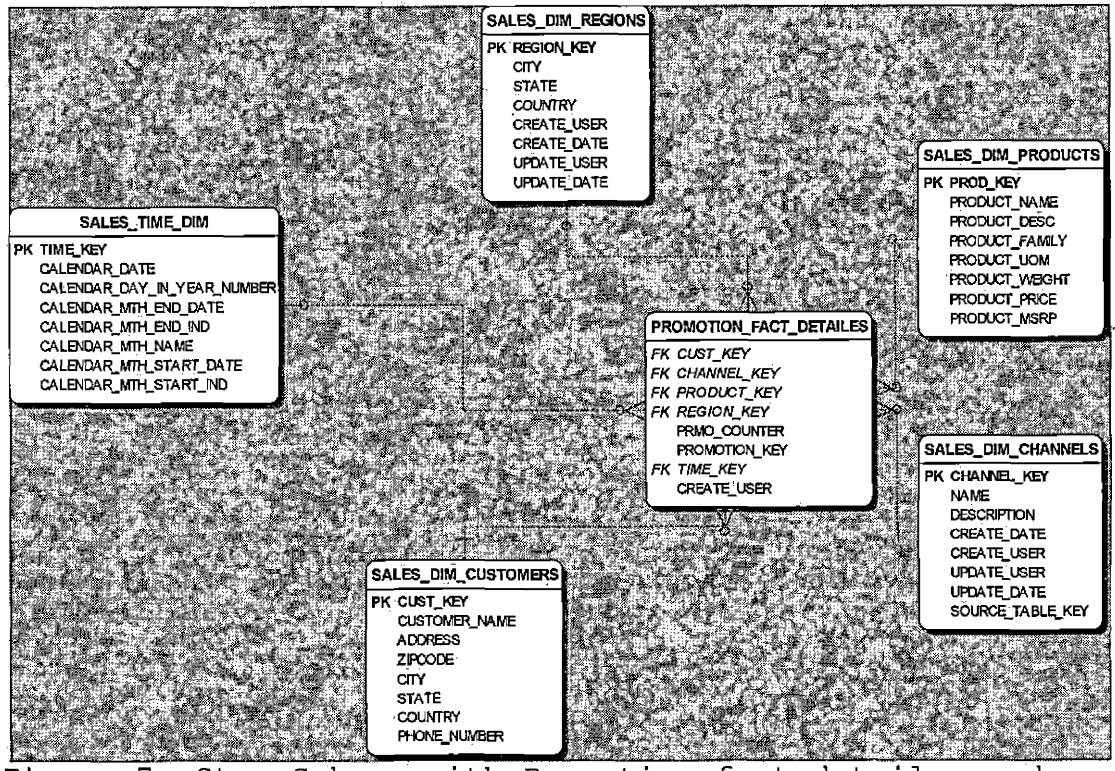

Figure 7. Star Schema with Promotion fact detailes and

Dimensional Tables on Sales. Data Mart

#### CHAPTER THREE

#### EXTRACTION, TRANSFORMATION, AND LOADING OVERVIEW

This Chapter discusses the overall view of ETL, ETL mapping specifications and design logic. The term ETL is abbreviated as Extraction, Transformation and Loading.

# 3.1 Extraction Transformation Loading 3.1.1 Data Source

Source data components can be divided into four categories. They can be Internal Data, Archived Data, External Data or Production Data. In all companies, users have their private profiles, documents, databases etc. Such data is called Internal Data, and parts of such data can be used in a data mart. Another type of data is Archive Data. Because operational systems are primarily intended to run the existing business, in order to have the historical snapshot of data we must construct Archive Data. Also, in order to compete in industry, and compare performance with the market players, we need to have data from external sources, or External Data. And finally, Production Data comes from the various operational systems of different enterprises. In this project, we used an oracle database SALES OL as our source information.
#### 3.1.2 Staging Area

After extracting the data from operational systems, we need to push it to the data warehouse. The main function is extracting the data from source, transforming it according to the business needs and preparing it for the loading into the data mart or data warehouse that takes place in the staging area. To be precise, we will be doing all the cleaning and converting of data in the staging area. By doing this in the staging area, we make sure that source data are protected from OLTP databases. Our staging area Schema is SALES\_STG.

### 3.1.3 Data Loading

Finally, after cleansing the data according to the business needs, we are ready to load the data to the data mart. There are two types of loading available. One is initial loading and the other is incremental loading. After designing the data warehouse, the system will have no records, so the first time we load data into the system is called initial loading. With the initial loading we move all records of data at one time into a system. If we wished to either add information or modify the information afterwards, we would move data into the already created system by using incremental loading. According to business needs we can determine the refresh cycles. There can be

yearly, monthly, weekly, daily, or hourly refreshing made based upon business requirements.

### 2.2 Data Flow

## 2.2.1 Data Extracted From Operational' System and Loaded into Staging Area

In the Data acquisition area, the data flow begins from source tables and ends at the staging area. Audit tables are created to check the status of the data transfers. After the initial loading the audit tables are populated with the time stamp and user history. In the incremental loading audit tables are also designed to record the time stamp. PL/SQL is used in the ETL process. The Staging Area is a temporary storage area for performing all business transformations.

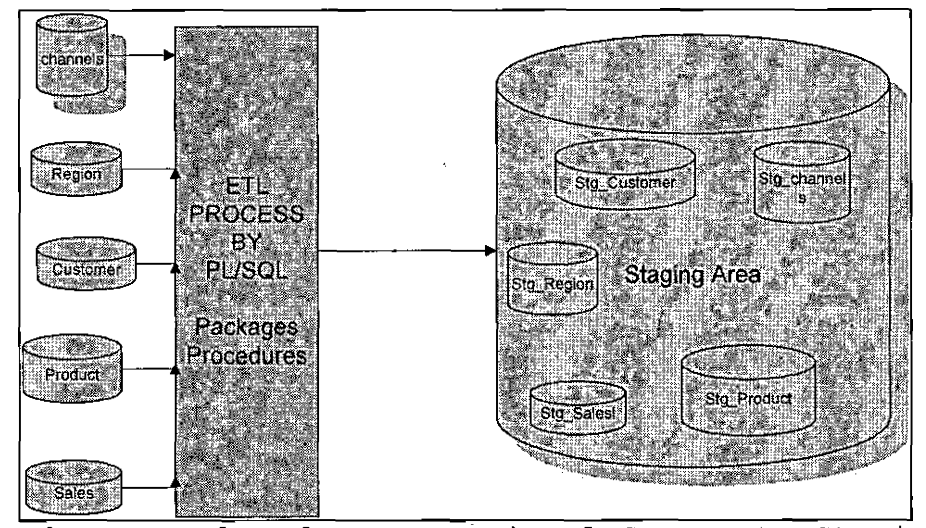

Figure 8. Data Flow from Operational System to Staging

Area

## 2.2.2 Data Transformed from Staging Area to Data Mart

In the staging area, we are preparing to move data into the data mart. The staging area is the place where all the extracted data is not only moved but also transformed according to the business logic. It is like a construction area where we perform all the transformations according to the business logic. We have audit tables to keep track of how many source records have populated and at what time. Like functions and services, initial loading is performed first and followed up with incremental loading into the data mart.

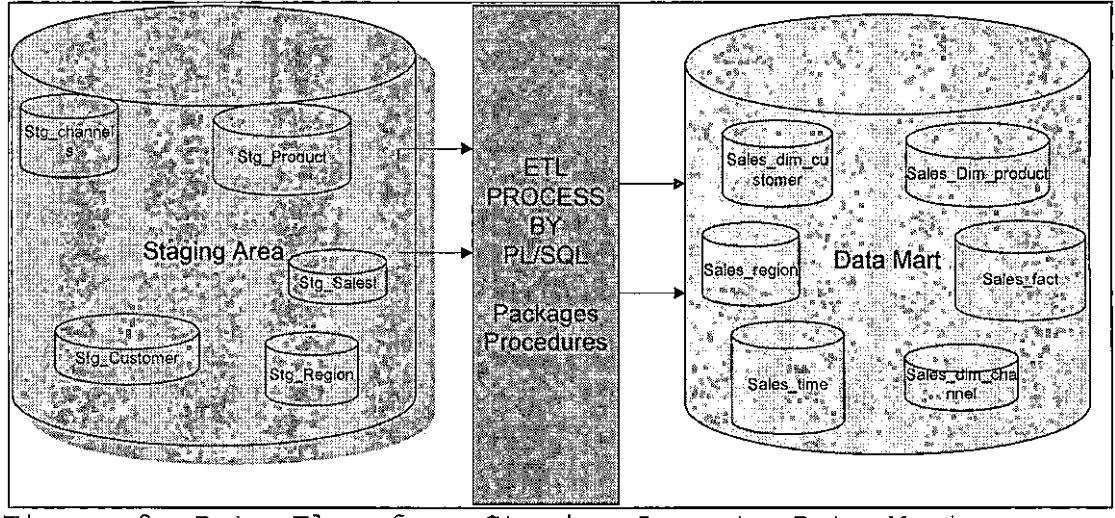

Figure 9. Data Flow from Staging Area to Data Mart

### 2.2.3 Aggregate Layer Created from Data Mart

The Transformed and integrated data are loaded into data mart. When we are specific about the breakdown of sales by different time periods or geographic areas we populate the data into the aggregation layer.

All these transactions are done with PL/SQL.

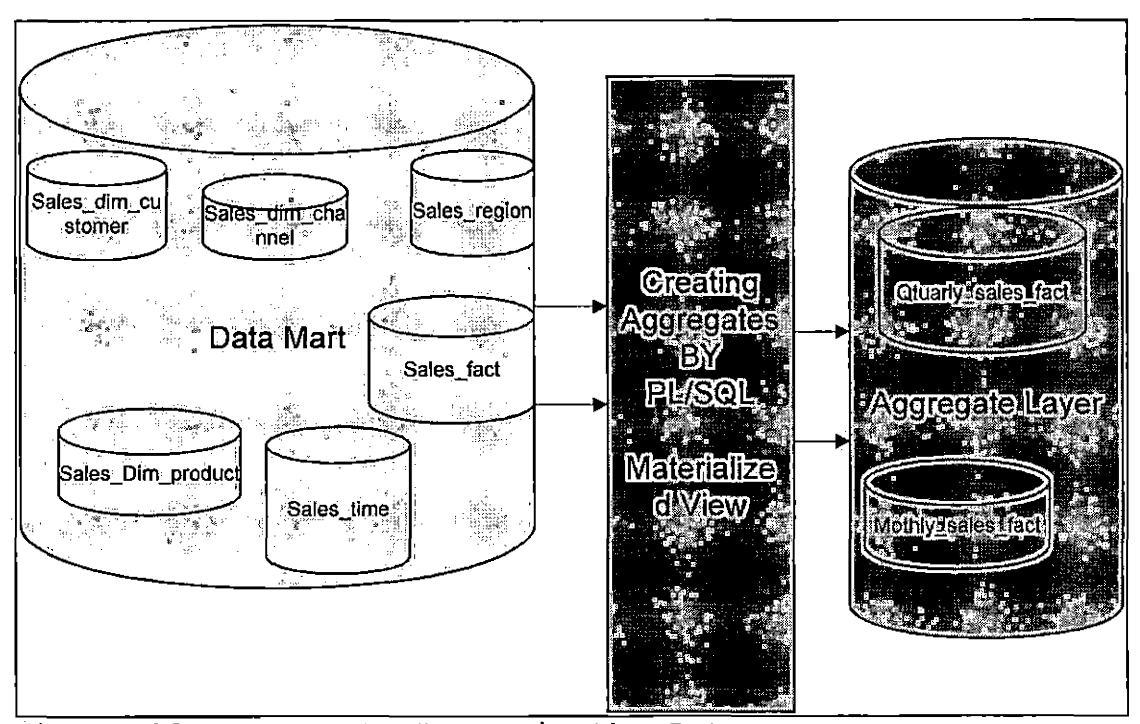

Figure 10. Aggregate Layer in the Data Mart

## 3.2 Extraction, Transformation, and Loading Mappings

ETL Mappings are performed between a Source table and a Target Table. All the below tables explain the source and target information with transformation details.

### 3.2.1 Extraction, Transformation, and Loading Mapping for Staging Channels

Table 2. Extraction, Transformation, and Loading Mapping

for Staging Channels

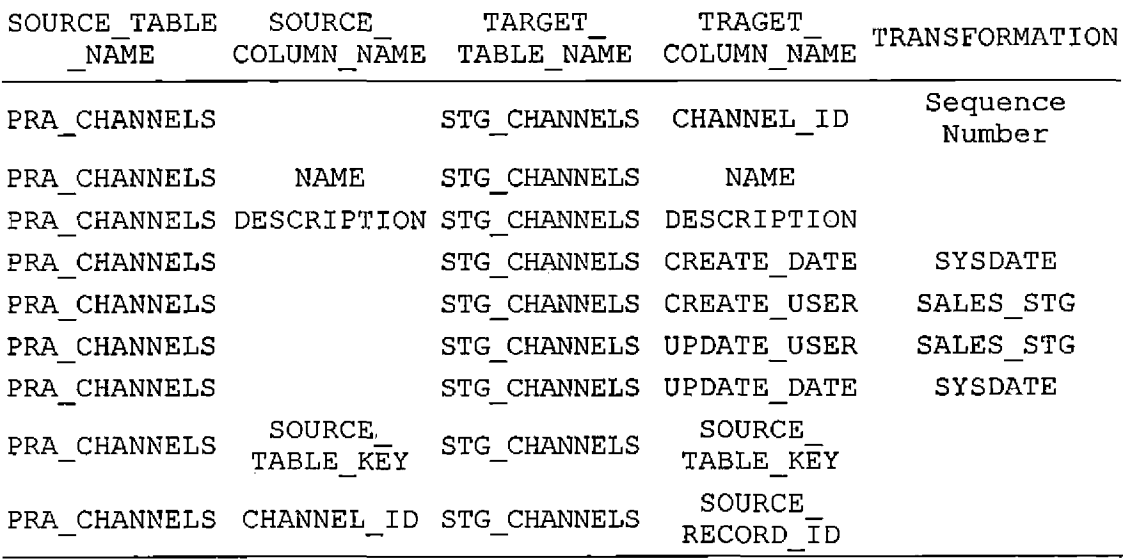

## 3.2.2 Extraction, Transformation, and Loading Mapping for Staging Customers

Table 3. Extraction, Transformation, and Loading Mapping

for Staging Customers

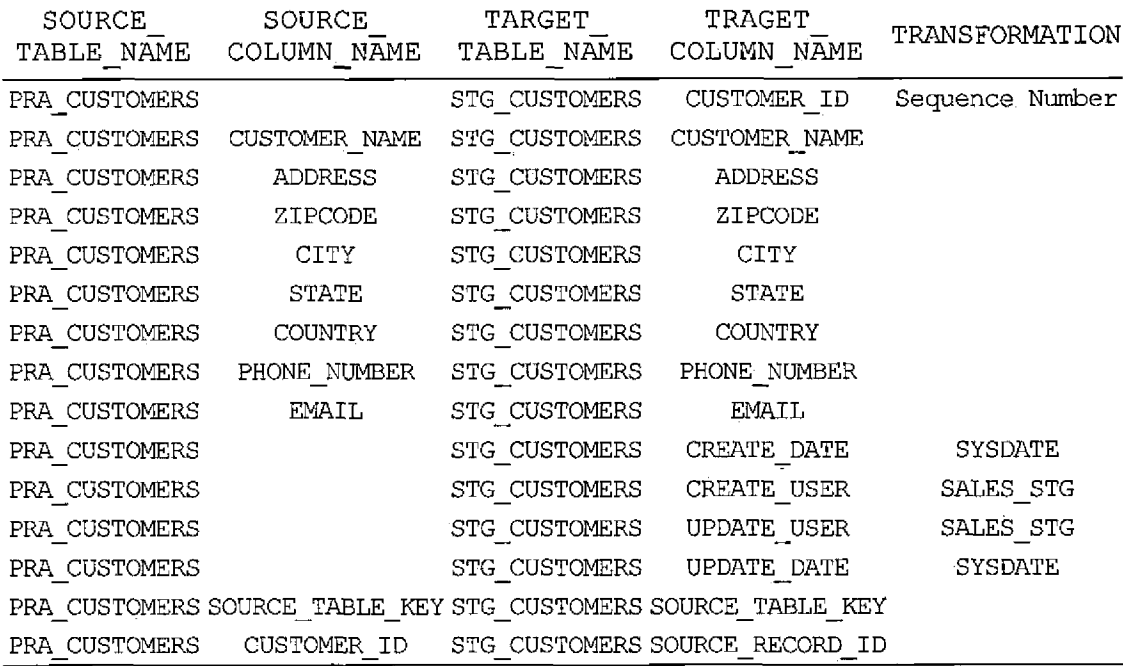

Table 4. Extraction, Transformation, and Loading Mapping

for Staging Promotions

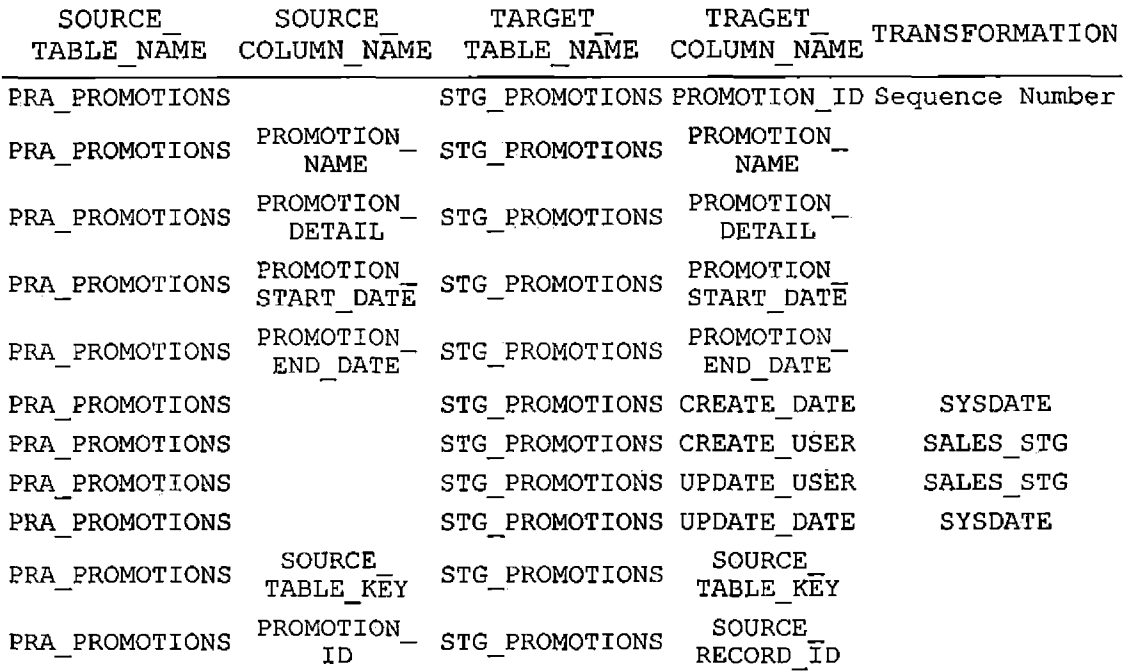

 $\alpha$ 

Table 5. Extraction, Transformation, and Loading Mapping

for Staging Products

 $\bullet$ 

 $\sim 10^{-11}$ 

 $\sim 10^{11}$ 

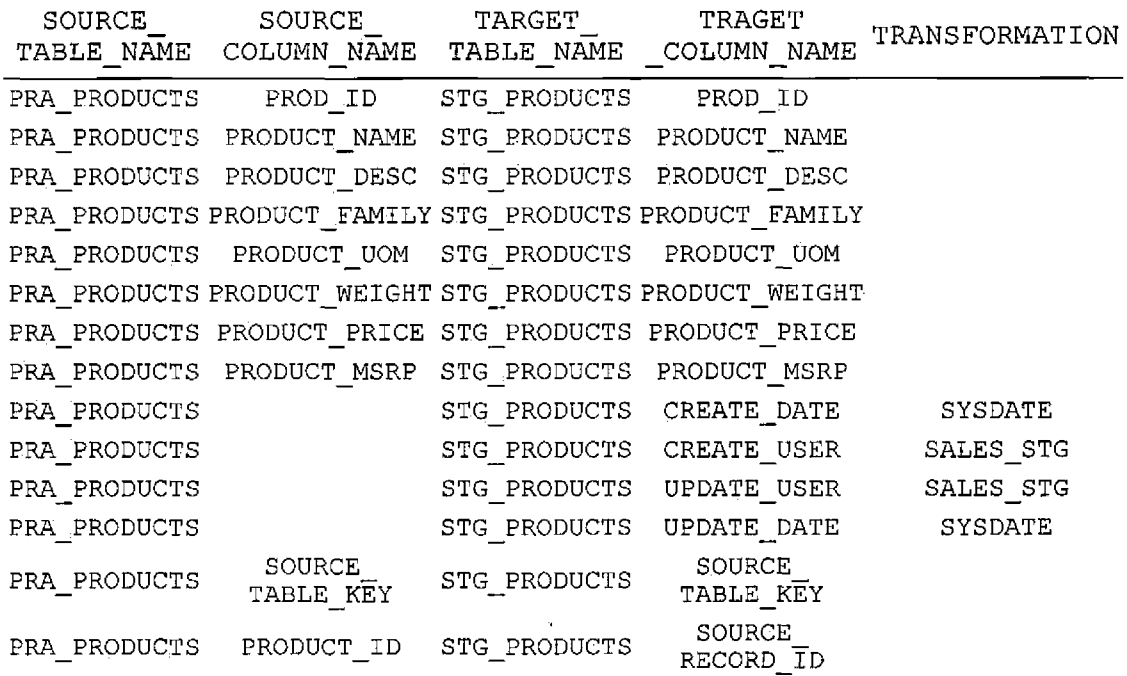

 $\mathcal{A}$ 

 $\mathbf{r}$ 

## 3.2.5 Extraction, Transformation, and Loading Mapping for Staging Region

Table 6. Extraction, Transformation, and Loading Mapping

for Staging Region

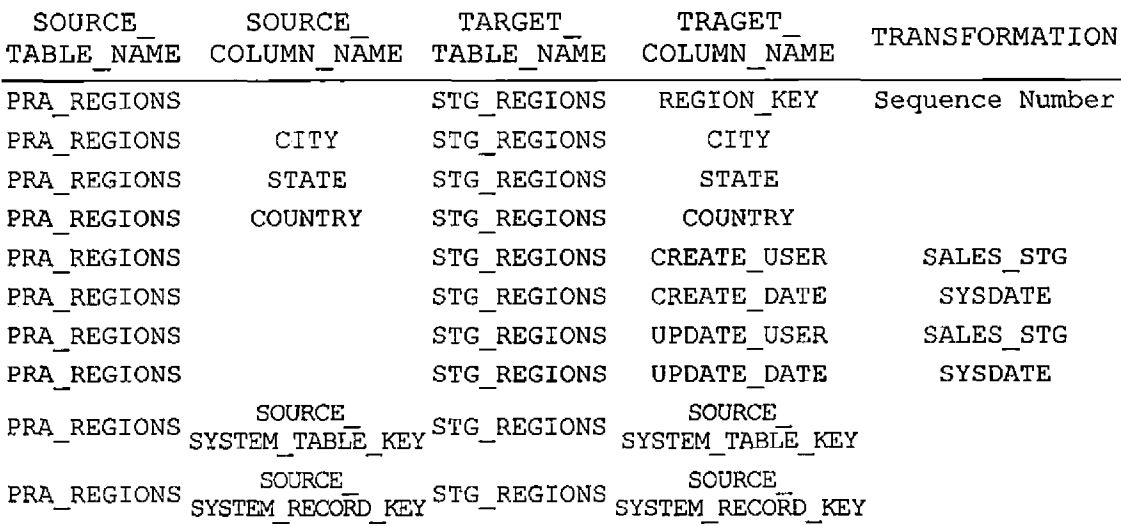

### 3.2.6 Extraction, Transformation, and Loading Mapping for Staging Sales Transactions

 $\sim 10^6$ 

Table 7. Extraction, Transformation, and Loading Mapping for Staging Sales Transactions

 $\sim 10^7$ 

 $\mathcal{L}^{\pm}$ 

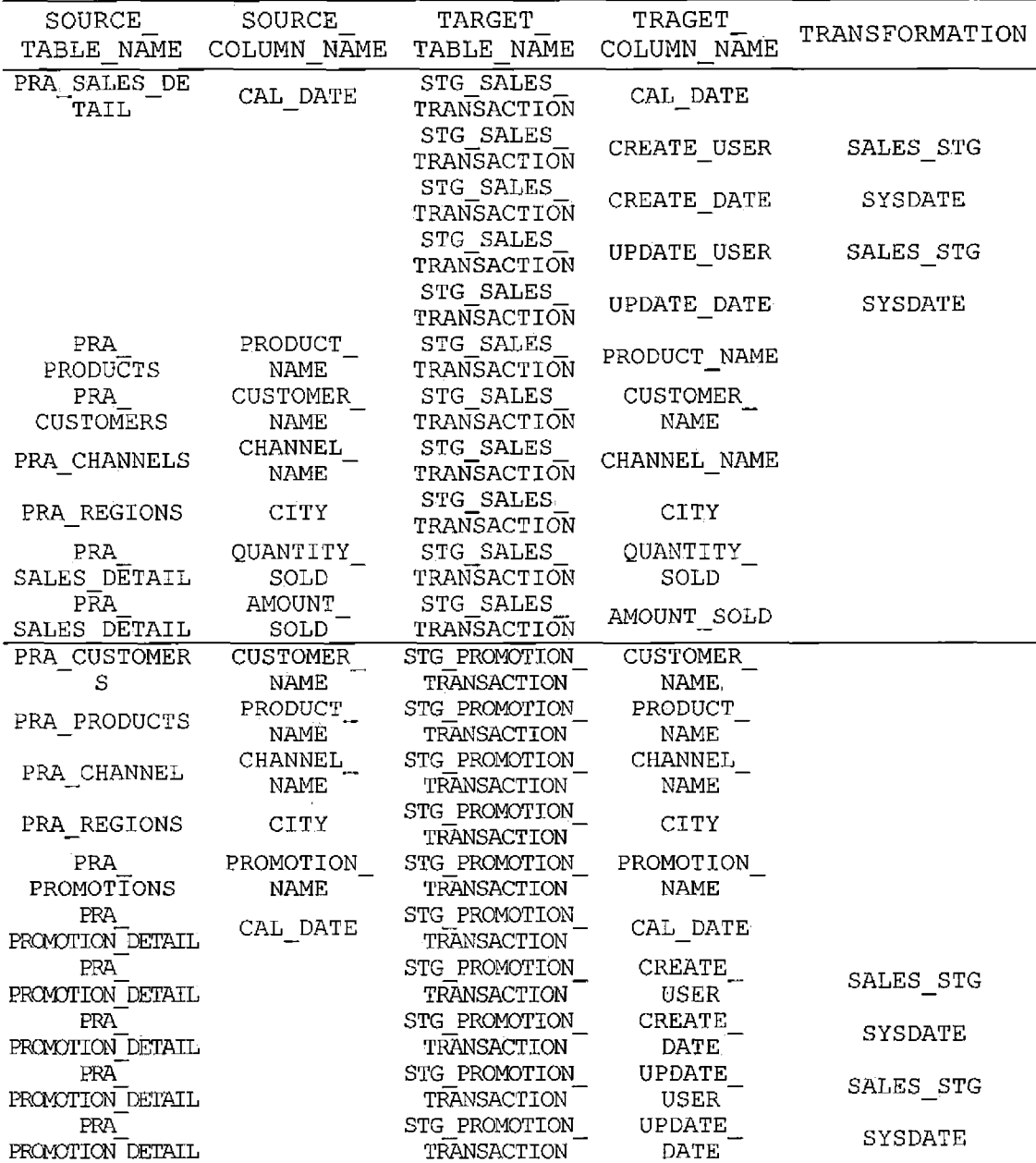

## 3.2.7 Extraction, Transformation, and Loading Mapping for Sales Dim Channel

 $\sim$   $\sim$ 

 $\sim 10^{11}$  km

 $\mathcal{L}$ 

Table 8. Extraction, Transformation, and Loading Mapping for Staging Dim Channels  $\mathcal{L}$ 

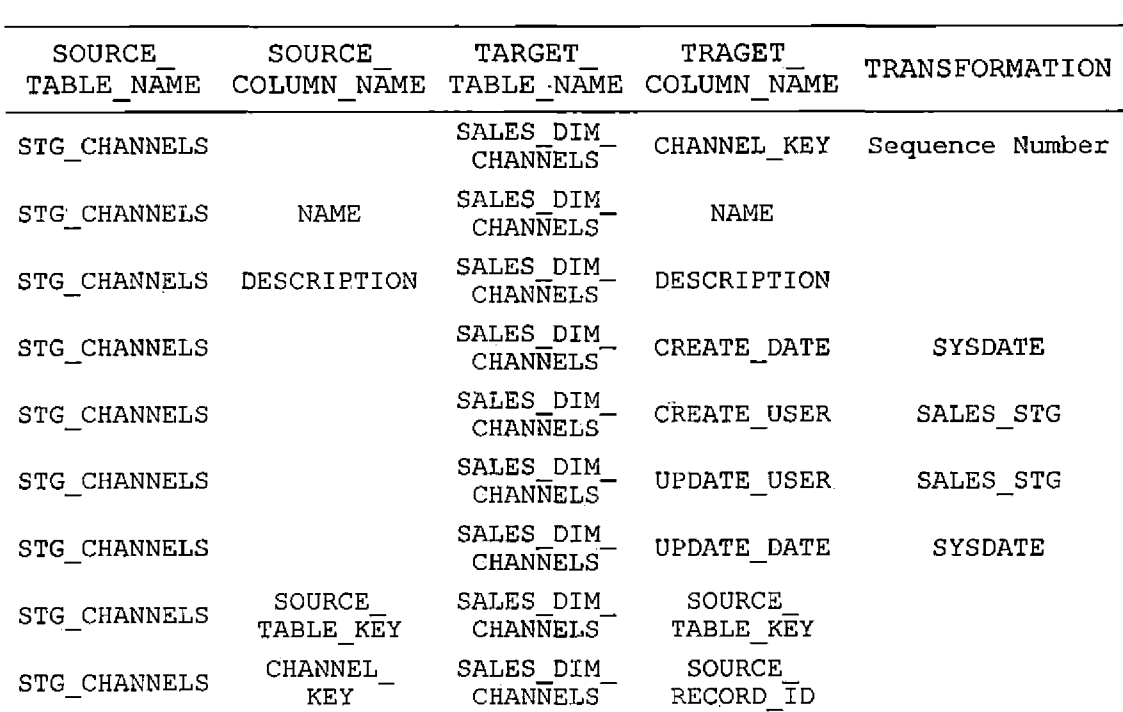

### 3.2.8 Extraction, Transformation, and Loading Mapping for Sales Dim Products

Table 9. Extraction, Transformation, and Loading Dim

### Products

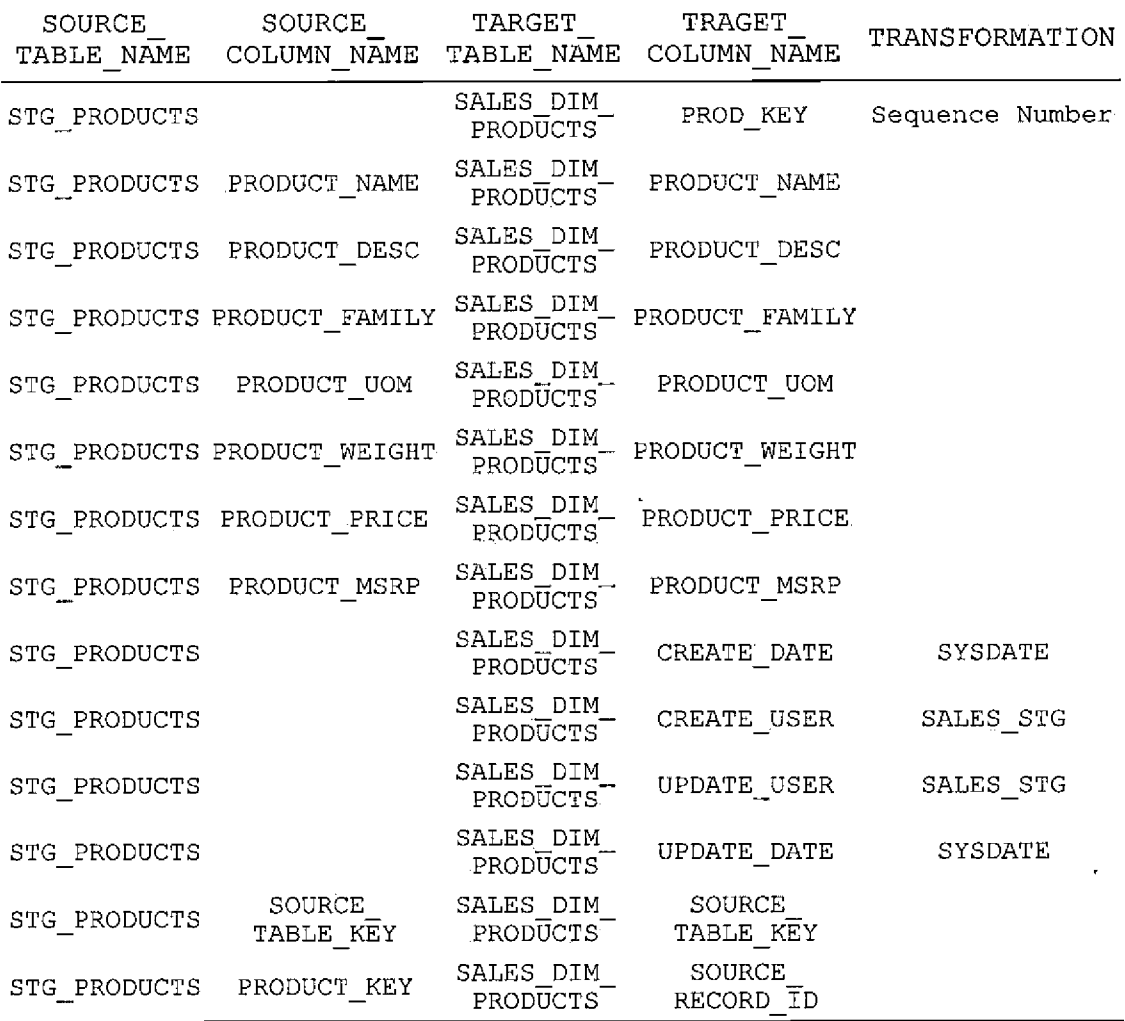

### 3.2.9 Extraction, Transformation, and Loading Mapping for Sales Dim Promotions

Table 10. Extraction, Transformation, and Loading Sales

Dim Promotions

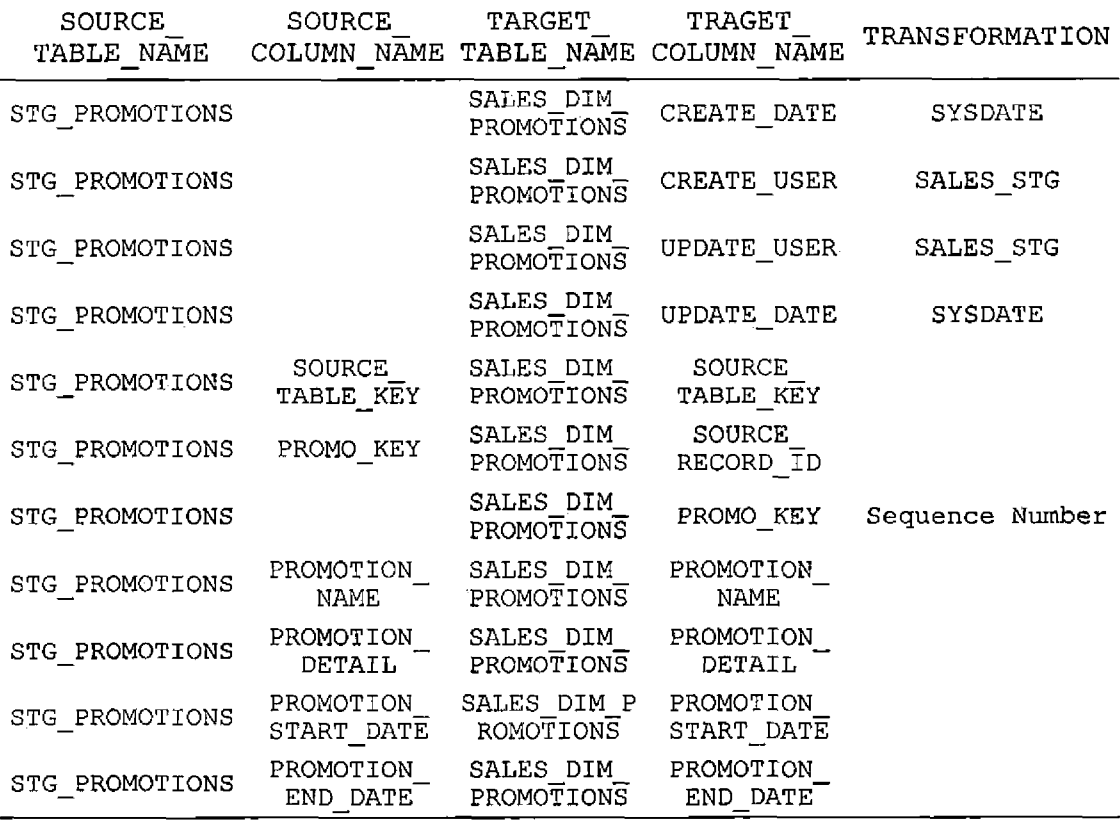

## 3.2.IQ Extraction, Transformation, and Loading Mapping for Sales Dim Customers

 $\mathcal{L}^{\text{max}}_{\text{max}}$  and  $\mathcal{L}^{\text{max}}_{\text{max}}$ 

Table 11. Extraction, Transformation, and Loading Sales

Dim Customers

 $\sim$   $\alpha$ 

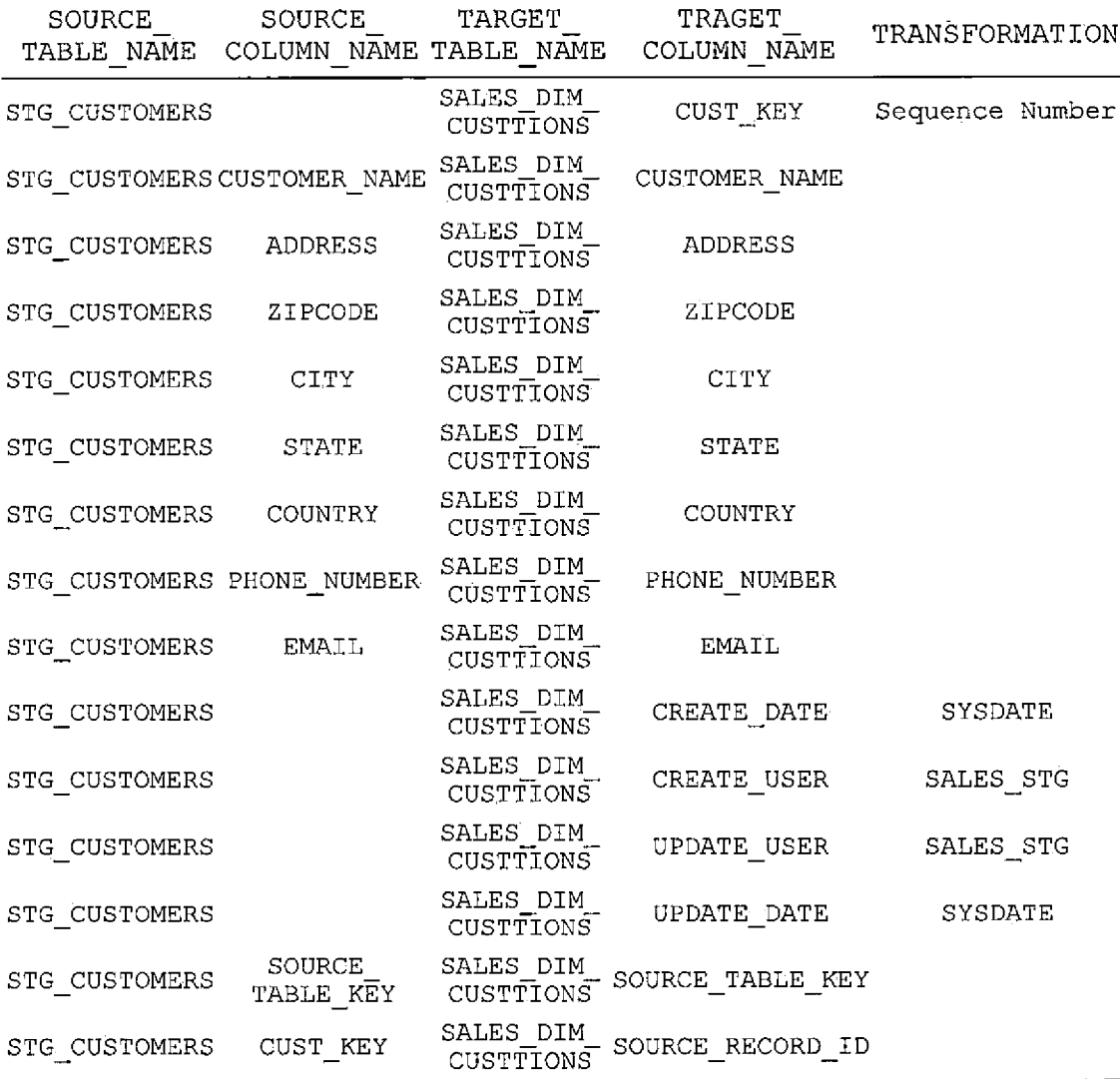

 $\mathcal{A}$ 

### 3.2.11 Extraction, Transformation, and Loading Mapping for Sales Dim Regions

Table 12. Extraction, Transformation, and Loading Sales

 $\ddot{\phantom{0}}$ 

# Dim Regions

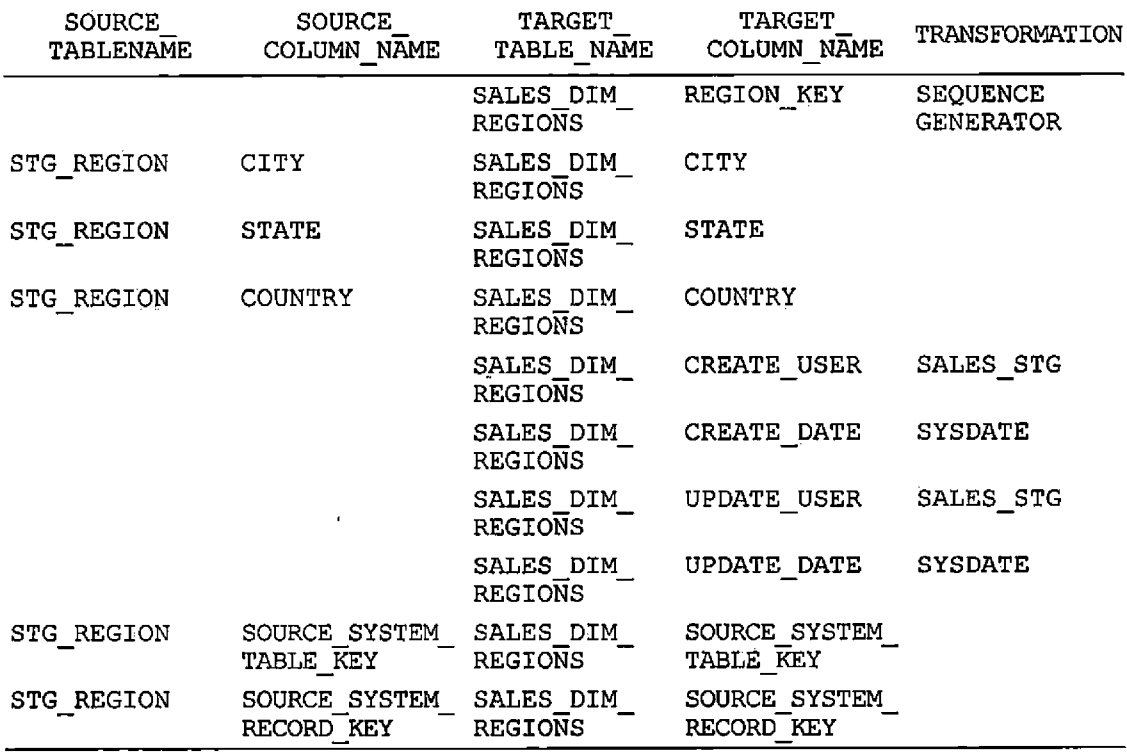

 $\mathbf{r}$ 

## 3.2.12 Extraction, Transformation, and Loading Mapping for Sales Fact

Table 13. Extraction, Transformation, and Loading Sales

Fact

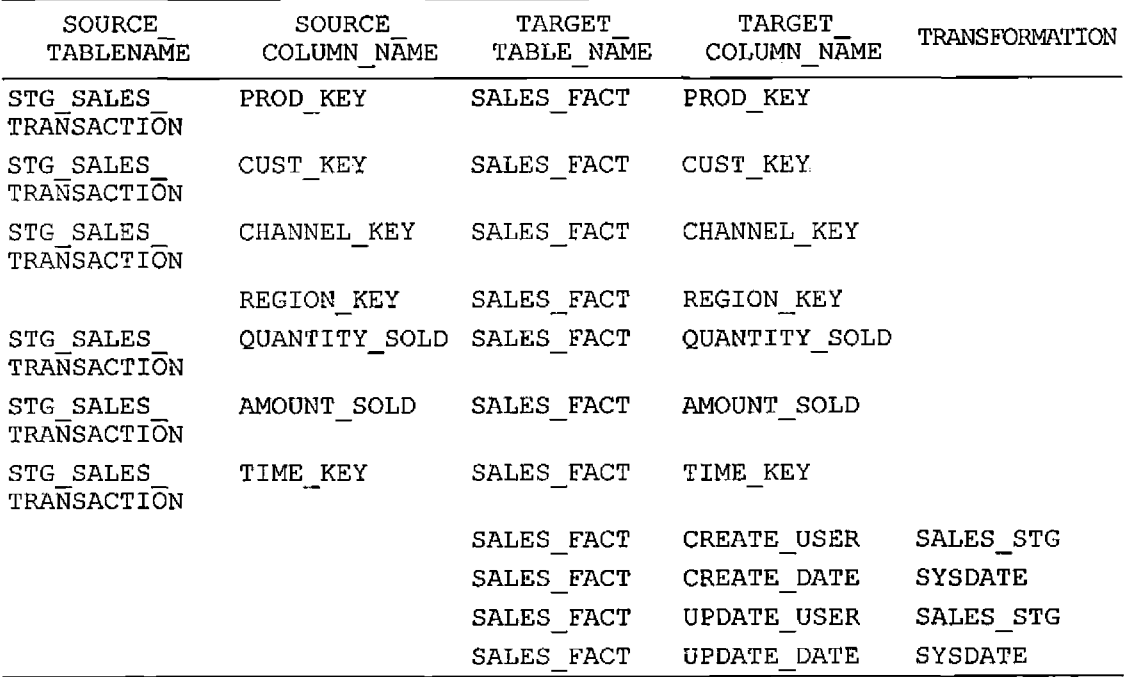

#### CHAPTER FOUR

#### BUSINESS INTELLIGENCE

After the successful extraction and transformation of data from the source systems, data is loaded into the data mart. Now What? After performing all these tasks efficiently, if we could not provide the best mechanism for information delivery to end users, we have not established anything from the end users point of view. In practice, data marts, which based on the dimensional model, can be adequate for basic analysis. However, for today's business needs we might find the user going beyond the basic analysis.

Need for Multidimensional Analysis

One of the key concepts in decision support systems is multidimensional analysis: examining the enterprise from all necessary combinations of dimensions. We use the term dimensions to mean any category used in specifying questions. Among the most commonly specified dimensions are time, geography, product, department, and distribution channel, but the potential dimensions are as endless as the varieties of enterprise activity. Decision makers must be able to analyze data in a multiple dimension. They must be able to slice and dice, as well as drill up and down

along the hierarchies of all dimensions. To perform a multidimensional analysis we certainly need the online analytical processing power in the data mart. The traditional use of online analytical processing applications is that of ad-hoc queries often made by people who are not highly technical. It can be mainly used for

- Aggregations
- <sup>o</sup> Drill Down
- Rolling Up
- Slicing
- Dicing

A query which produces the total sales over a time period for each specific product in the region can be grouped through aggregation. There may be a hierarchy also in dimensional tables. For examples in our Region table we have a hierarchy of City, State and Country. When we execute a sequence of queries that move down a hierarchy from the general to a specific, such as moving from an aggregation over the country element to aggregation over the state element, it is said to be drilled down. When we move up the hierarchy, for example, from aggregation over

the city element to aggregation over the state element, we are rolling up.

The important thing to be noted is not all hierarchy is linear. For example, in our time hierarchy, we don't have a linear progression, but instead we have a lattice. Weeks are not fully contained in months, as the same week can fall on the two different months. Thus we can't roll up days into months or weeks, but only to quarters. Oracle Business Intelligence (OBI) is used as a BI tool to do the analysis from Sales Data Mart.

#### 4.1 Oracle Business Intelligence

Oracle Business Intelligence is one of the BI tools which can be used in generating reports. ODBC connections are used to extract the data from the data mart, which is residing on the server. Various components of Oracle Business Intelligence are

- 1. OBI Server
- 2. Answers
- 3. Dashboards
- 4. OBI Administration Tool

### 4.1.1 Oracle Business Intelligence Server

The oracle business intelligence Server provides the power behind Dashboards for access and analysis of

structured data that is distributed across an organization's supply chain. It provides efficient processing in order to intelligently access the data sources. Connections can be made natively or via ODBC to the RDBMS. The various server components are repositories which store the metadata information in a cache that can contain the result of queries such as NQSconfig.ini, configuration files used for defining the repository such as DBFeatures.ini files. These files define the features supported by each database. Commands such as NQServer.log records the server messages, and NQQery.log records the result of query informations.

### 4.1.2 Dashboards and Answers

Oracle Business Intelligence Answers are what is used to generate the queries. Dashboards are user-friendly, providing pre-built access to information with interactivity through drilldown. No knowledge of the underlying schemas is required. It can be used by everyone and it is highly intuitive. Below are the few examples of reports generated

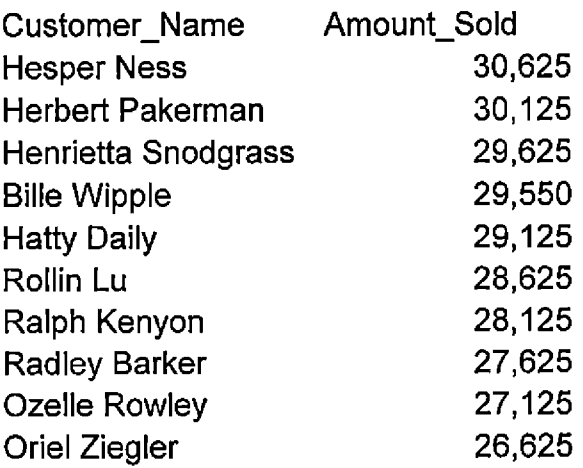

Amount\_Sold

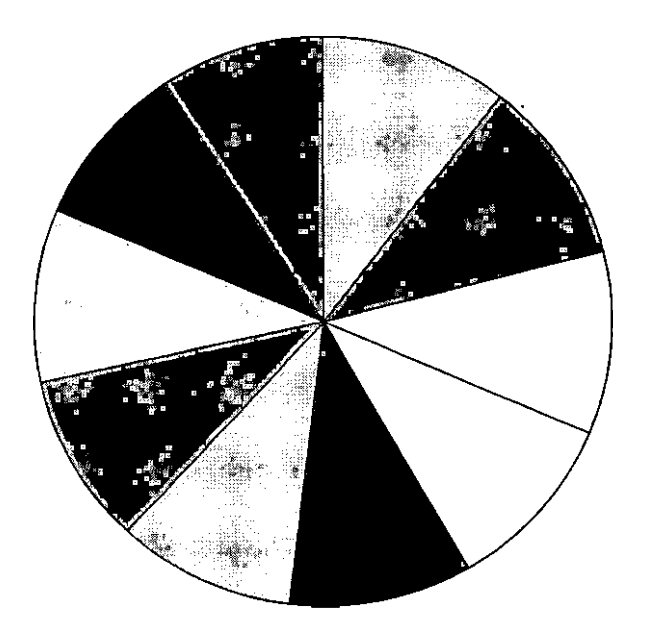

**Hesper Ness E Herbert Pakerman Henrietta Snodgrass Bille Wipple Hatty Daily ;□ Rollin Lu EB Ralph Kenyon Radley Barker Ozelle Rowley Oriel Ziegler**

Figure 11. Top 10 Customer Report

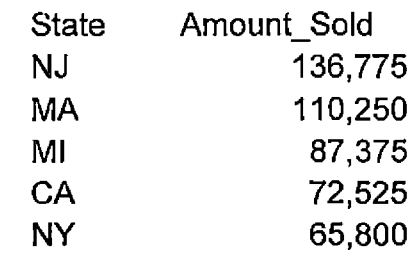

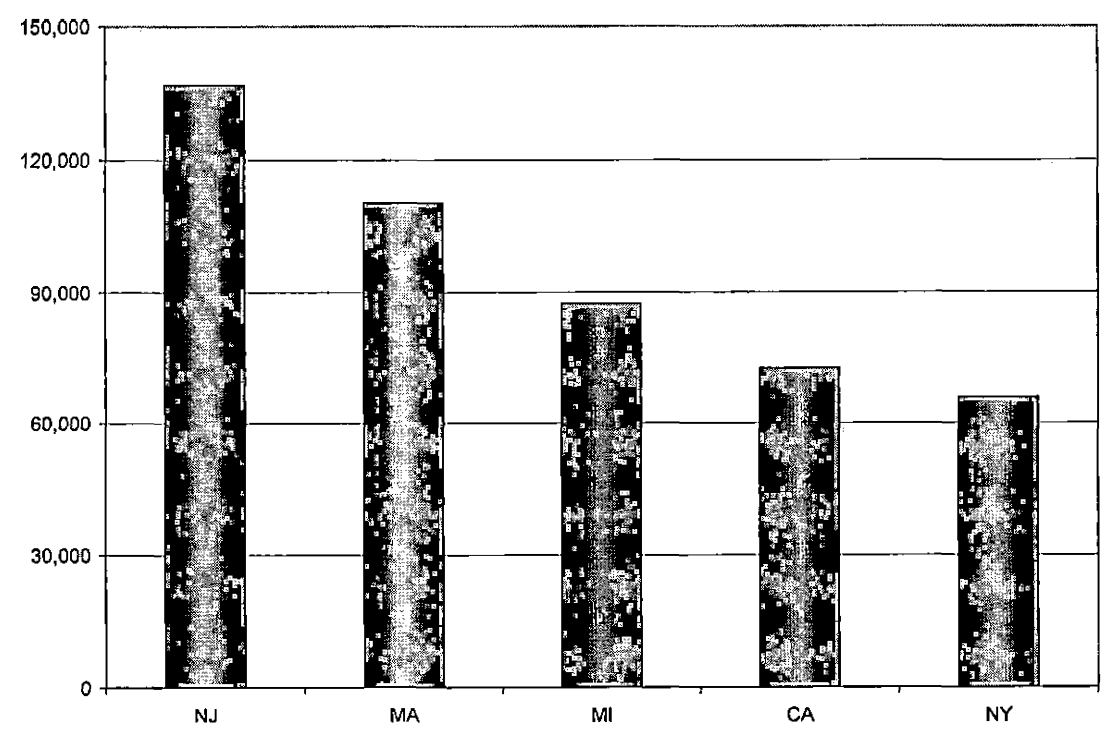

Figure 12. Top 5 Selling States

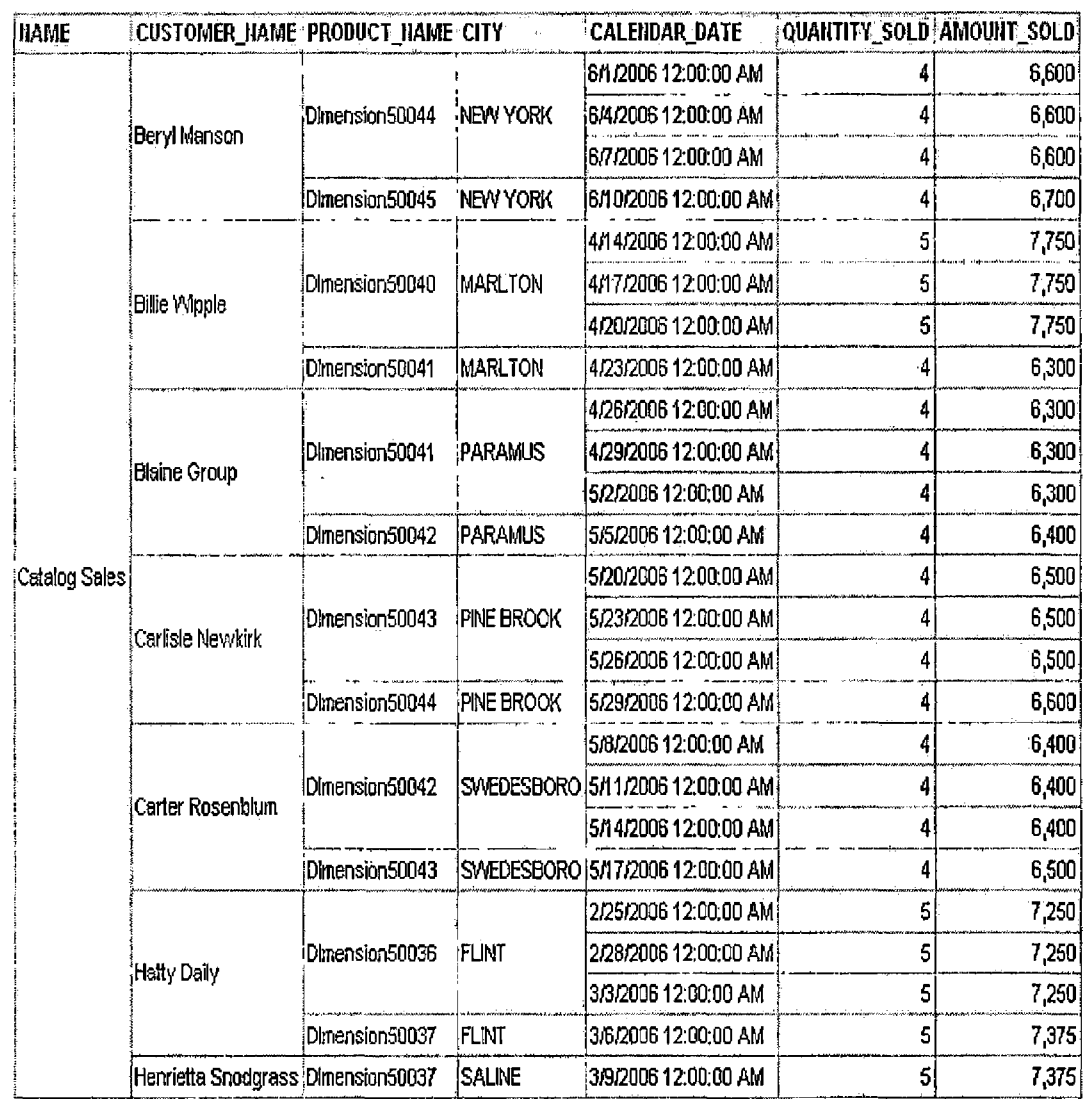

 $\hat{\mathbf{x}}$ 

Figure 13. Sales\_detail Report

 $\ddot{\phantom{a}}$ 

### CHAPTER FIVE

#### DEPLOYMENT

#### Step 1

Oracle Database server is installed

### Step 2

Log-in to SYSTEM user Execute Following Commands CREATE USER SALES OL IDENTIFIED BY SALES OL; CREATE USER SALES STG IDENTIFIED BY SALES STG; CREATE USER SALES DW IDENTIFIED BY SALES DW; GRANT CONNECT, RESOURCE TO SALES OL; GRANT CONNECT, RESOURCE TO SALES STG; GRANT CONNECT, RESOURCE TO SALES DW;

## Step 3

```
Log into SALE_OL
Run create Table command (see Appendix A for the
code)
```
### STEP <sup>4</sup>

```
Log into Sales_STg
Run create table command; (see Appendix B for the
code)
```
### STEP 5

Run Util.pkg

Run Util.pkb

RUN SALES STG.Load—lookup table.pkg

RUN SALES STG.Load\_lookup table.pkb

Run LOAD\_TRANSACTION\_TABLE.pkg

Run LOAD\_TRANSACTION\_TABLE.pkb

### STEP 6

- Log into SALES DW
- RUN Create table commands

CREATE TABLE ERROR DETAIL (see Appendix C for the

 $\ddot{\phantom{a}}$ 

code)

## STEP <sup>7</sup>

Run Util.pkg

Run Util.pkb

- RUN LOOKUP.pKg
- RUN LOOKUP.pkb
- RUN Load Dim table.pkg
- RUN Load—Dim\_table.pkb
- RUN Load fact.pkg
- Run LOAD\_Fact.pkb

#### CHAPTER SIX

### CONCLUSIONS

### 6.1 Accomplishments

The successful deployment of our sales data mart has allowed us to create a user interface that will permit users to make strategic decisions. This sales data mart provides analysts and end users the ability to improve their bottom line and their market share on the market, since it can give clear information about their business. For example, it helps in evaluating the customer's portfolio as their customer analysis report can summarize the costumer's business value. Due to the fact that we can complete these reports, we are now able to see various helpful facts, such as the top ten customers and products, sales details, etc. The reports can help in analyzing how the company's products are being sold. With the help of techniques such as slicing and dicing, and drilling up and down, we narrow our scope of query in order to see the product performance in more specific categories such as narrowing the results to a state or city level. Time dimensions help in the overall company's evaluation of the profit margin. It helps the end user to evaluate their business on specific time zones like specific quarters or

months to compare their product movement and their profit margins for those periods. Overall, on the presentation level, Data Mart improves navigation capabilities and generally more accessible to end users.

### 6.2 Future Directions

We can further extend this project by increasing the sales data mart with new dimensions like Store, Sales Person, Sales Target and Item. Shipping and Tariff for customers can also be brought as a new dimension to increase the flexibility of the data mart on the reporting side. With an ongoing sales data mart there is more room for analysis on how data marts perform for the purpose of fine tuning such systems. There is always more room for performance tuning, such as dealing with bottlenecking when handling large amounts of data. Platform Upgrades can include changes to the infrastructure, data transport, storage management, database and OLAP system components can be enhanced for the long term growth of the data mart.

# APPENDIX A

 $\mathcal{L}^{\text{max}}_{\text{max}}$ 

# CODE FOR DEPLOYMENT STEP 3

 $\sim 10^{-10}$ 

 $\hat{\boldsymbol{\epsilon}}$ 

CREATE TABLE SALES\_OL.PRA\_CHANNELS ( CHANNEL ID NUMBER, NAME VARCHAR2(20 BYTE) NOT NULL, DESCRIPTION VARCHAR2(200 BYTE), CREATE\_USER VARCHAR2(50 BYTE), CREATE\_DATE DATE, UPDATE\_USER VARCHAR2(50 BYTE), UPDATE\_DATE DATE ) TABLESPACE USERS PCTUSED 0 PCTFREE 10 JNITRANS <sup>1</sup> MAXTRANS 255 STORAGE ( INITIAL 64K MINEXTENTS 1 MAXEXTENTS 2147483645 **PCTINCREASE**  $\theta$ BUFFER\_POOL DEFAULT ) LOGGING NOCACHE NOPARALLEL MONITORING; CREATE TABLE SALES\_OL.PRA\_CUSTOMERS  $\overline{(\ }$ CUSTOMER ID NUMBER, CUSTOMER\_NAME VARCHAR2(200 BYTE) NOT NULL, NOT NULL, ADDRESS VARCHAR2(40 BYTE) ZIPCODE VARCHAR2(10 BYTE) NOT NULL, NOT NULL, CITY VARCHAR2(30 BYTE) STATE VARCHAR2(40 BYTE), COUNTRY CHAR(2 BYTE) NOT NULL, PHONE NUMBER VARCHAR2(25 BYTE), EMAIL VARCHAR2(30 BYTE), CREATE\_USER VARCHAR2(50 BYTE), CREATE-DATE DATE, UPDATE\_USER VARCHAR2(50 BYTE),

UPDATE DATE DATE ) TABLESPACE USERS PCTUSED 0 PCTFREE 10 INITRANS <sup>1</sup> MAXTRANS 255 STORAGE ( INITIAL 64K MINEXTENTS MAXEXTENTS PCTINCREASE BUFFER-POOL ) LOGGING NOCACHE NOPARALLEL MONITORING; 1 2147483645  $\mathbf{0}$ DEFAULT CREATE TABLE SALES OL.PRA PRODUCTS ( PRODUCT ID NUMBER, PRODUCT\_NAME VARCHAR2(50 BYTE) PRODUCT\_DESC VARCHAR2(4000 BYTE) PRODUCT FAMILY VARCHAR2(50 BYTE) PRODUCT UOM VARCHAR2(20 BYTE), PRODUCT WEIGHT VARCHAR2(30 BYTE), PRODUCT PRICE NUMBER(8,2) PRODUCT\_MSRP NUMBER(8,2) NOT NULL, CREATE\_USER VARCHAR2(50 BYTE), CREATE\_DATE DATE, UPDATE\_USER VARCHAR2(50 BYTE), UPDATE\_DATE DATE, SUPPLIERJD NUMBER ) TABLESPACE USERS PCTUSED 0 PCTFREE 10 INITRANS 1 NOT NULL, NOT NULL, NOT NULL, NOT NULL, MAXTRANS *255* STORAGE ( INITIAL 64K

 $\ddot{\phantom{0}}$ 

MINEXTENTS 1 MAXEXTENTS 2147483645 PCTINCREASE  $\Omega$ BUFFER\_POOL DEFAULT ) LOGGING NOCACHE NOPARALLEL MONITORING; CREATE TABLE SALES\_OL.PRA\_PROMOTIONS  $\overline{(\ }$ PROMOTION ID NUMBER, PROMOTION-NAME VARCHAR2(60 BYTE), PROMOTION DETAIL VARCHAR2(60 BYTE), PROMOTION START DATE DATE, PROMOTION END DATE DATE. VARCHAR2(50 BYTE), CREATE\_USER CREATE DATE DATE, UPDATE\_USER VARCHAR2(50 BYTE), UPDATE DATE DATE ) TABLESPACE USERS PCTUSED 0 PCTFREE 10 INITRANS <sup>1</sup> MAXTRANS 255 STORAGE ( INITIAL 64K **MINEXTENTS** 1 MAXEXTENTS 2147483645 PCTINCREASE  $0<sub>1</sub>$ BUFFER\_POOL DEFAULT ) LOGGING **NOCACHE** NOPARALLEL MONITORING;

CREATE TABLE SALES OL.PRA PROMOTION DETAIL

(

PRODUCT ID NUMBER NOT NULL, CUSTUMER ID NUMBER, CHANNEL\_ID NUMBER REGION KEY NUMBER, PROMOTION ID NUMBER, CAL\_DATE DATE, NOT NULL, CREATE\_USER VARCHAR2(50 BYTE), CREATE-DATE DATE, UPDATE\_USER VARCHAR2(50 BYTE), UPDATE\_DATE DATE ) TABLESPACE USERS PCTUSED 0 PCTFREE 10 INITRANS <sup>1</sup> MAXTRANS 255 STORAGE ( INITIAL 64K **MINEXTENTS** MAXEXTENTS PCTINCREASE BUFFER\_POOL ) LOGGING NOCACHE NOPARALLEL MONITORING; 1 2147483645  $\theta$ DEFAULT CREATE TABLE SALES\_OL.PRA\_REGIONS ( REGION KEY NUMBER, CITY VARCHAR2(50 BYTE), STATE VARCHAR2(50 BYTE), COUNTRY VARCHAR2(50 BYTE), CREATE\_USER VARCHAR2(50 BYTE), CREATE\_DATE DATE, UPDATE\_USER VARCHAR2(50 BYTE), UPDATE-DATE DATE ) TABLESPACE USERS PCTUSED 0

```
PCTFREE 10
INITRANS 1
MAXTRANS 255
STORAGE (
    INITIAL 64K
    MINEXTENTS
                  1
    MAXEXTENTS
                  2147483645
    PCTINCREASE
                  \overline{0}BUFFER_POOL
DEFAULT
    \lambdaLOGGING
NOCACHE
NOPARALLEL
MONITORING;
CREATE TABLE SALES-OL.PRA-SALES_DETAIL
€
PRODUCT ID NUMBER NOT NULL,
CUSTUMER_ID NUMBER,
CHANNEL ID NUMBER NOT NULL,
REGION_KEY NUMBER,
QUANTITY-SOLD NUMBER,
AMOUNT SOLD NUMBER(10,2),
CAL_DATE DATE,
 CREATE-USER
VARCHAR2(50 BYTE),
 CREATE_DATE
DATE,
 UPDATE_USER
VARCHAR2(50 BYTE),
 UPDATE-DATE
DATE
)
TABLESPACE USERS
PCTUSED 0
PCTFREE 10
INITRANS 1
MAXTRANS 255
STORAGE (
    INITIAL 64K
    MINEXTENTS
                  1
    MAXEXTENTS
                   2147483645
    PCTINCREASE
                  \thetaBUFFER POOL
                 DEFAULT
    )
LOGGING
```
NOCACHE NOPARALLEL MONITORING;

CREATE UNIQUE INDEX SALES\_OL.CHANNEL\_ID\_PK ON SALES\_OL.PRA\_CHANNELS (CHANNEL\_ID) LOGGING TABLESPACE SYSTEM PCTFREE 10 INITRANS 2 MAXTRANS 255 STORAGE ( INITIAL 64K MINEXTENTS 1 MAXEXTENTS 2147483645 PCTINCREASE 0 FREELISTS  $\blacksquare$ FREELIST GROUPS <sup>1</sup> BUFFER\_POOL DEFAULT ) NOPARALLEL; CREATE UNIQUE INDEX SALES\_OL.CUSTOMER\_ID ON SALES-OL.PRA-CUSTOMERS (CUSTOMER ID) LOGGING TABLESPACE SYSTEM PCTFREE 10 INITRANS 2 MAXTRANS 255 STORAGE ( INITIAL 64K MINEXTENTS 1 MAXEXTENTS 2147483645 PCTINCREASE  $\theta$ FREELISTS 1 FREELIST GROUPS <sup>1</sup> BUFFER POOL DEFAULT  $\lambda$ NOPARALLEL;

```
CREATE UNIQUE INDEX SALES_OL.PRODUCT_ID_PK ON
SALES_OL.PRA_PRODUCTS
(PRODUCT_ID)
LOGGING
TABLESPACE SYSTEM
PCTFREE 10
INITRANS 2
MAXTRANS 255
STORAGE (
     INITIAL 64K
     MINEXTENTS
                 1
                   2147483645
     MAXEXTENTS
     PCTINCREASE
                   \thetaFREELISTS
                \mathbf{I}FREELIST GROUPS 1
     BUFFER_POOL 
DEFAULT
    )
NOPARALLEL;
CREATE UNIQUE INDEX SALES_OL.PROMO_ID_PK ON
SALES_OL.PRA_PROMOTIONS
(PROMOTION_ID)
LOGGING
TABLESPACE SYSTEM
PCTFREE 10
INITRANS 2
MAXTRANS 255
STORAGE (
     INITIAL 64K
     MINEXTENTS
                   1
     MAXEXTENTS
                    2147483645
     PCTINCREASE
                   \thetaFREELISTS
                \blacksquareFREELIST GROUPS 1
     BUFFER_POOL
DEFAULT
     )
NOPARALLEL;
```
 $\Delta$ 

 $\ddot{\phantom{1}}$ 

CREATE UNIQUE INDEX SALES-OL.REGION\_KEY\_PK ON SALES\_OL.PRA\_REGIONS (REGION\_KEY) LOGGING TABLESPACE SYSTEM PCTFREE 10 INITRANS 2 MAXTRANS 255 STORAGE ( INITIAL 64K MINEXTENTS  $\mathbf{1}$ MAXEXTENTS 2147483645 PCTINCREASE 0 FREELISTS 1 FREELIST GROUPS <sup>1</sup> BUFFER-POOL DEFAULT  $\mathcal{E}$ NOPARALLEL; ALTER TABLE SALES\_OL.PRA\_CHANNELS ADD ( CONSTRAINT CHANNEL ID PK PRIMARY KEY (CHANNEL ID) USING INDEX TABLESPACE SYSTEM PCTFREE 10 INITRANS 2 MAXTRANS 255 STORAGE ( INITIAL 64K MINEXTENTS  $\mathbf{1}$ **MAXEXTENTS** 2147483645 **PCTINCREASE** 0 FREELISTS 1 FREELIST GROUPS <sup>1</sup>  $)$ ALTER TABLE SALES\_OL.PRA\_CUSTOMERS ADD ( CONSTRAINT CUSTOMER ID PRIMARY KEY (CUSTOMER ID) USING INDEX TABLESPACE SYSTEM PCTFREE 10 INITRANS 2
MAXTRANS *255* STORAGE ( INITIAL 64K MINEXTENTS 1 MAXEXTENTS 2147483645 PCTINCREASE 0 FREELISTS FREELIST GROUPS <sup>1</sup>  $))$ ALTER TABLE SALES\_OL.PRA\_PRODUCTS ADD ( CONSTRAINT PRODUCT\_ID\_PK PRIMARY KEY (PRODUCT\_ID) USING INDEX TABLESPACE SYSTEM PCTFREE 10 INITRANS 2 MAXTRANS 255 STORAGE ( INITIAL 64K MINEXTENTS MAXEXTENTS 2147483645 PCTINCREASE 0 FREELISTS <sup>1</sup> FREELIST GROUPS <sup>1</sup> )); ALTER TABLE SALES\_OL.PRA\_PROMOTIONS ADD ( CONSTRAINT PROMO\_ID\_PK PRIMARY KEY (PROMOTION\_ID) USING INDEX TABLESPACE SYSTEM PCTFREE 10 INITRANS 2 MAXTRANS 255 STORAGE ( INITIAL 64K MINEXTENTS 1 MAXEXTENTS 2147483645 PCTINCREASE 0 FREELISTS  $\begin{array}{ccc} & 1 \end{array}$ FREELIST GROUPS <sup>1</sup>  $\mathcal{E}$ 

ALTER TABLE SALES\_OL.PRA\_REGIONS ADD ( CONSTRAINT REGION KEY PK PRIMARY KEY (REGION KEY) USING INDEX TABLESPACE SYSTEM PCTFREE 10 INITRANS 2 MAXTRANS 255 STORAGE ( INITIAL 64K MINEXTENTS 1 **MAXEXTENTS** 2147483645 **PCTINCREASE** 0 FREELISTS 1 FREELIST GROUPS <sup>1</sup>  $)$ ;

ALTER TABLE SALES\_OL.PRA\_PROMOTION\_DETAIL ADD ( CONSTRAINT CHANNEL ID PROM FK FOREIGN KEY (CHANNEL ID) REFERENCES SALES\_OL.PRA\_CHANNELS (CHANNEL ID));

ALTER TABLE SALES\_OL.PRA\_PROMOTION\_DETAIL ADD ( CONSTRAINT CUDTOMER\_ID\_PROM\_FK FOREIGN KEY (CUSTUMERJD) REFERENCES SALES\_OL.PRA\_CUSTOMERS (CUSTOMER\_ID));

ALTER TABLE SALES\_OL.PRA\_PROMOTION\_DETAIL ADD ( CONSTRAINT PRODUCT PROMO FK FOREIGN KEY (PRODUCT ID) REFERENCES SALES\_OL.PRA\_PROMOTIONS (PROMOTION ID));

ALTER TABLE SALES\_OL.PRA\_PROMOTION\_DETAIL ADD ( CONSTRAINT PROMO\_FK FOREIGN KEY (PROMOTION\_ID) REFERENCES SALES\_OL.PRA\_PROMOTIONS (PROMOTION\_ID));

ALTER TABLE SALES OL.PRA SALES DETAIL ADD ( CONSTRAINT CHANNEL ID FK FOREIGN KEY (CHANNEL ID) REFERENCES SALES OL.PRA CHANNELS (CHANNEL ID));

ALTER TABLE SALES\_OL.PRA\_SALES\_DETAIL ADD ( CONSTRAINT CUSTOMER ID FK FOREIGN KEY (CUSTUMER ID) REFERENCES SALES\_OL.PRA\_CUSTOMERS (CUSTOMER\_ID));

ALTER TABLE SALES\_OL.PRA\_SALES\_DETAIL ADD ( CONSTRAINT PRODUCT\_FK\_KEY FOREIGN KEY (PRODUCT\_ID) REFERENCES SALES\_OL.PRA\_PRODUCTS (PRODUCT\_ID));

ALTER TABLE SALES\_OL.PRA\_SALES\_DETAIL ADD ( CONSTRAINT REGION\_SALES\_FK FOREIGN KEY (REGION\_KEY) REFERENCES SALES\_OL.PRA\_REGIONS (REGION\_KEY));

GRANT SELECT ON SALES\_OL.PRA\_CHANNELS TO SALES\_STG;

GRANT SELECT ON SALES\_OL.PRA\_CUSTOMERS TO SALES\_STG;

GRANT SELECT ON SALES\_OL.PRA\_PRODUCTS TO SALES\_STG;

GRANT SELECT ON SALES\_OL.PRA\_SALES\_DETAIL TO SALES\_STG;

GRANT SELECT ON SALES\_OL.PRA\_PROMOTION\_DETAIL TO SALES\_STG;

GRANT SELECT ON SALES\_OL.PRA\_REGIONS TO SALES\_STG;

GRANT SELECT ON SALES\_OL.PRA\_PROMOTIONS TO SALES\_STG;

#### APPENDIX B

 $\sim 10^{-10}$ 

#### CODE FOR DEPLOYMENT STEP <sup>4</sup>

 $\mathbf{r}$ 

CREATE TABLE SALES\_STG.ERROR\_DETAIL ( JOB\_NAME VARCHAR2(50 BYTE), TABLE\_NAME VARCHAR2(50 BYTE), TABLE PK KEY VALUE VARCHAR2(50 BYTE), ERROR\_CODE VARCHAR2(50 BYTE), ERROR MSG VARCHAR2(200 BYTE) ) TABLESPACE SYSTEM PCTUSED 40 PCTFREE 10 INITRANS <sup>1</sup> MAXTRANS 255 STORAGE ( INITIAL 64K MINEXTENTS **MAXEXTENTS** PCTINCREASE 1 2147483645 0 FREELISTS 1 FREELIST GROUPS <sup>1</sup> BUFFER POOL DEFAULT ) LOGGING NOCACHE NOPARALLEL

DROP TABLE SALES\_STG.JOB\_CONTROL CASCADE CONSTRAINTS;

```
CREATE TABLE SALES_STG.JOB-CONTROL
(
JOB ID NUMBER,
JOB_NAME VARCHAR2(50 BYTE),
FREQUENCY VARCHAR2(50 BYTE)
)
TABLESPACE SYSTEM
PCTUSED 40
PCTFREE 10
INITRANS 1
MAXTRANS 255
STORAGE (
     INITIAL 64K
```
MONITORING;

MINEXTENTS 1 MAXEXTENTS 2147483645 PCTINCREASE 0 FREELISTS 1 FREELIST GROUPS <sup>1</sup> BUFFER\_POOL DEFAULT ) LOGGING NOCACHE NOPARALLEL MONITORING;

DROP TABLE SALES\_STG.JOB-DETAIL\_RUN CASCADE CONSTRAINTS;

CREATE TABLE SALES\_STG.JOB\_DETAIL\_RUN ( JOB\_RUN\_ID NUMBER, JOB ID NUMBER, LOAD START DATE DATE, LOAD\_END\_DATE DATE, STATUS VARCHAR2(60 BYTE), TOTAL NO OF ROWS NUMBER, NUMBER OF-ROWS INSERTED NUMBER, NUMBER\_OF\_ROWS\_UPDATED NUMBER, NUMBER OF ROWS ERROR NUMBER ) TABLESPACE SYSTEM PCTUSED 40 PCTFREE 10 INITRANS <sup>1</sup> MAXTRANS 255 STORAGE ( INITIAL 64K MINEXTENTS 1 MAXEXTENTS 2147483645 PCTINCREASE 0 FREELISTS  $\mathbf{1}$ FREELIST GROUPS <sup>1</sup> BUFFER-POOL DEFAULT  $\lambda$ LOGGING NOCACHE

NOPARALLEL MONITORING;

DROP TABLE SALES STG.STG CHANNELS CASCADE CONSTRAINTS;

CREATE TABLE SALES STG.STG CHANNELS € CHANNEL ID NUMBER, NAME VARCHAR2(20 BYTE) NOT NULL, DESCRIPTION VARCHAR2(200 BYTE), CREATE\_DATE DATE, CREATE\_USER VARCHAR2(50 BYTE), UPDATE\_USER VARCHAR2(50 BYTE), UPDATE\_DATE DATE, SOURCE TABLE KEY NUMBER. SOURCE\_RECORD\_ID VARCHAR2(50 BYTE)  $\lambda$ TABLESPACE SYSTEM PCTUSED 40 PCTFREE 10 INITRANS <sup>1</sup> MAXTRANS 255 STORAGE ( INITIAL 64K MINEXTENTS 1 MAXEXTENTS 2147483645 PCTINCREASE 0 FREELISTS 1 FREELIST GROUPS <sup>1</sup> BUFFER\_POOL DEFAULT  $\lambda$ LOGGING NOCACHE NOPARALLEL MONITORING;

DROP TABLE SALES STG.STG CUSTOMERS CASCADE CONSTRAINTS;

CREATE TABLE SALES\_STG.STG\_CUSTOMERS

(

CUSTOMER ID NUMBER,

CUSTOMER-NAME VARCHAR2(200 BYTE) NOT NULL, ADDRESS VARCHAR2(40 BYTE) NOT NULL, ZIPCODE VARCHAR2(I0 BYTE) NOT NULL, **CITY** VARCHAR2(30 BYTE) NOT NULL, STATE VARCHAR2(40 BYTE), CHAR(2 BYTE) NOT NULL, **COUNTRY** PHONE\_NUMBER VARCHAR2(25 BYTE), EMAIL VARCHAR2(30 BYTE), CREATE DATE DATE, VARCHAR2(50 BYTE), CREATE USER VARCHAR2(50 BYTE), UPDATE\_USER UPDATE DATE DATE, SOURCE TABLE KEY NUMBER, SOURCE RECORD ID NUMBER ) TABLESPACE SYSTEM PCTUSED 40 PCTFREE 10 INITRANS <sup>1</sup> MAXTRANS 255 STORAGE ( INITIAL 64K MINEXTENTS 1 **MAXEXTENTS** 2147483645 PCTINCREASE 0 FREELISTS  $\blacksquare$ FREELIST GROUPS <sup>1</sup> BUFFER\_POOL DEFAULT ) LOGGING NOCACHE NOPARALLEL MONITORING;

DROP TABLE SALES STG.STG\_INC\_CHANGES CASCADE CONSTRAINTS;

CREATE TABLE SALES\_STG.STG\_INC\_CHANGES ( TABLE\_NAME VARCHAR2(50 BYTE), LAST\_RUN-DATE DATE ) TABLESPACE SYSTEM

```
PCTUSED 40
PCTFREE 10
INITRANS 1
MAXTRANS 255
STORAGE (
     INITIAL 64K
     MINEXTENTS
     MAXEXTENTS
     PCTINCREASE
     FREELISTS
     FREELIST GROUPS 1
     BUFFER POOL DEFAULT
                   1
                    2147483645
                    \Omega1
    \mathcal{L}LOGGING
NOCACHE
NOPARALLEL
MONITORING;
```
DROP TABLE SALES\_STG.STG\_PRODUCTS CASCADE CONSTRAINTS;

```
CREATE TABLE SALES_STG.STG_PRODUCTS
(
PROD ID NUMBER(6),
PRODUCT_NAME VARCHAR2(50 BYTE)
                                    NOT NULL,
PRODUCT DESC VARCHAR2(4000 BYTE)
                                    NOT NULL,
                                     NOT NULL,
PRODUCT FAMILY VARCHAR2(50 BYTE)
PRODUCT UOM VARCHAR2(20 BYTE),
PRODUCT WEIGHT VARCHAR2(30 BYTE),
PRODUCT-PRICE NUMBER(8,2) NOT NULL,
PRODUCT MSRP NUMBER(8.2) NOT NULL,
               NUMBER(8,2)
CREATE DATE
               DATE,
CREATE_USER
               VARCHAR2(50 BYTE),
UPDATE-USER
               VARCHAR2(50 BYTE),
UPDATE DATE
               DATE,
 SOURCE_TABLE_KEY NUMBER,
 SOURCE_RECORD_ID NUMBER
)
TABLESPACE SYSTEM
PCTUSED 40
PCTFREE 10
INITRANS 1
MAXTRANS 255
```
STORAGE ( INITIAL 64K **MINEXTENTS** MAXEXTENTS **PCTINCREASE** 1 2147483645  $\Omega$ FREELISTS 1 FREELIST GROUPS <sup>1</sup> BUFFER POOL DEFAULT ) LOGGING NOCACHE NOPARALLEL MONITORING; CREATE TABLE SALES\_STG.STG\_PROMOTIONS PROMOTION ID NUMBER,

```
DROP TABLE SALES STG.STG PROMOTIONS CASCADE CONSTRAINTS;
```
( PROMOTION-NAME VARCHAR2(60 BYTE), PROMOTION DETAIL VARCHAR2(60 BYTE), PROMOTION START DATE DATE, PROMOTION\_END\_DATE DATE, CREATE\_DATE DATE, CREATE USER VARCHAR2(50 BYTE), VARCHAR2(50 BYTE), UPDATE\_USER UPDATE\_DATE DATE, SOURCE\_TABLE\_KEY NUMBER, SOURCE RECORD ID NUMBER ) TABLESPACE SYSTEM PCTUSED 40 PCTFREE 10 INITRANS <sup>1</sup> MAXTRANS 255 STORAGE ( INITIAL 64K **MINEXTENTS** 1 2147483645 MAXEXTENTS PCTINCREASE 0 FREELISTS  $\overline{1}$ FREELIST GROUPS <sup>1</sup>

```
BUFFER-POOL
DEFAULT
    )
LOGGING
NOCACHE
NOPARALLEL
MONITORING;
DROP TABLE SALES-STG.STG_PROMOTION_TRANSACTION CASCADE 
CONSTRAINTS;
CREATE TABLE SALES_STG.STG_PROMOTION_TRANSACTION
€
 CUSTOMER_NAME VARCHAR2(30 BYTE),
 PRODUCT_NAME VARCHAR2(50 BYTE),
 CHANNEL_NAME VARCHAR2(50 BYTE)
                                      NOT NULL,
 CITY VARCHAR2(50 BYTE),
 PROMOTION-NAME VARCHAR2(50 BYTE),
 CAL-DATE DATE,
 CREATE-USER
VARCHAR2(50 BYTE),
 CREATE_DATE
DATE,
 UPDATE_USER
VARCHAR2(50 BYTE),
 UPDATE_DATE
DATE
)
TABLESPACE SYSTEM
PCTUSED 40
PCTFREE 10
INITRANS 1
MAXTRANS 255
STORAGE (
     INITIAL 64K
     MINEXTENTS
                  1
     MAXEXTENTS
                   2147483645
     PCTINCREASE
                   0
     FREELISTS
                \overline{1}FREELIST GROUPS 1
     BUFFER_POOL
DEFAULT
    )
LOGGING
NOCACHE
NOPARALLEL
MONITORING;
```
#### DROP TABLE SALES STG.STG\_REGION CASCADE CONSTRAINTS;

CREATE TABLE SALES\_STG.STG\_REGION ( REGION KEY NUMBER, CITY VARCHAR2(50 BYTE), VARCHAR2(50 BYTE), STATE COUNTRY VARCHAR2(50 BYTE), CREATE\_USER VARCHAR2(50 BYTE), CREATE\_DATE DATE, UPDATE\_USER VARCHAR2(50 BYTE), UPDATE\_DATE DATE, SOURCE\_SYSTEM\_TABLE\_KEY NUMBER, SOURCE SYSTEM RECORD KEY NUMBER ) TABLESPACE SYSTEM PCTUSED 40 PCTFREE 10 INITRANS <sup>1</sup> MAXTRANS 255 STORAGE ( INITIAL 64K MINEXTENTS 1 MAXEXTENTS 2147483645 PCTINCREASE  $\Omega$ FREELISTS  $\mathbf{1}$ FREELIST GROUPS <sup>1</sup> BUFFER\_POOL DEFAULT ) LOGGING NOCACHE NOPARALLEL MONITORING;

DROP TABLE SALES\_STG.STG\_SALES\_TRANSACTION CASCADE CONSTRAINTS;

CREATE TABLE SALES STG.STG SALES TRANSACTION ( PRODUCT NAME VARCHAR2(50 BYTE) NOT NULL, CUSTOMER\_NAME VARCHAR2(30 BYTE),

```
CHANNEL_NAME VARCHAR2(50 BYTE)
                                      NOT NULL,
CITY VARCHAR2(50 BYTE),
QUANTITY-SOLD NUMBER(3)
                                 NOT NULL,
AMOUNT_SOLD NUMBER(10,2)
                                 NOT NULL,
CAL_DATE DATE,
 CREATE_USER
VARCHAR2(50 BYTE),
 CREATE_DATE
DATE,
 UPDATE-USER
VARCHAR2(50 BYTE),
 UPDATE_DATE
DATE
)
TABLESPACE SYSTEM
PCTUSED 40
PCTFREE 10
INITRANS 1
MAXTRANS 255
STORAGE (
     INITIAL 64K
     MINEXTENTS
                  \mathbf{1}MAXEXTENTS
                   2147483645
     PCTINCREASE
                   0
     FREELISTS 1
     FREELIST GROUPS 1
     BUFFER_POOL DEFAULT
    \mathcal{L}LOGGING
NOCACHE
NOPARALLEL
MONITORING;
```
#### APPENDIX C

 $\sim 10^{-11}$ 

CODE FOR DEPLOYMENT STEP 6

 $\sim 10^{-10}$ 

```
CREATE TABLE SALES_STG.ERROR_DETAIL
(
JOB_NAME VARCHAR2(50 BYTE),
TABLE_NAME VARCHAR2(50 BYTE),
TABLE_PK_KEY_VALUE VARCHAR2(50 BYTE),
ERROR CODE VARCHAR2(50 BYTE),
ERROR MSG VARCHAR2(200 BYTE)
)
TABLESPACE SYSTEM
PCTUSED 40
PCTFREE 10
INITRANS 1
MAXTRANS 255
STORAGE (
     INITIAL 64K
     MINEXTENTS
     MAXEXTENTS
     PCTINCREASE
                  1
                   2147483645
                  \thetaFREELISTS 1
     FREELIST GROUPS 1
     BUFFER_POOL DEFAULT
    \mathcal{L}LOGGING
NOCACHE
NOPARALLEL
MONITORING;
```
DROP TABLE SALES STG.JOB\_CONTROL CASCADE CONSTRAINTS;

```
CREATE TABLE SALES_STG.JOB_CONTROL
(
JOB_ID NUMBER,
JOB_NAME VARCHAR2(50 BYTE),
FREQUENCY VARCHAR2(50 BYTE)
)
TABLESPACE SYSTEM
PCTUSED 40
PCTFREE 10
INITRANS 1
MAXTRANS 255
STORAGE (
    INITIAL 64K
```
MINEXTENTS 1<br>MAXEXTENTS 2147483645 MAXEXTENTS PCTINCREASE 0 FREELISTS 1 FREELIST GROUPS <sup>1</sup> BUFFER\_POOL DEFAULT  $\lambda$ LOGGING NOCACHE NOPARALLEL MONITORING;

DROP TABLE SALES\_STG.JOB\_DETAIL\_RUN CASCADE CONSTRAINTS;

CREATE TABLE SALES\_STG.JOB\_DETAIL\_RUN ( JOB\_RUN\_ID NUMBER, JOB ID NUMBER. LOAD START DATE DATE, LOAD\_END\_DATE DATE,<br>STATUS VARCHAR200 VARCHAR2(60 BYTE), TOTAL NO OF ROWS NUMBER, NUMBER OF ROWS INSERTED NUMBER, NUMBER OF ROWS UPDATED NUMBER, NUMBER OF ROWS ERROR . NUMBER ) TABLESPACE SYSTEM PCTUSED 40 PCTFREE 10 INITRANS <sup>1</sup> MAXTRANS 255 STORAGE ( INITIAL 64K MINEXTENTS 1 MAXEXTENTS 2147483645 **PCTINCREASE** 0 FREELISTS  $\mathbf{I}$ FREELIST GROUPS <sup>1</sup> BUFFER\_POOL DEFAULT  $\mathcal{L}$ LOGGING NOCACHE

NOPARALLEL MONITORING;

DROP TABLE SALES STG.STG CHANNELS CASCADE CONSTRAINTS;

CREATE TABLE SALES\_STG.STG\_CHANNELS ( CHANNEL ID NUMBER, NAME VARCHAR2(20 BYTE) NOT NULL, DESCRIPTION VARCHAR2(200 BYTE), CREATE\_DATE DATE,  $\text{CREATE\_USER} \quad \text{VARCHAR2} \text{(50 BYTE)},$ UPDATE\_USER VARCHAR2(50 BYTE), UPDATE-DATE DATE, SOURCE\_TABLE\_KEY NUMBER, SOURCE RECORD ID VARCHAR2(50 BYTE) ) TABLESPACE SYSTEM PCTUSED 40 PCTFREE 10 INITRANS <sup>1</sup> MAXTRANS 255 STORAGE ( INITIAL 64K MINEXTENTS  $\mathbf{1}$ MAXEXTENTS 2147483645 **PCTINCREASE** 0 FREELISTS 1 FREELIST GROUPS <sup>1</sup> BUFFER\_POOL DEFAULT  $\lambda$ LOGGING NOCACHE NOPARALLEL MONITORING;

DROP TABLE SALES STG.STG CUSTOMERS CASCADE CONSTRAINTS;

CREATE TABLE SALES\_STG.STG\_CUSTOMERS

(

CUSTOMER ID NUMBER,

CUSTOMER-NAME VARCHAR2(200 BYTE) NOT NULL, ADDRESS ZIPCODE CITY STATE COUNTRY VARCHAR2(40 BYTE) VARCHAR2(10 BYTE) VARCHAR2(30 BYTE) VARCHAR2(40 BYTE), CHAR(2 BYTE) NOT NULL, NOT NULL, NOT NULL, NOT NULL, PHONE NUMBER VARCHAR2(25 BYTE), EMAIL VARCHAR2(30 BYTE), CREATE\_DATE CREATE\_USER UPDATE\_USER DATE, VARCHAR2(50 BYTE), VARCHAR2(50 BYTE), UPDATE DATE DATE, SOURCE\_TABLE\_KEY NUMBER, SOURCE\_RECORD\_ID NUMBER ) TABLESPACE SYSTEM PCTUSED 40 PCTFREE 10 INITRANS <sup>1</sup> MAXTRANS 255 STORAGE ( INITIAL 64K MINEXTENTS MAXEXTENTS PCTINCREASE 1 2147483645 0 FREELISTS 1 FREELIST GROUPS <sup>1</sup> BUFFER-POOL ) LOGGING NOCACHE DEFAULT NOPARALLEL MONITORING;

DROP TABLE SALES STG.STG\_INC\_CHANGES CASCADE CONSTRAINTS;

CREATE TABLE SALES\_STG.STG\_INC\_CHANGES ( TABLE\_NAME VARCHAR2(50 BYTE), LAST RUN DATE DATE ). TABLESPACE SYSTEM

```
PCTUSED 40
PCTFREE 10
INITRANS 1
MAXTRANS 255
STORAGE (
    INITIAL 64K
    MINEXTENTS
     MAXEXTENTS
     PCTINCREASE
                  1
                   2147483645
                  0
     FREELISTS 1
     FREELIST GROUPS 1
     BUFFER_POOL DEFAULT
    )
LOGGING
NOCACHE
NOPARALLEL
MONITORING;
```
DROP TABLE SALES STG.STG PRODUCTS CASCADE CONSTRAINTS;

CREATE TABLE SALES\_STG.STG\_PRODUCTS

 $\left($ 

)

```
PROD ID NUMBER(6),
PRODUCT_NAME VARCHAR2(50 BYTE)
PRODUCT_DESC VARCHAR2(4000 BYTE)
PRODUCT-FAMILY VARCHAR2(50 BYTE)
PRODUCT UOM VARCHAR2(20 BYTE),
                                      NOT NULL,
                                      NOT NULL,
                                      NOT NULL,
PRODUCT-WEIGHT VARCHAR2(30 BYTE),
 PRODUCT_PRICE     NUMBER(8,2)                NOT NULI
PRODUCT_MSRP
CREATE DATE
CREATE USER
UPDATE USER
UPDATE_DATE
                NUMBER(8,2) NOT NULL,
               DATE,
               VARCHAR2(50 BYTE),
               VARCHAR2(50 BYTE),
               DATE,
 SOURCE_TABLE_KEY NUMBER,
SOURCE RECORD ID NUMBER
TABLESPACE SYSTEM
PCTUSED 40
PCTFREE 10
INITRANS 1
MAXTRANS 255
```
STORAGE ( INITIAL 64K MINEXTENTS 1 MAXEXTENTS 2147483645 **PCTINCREASE**  $\theta$ FREELISTS 1 FREELIST GROUPS <sup>1</sup> BUFFER POOL DEFAULT ) LOGGING NOCACHE NOPARALLEL MONITORING; DROP TABLE SALES STG.STG\_PROMOTIONS CASCADE CONSTRAINTS; CREATE TABLE SALES\_STG.STG\_PROMOTIONS ( PROMOTION ID NUMBER, PROMOTION-NAME VARCHAR2(60 BYTE), PROMOTION DETAIL VARCHAR2(60 BYTE), PROMOTION\_START\_DATE DATE, PROMOTION END\_DATE DATE, CREATE\_DATE DATE, CREATE USER VARCHAR2(50 BYTE), VARCHAR2(50 BYTE), UPDATE\_USER UPDATE DATE, SOURCE TABLE\_KEY NUMBER, SOURCE RECORD ID NUMBER

€ TABLESPACE SYSTEM PCTUSED 40 PCTFREE 10 INITRANS <sup>1</sup> MAXTRANS 255 STORAGE ( INITIAL 64K MINEXTENTS 1 **MAXEXTENTS** 2147483645 PCTINCREASE 0 FREELISTS  $\overline{1}$ FREELIST GROUPS <sup>1</sup>

```
BUFFER-POOL
DEFAULT
    \lambdaLOGGING
NOCACHE
NOPARALLEL
MONITORING;
DROP TABLE SALES_STG.STG_PROMOTION_TRANSACTION CASCADE
CONSTRAINTS;
CREATE TABLE SALES_STG.STG_PROMOTION-TRANSACTION
(
CUSTOMER_NAME VARCHAR2(30 BYTE),
PRODUCT_NAME VARCHAR2(50 BYTE),
CHANNEL_NAME VARCHAR2(50 BYTE)
                                      NOT NULL,
 CITY VARCHAR2(50 BYTE),
PROMOTION-NAME VARCHAR2(50 BYTE),
CAL_DATE DATE,
 CREATE_USER
VARCHAR2(50 BYTE),
 CREATE_DATE
DATE,
 UPDATE_USER
VARCHAR2(50 BYTE),
 UPDATE DATE
DATE
)
TABLESPACE SYSTEM
PCTUSED 40
PCTFREE 10
INITRANS 1
MAXTRANS 255
STORAGE (
     INITIAL 64K
     MINEXTENTS
                  1
     MAXEXTENTS
                   2147483645
     PCTINCREASE
                   0
     FREELISTS
                 \mathbf{1}FREELIST GROUPS 1
     BUFFER_POOL DEFAULT
    )
LOGGING
NOCACHE
NOPARALLEL
MONITORING;
```
#### DROP TABLE SALES STG.STG\_REGION CASCADE CONSTRAINTS;

CREATE TABLE SALES\_STG.STG\_REGION

```
€
REGION_KEY
                  NUMBER,
              VARCHAR2(50 BYTE),
CITY
STATE
               VARCHAR2(50 BYTE),
COUNTRY
                 VARCHAR2(50 BYTE),
CREATE_USER
                   VARCHAR2(50 BYTE),
CREATE_DATE
                   DATE,
                   VARCHAR2(50 BYTE),
UPDATE_USER
UPDATE_DATE
                   DATE,
SOURCE SYSTEM TABLE KEY NUMBER,
 SOURCE SYSTEM RECORD KEY NUMBER
)
TABLESPACE SYSTEM
PCTUSED 40
PCTFREE 10
INITRANS 1
MAXTRANS 255
STORAGE (
     INITIAL 64K
     MINEXTENTS
                   1
     MAXEXTENTS
                   2147483645
     PCTINCREASE
                   0
     FREELISTS
                 \mathbf{1}FREELIST GROUPS 1
     BUFFER_POOL DEFAULT
    \mathcal{L}LOGGING
NOCACHE
NOPARALLEL
MONITORING;
```
DROP TABLE SALES\_STG.STG\_SALES\_TRANSACTION CASCADE CONSTRAINTS;

CREATE TABLE SALES\_STG.STG\_SALES\_TRANSACTION ( PRODUCT NAME VARCHAR2(50 BYTE) NOT NULL, CUSTOMER-NAME VARCHAR2(30 BYTE),

NOT NULL, CHANNEL-NAME VARCHAR2(50 BYTE) CITY VARCHAR2(50 BYTE), QUANTITY-SOLD NUMBER(3) NOT NULL, AMOUNT\_SOLD NUMBER(10,2)<br>CAL DATE DATE. NOT NULL, CAL DATE CREATE\_USER VARCHAR2(50 BYTE), CREATE\_DATE DATE, UPDATE\_USER VARCHAR2(50 BYTE), UPDATE\_DATE DATE <sup>1</sup> TABLESPACE SYSTEM PCTUSED 40 PCTFREE 10 INITRANS <sup>1</sup> MAXTRANS 255 STORAGE ( INITIAL 64K **MINEXTENTS** 1 MAXEXTENTS 2147483645 PCTINCREASE 0 FREELISTS  $\overline{1}$ FREELIST GROUPS <sup>1</sup> BUFFER\_POOL DEFAULT  $\lambda$ LOGGING NOCACHE NOPARALLEL MONITORING;

#### APPENDIX D

DATA DICTIONARY

 $\label{eq:2.1} \frac{1}{2} \int_{\mathbb{R}^3} \frac{1}{\sqrt{2\pi}} \, \frac{1}{\sqrt{2\pi}} \, \frac{1}{\sqrt{2\pi}} \, \frac{1}{\sqrt{2\pi}} \, \frac{1}{\sqrt{2\pi}} \, \frac{1}{\sqrt{2\pi}} \, \frac{1}{\sqrt{2\pi}} \, \frac{1}{\sqrt{2\pi}} \, \frac{1}{\sqrt{2\pi}} \, \frac{1}{\sqrt{2\pi}} \, \frac{1}{\sqrt{2\pi}} \, \frac{1}{\sqrt{2\pi}} \, \frac{1}{\sqrt{2\pi}} \, \frac{1}{\sqrt{2\$ 

 $\mathcal{L}^{\mathcal{L}}(\mathcal{L}^{\mathcal{L}})$ 

SALES\_OL

### PRA\_CHANNELS

## **[TABLE\_NAME\_COLUMN\_NAME DATA\_TYPE DESCRIPTION**

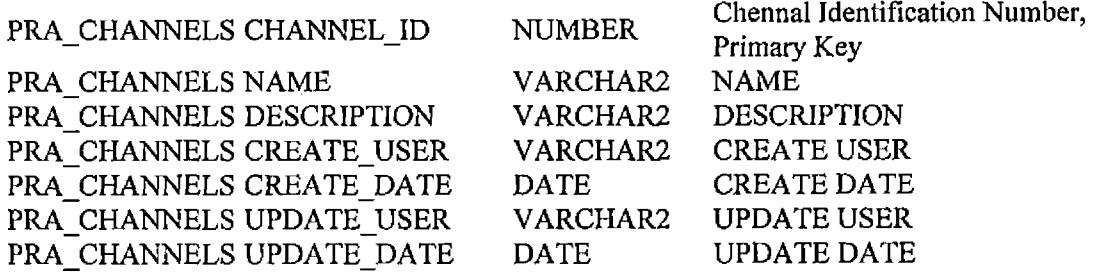

### PRA-CUSTOMERS

 $\mathcal{L}^{\mathcal{L}}(\mathcal{L}^{\mathcal{L}}(\mathcal{L}^{\mathcal{L$ 

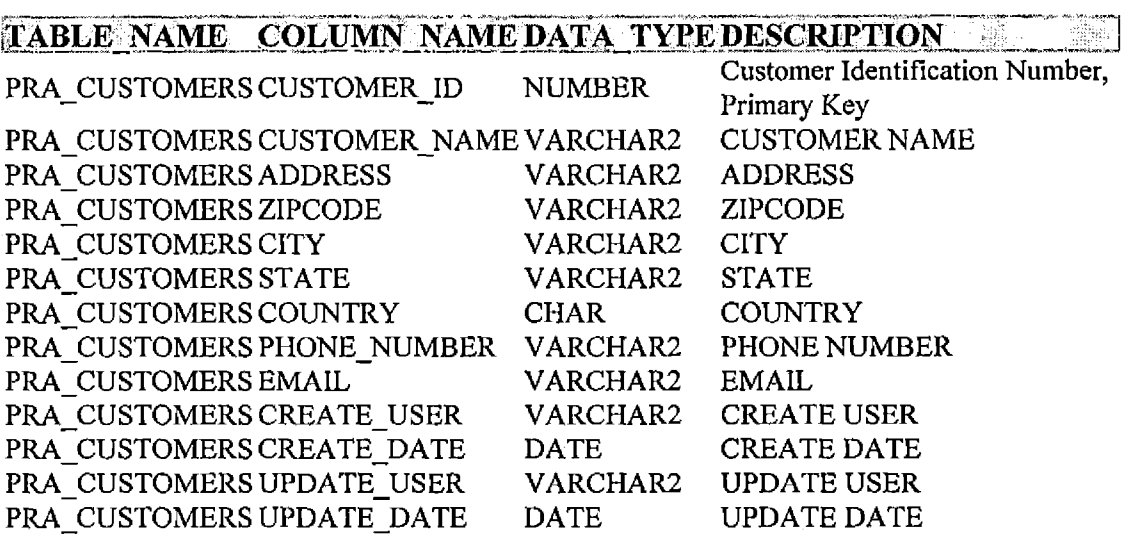

 $\sim 10^{-11}$ 

### PRA\_PRODUCTS

 $\mathcal{L}(\mathcal{A})$  and  $\mathcal{L}(\mathcal{A})$ 

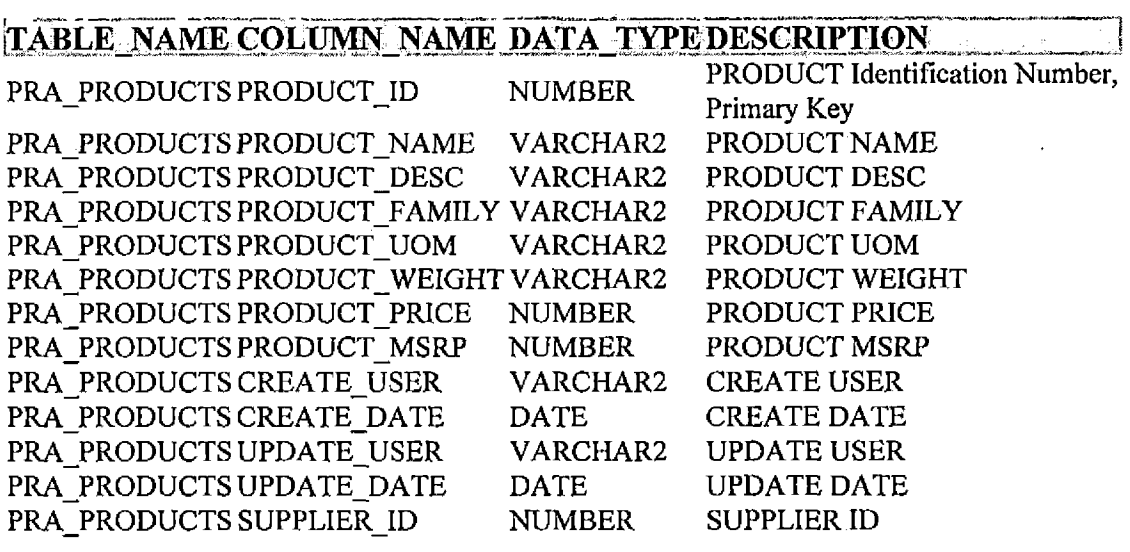

## PRA-PROMOTIONS

 $\sim 10^{-10}$ 

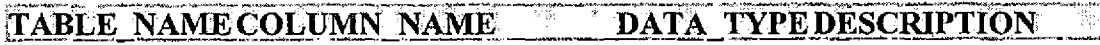

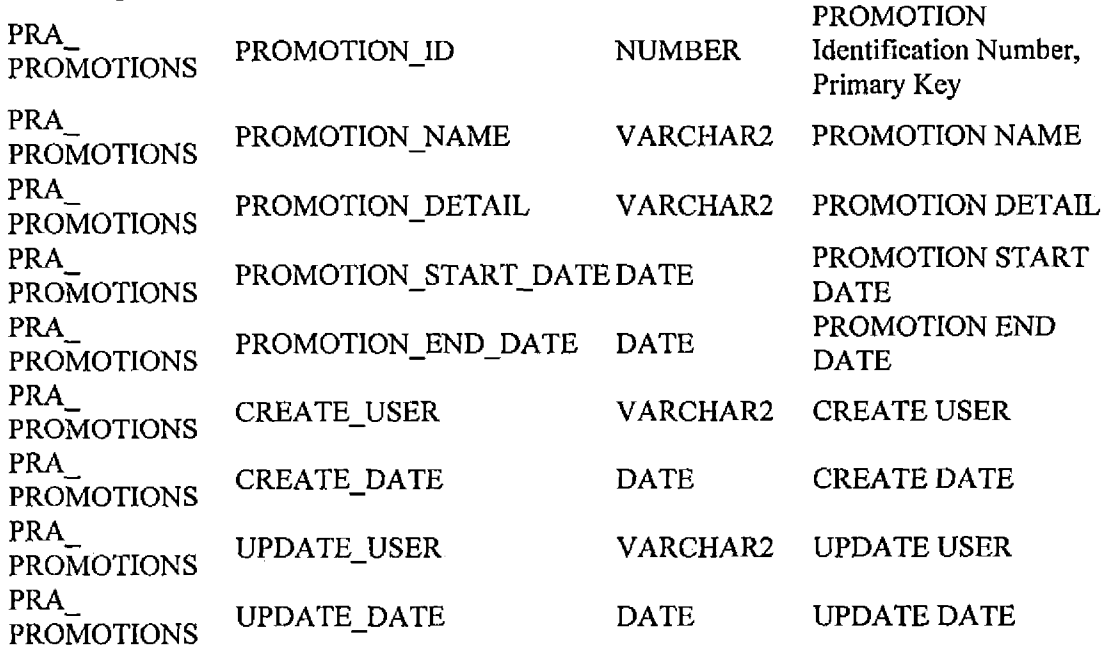

PRA\_REGIONS

 $\bar{\beta}$ 

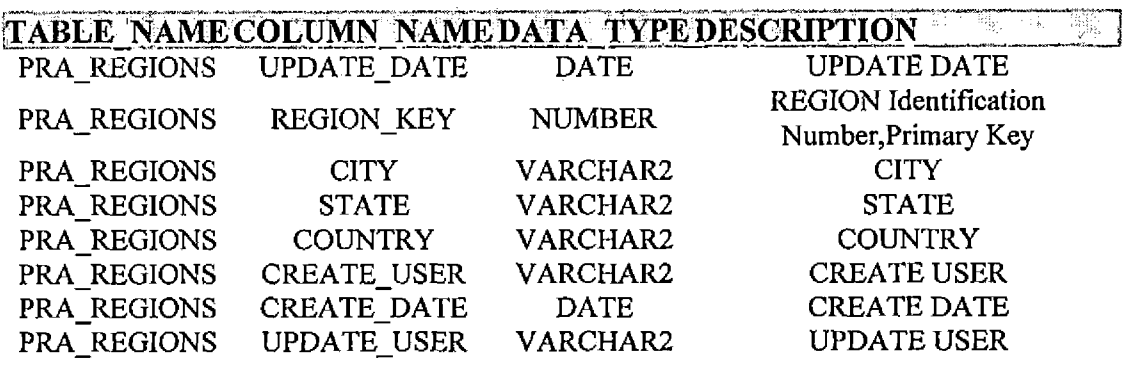

## PRA\_PROMOTION\_DETAILS

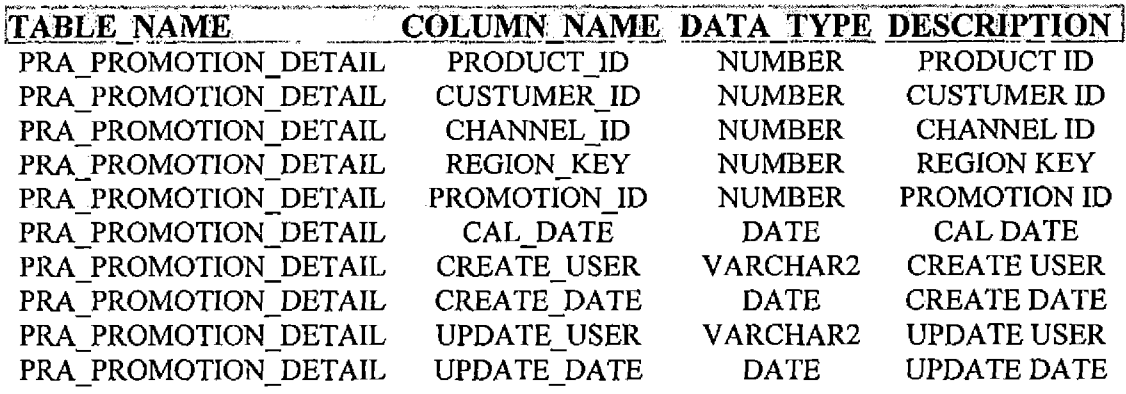

 $\label{eq:2} \frac{1}{\sqrt{2}}\sum_{i=1}^n\frac{1}{\sqrt{2}}\sum_{i=1}^n\frac{1}{\sqrt{2}}\sum_{i=1}^n\frac{1}{\sqrt{2}}\sum_{i=1}^n\frac{1}{\sqrt{2}}\sum_{i=1}^n\frac{1}{\sqrt{2}}\sum_{i=1}^n\frac{1}{\sqrt{2}}\sum_{i=1}^n\frac{1}{\sqrt{2}}\sum_{i=1}^n\frac{1}{\sqrt{2}}\sum_{i=1}^n\frac{1}{\sqrt{2}}\sum_{i=1}^n\frac{1}{\sqrt{2}}\sum_{i=1}^n\frac{1$ 

### PRA\_SALES\_DETAIL

 $\ddot{\phantom{a}}$ 

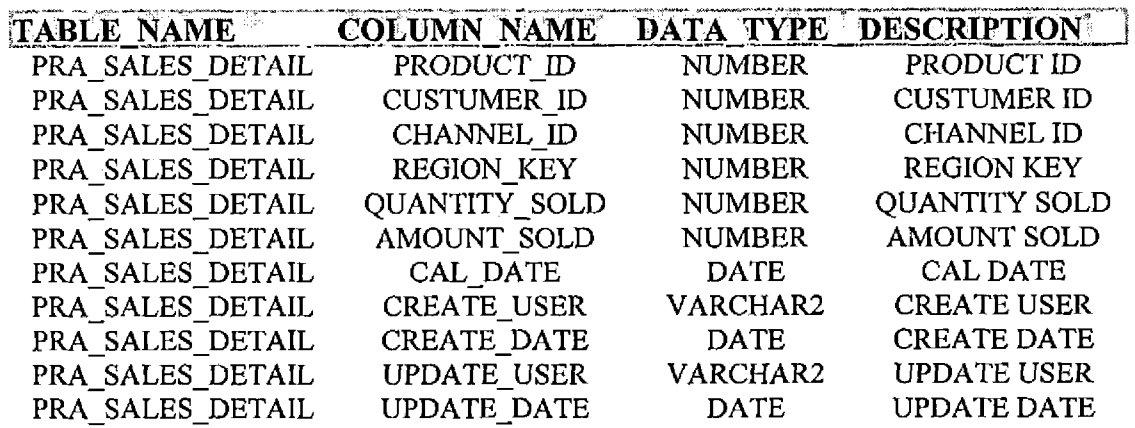

 $\ddot{\phantom{a}}$ 

SALES\_STG

## STG.RIONS

## **[TABLE NAME COLUMN NAMEDATA'TOEbESCSPTION**

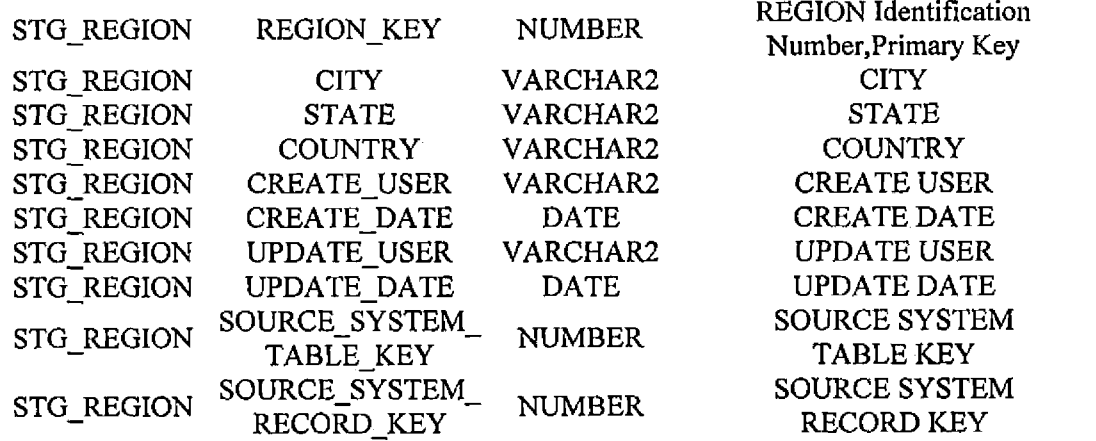

 $\bar{\mathbf{r}}$ 

## STG\_PRODUCTS

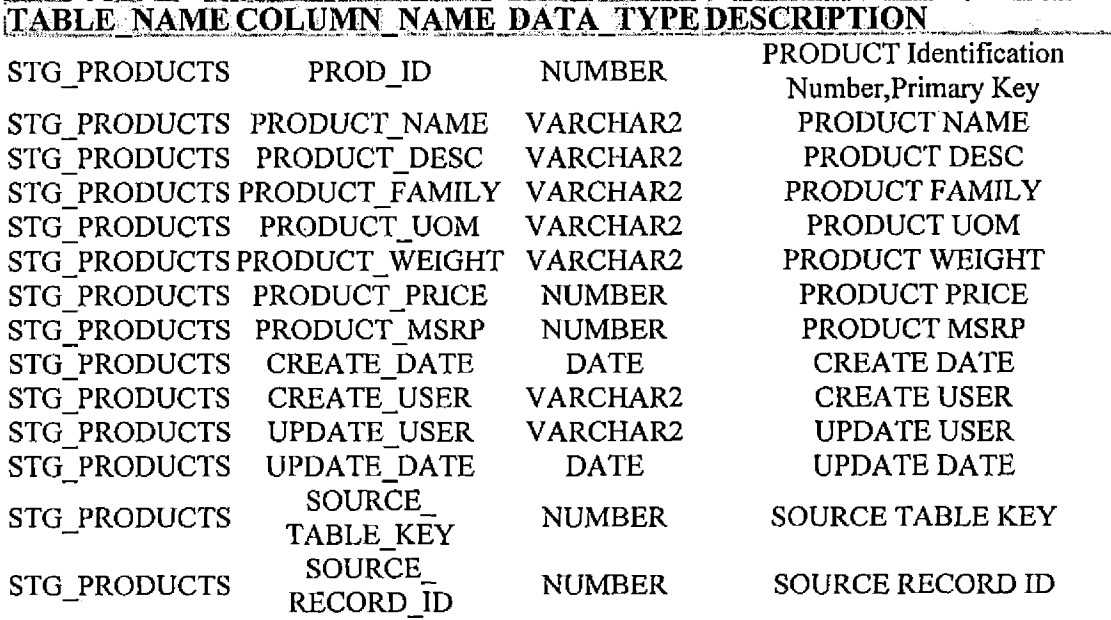

 $\ddot{\phantom{a}}$ 

 $\bar{\epsilon}$ 

## STG-CUSTOMER

# TABLE\_NAME\_COLUMN\_NAME DATA\_TYPE DESCRIPTION

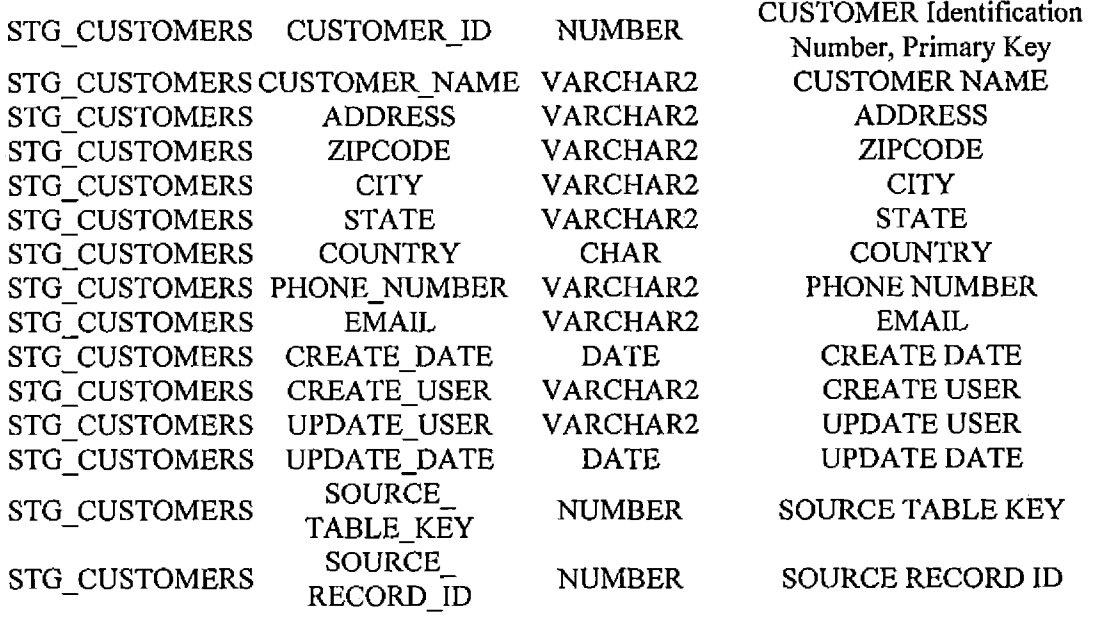

## STG\_PROMOTIONS

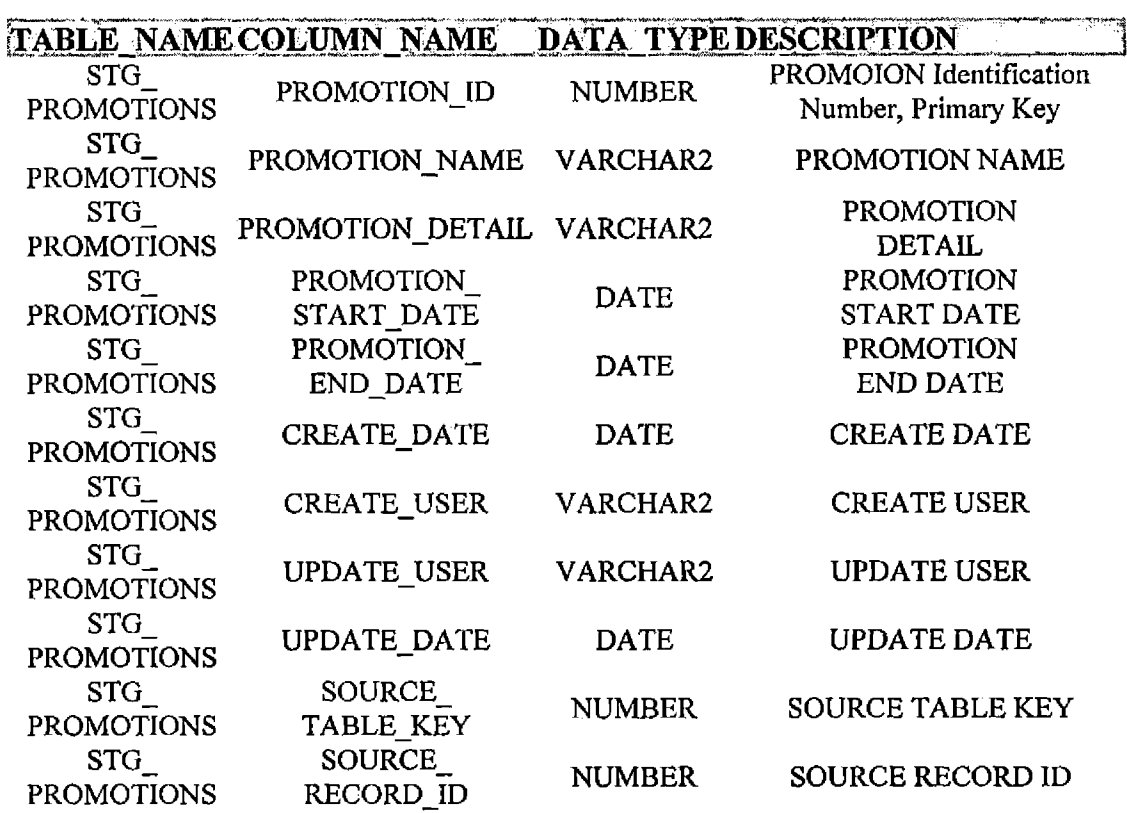

 $\sim 10^7$ 

L.

 $\hat{\mathcal{L}}$ 

## STG\_PROMOTION\_TRANSACTION

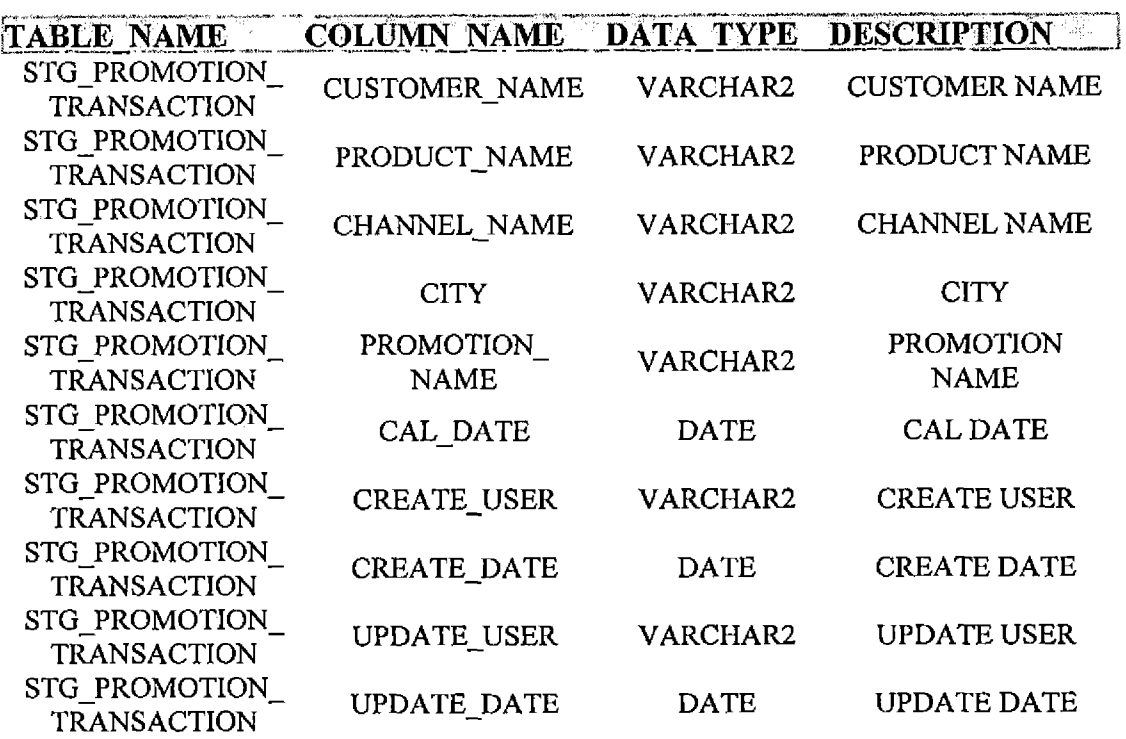

 $\cdot$
# STG\_SALES\_TRANSACTION

 $\hat{\mathbf{t}}$ 

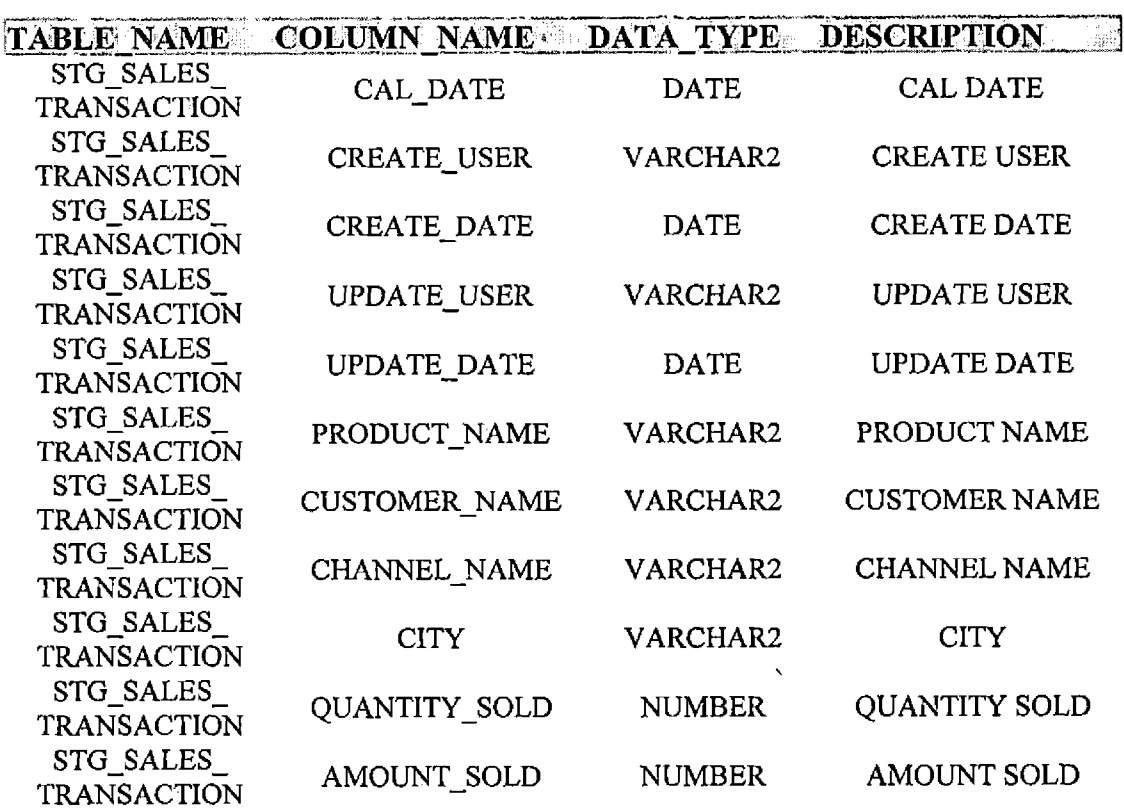

 $\sim 10^7$ 

 $\sim 10^7$ 

## SLES-DW

# SALES\_DIM\_CHANNELS

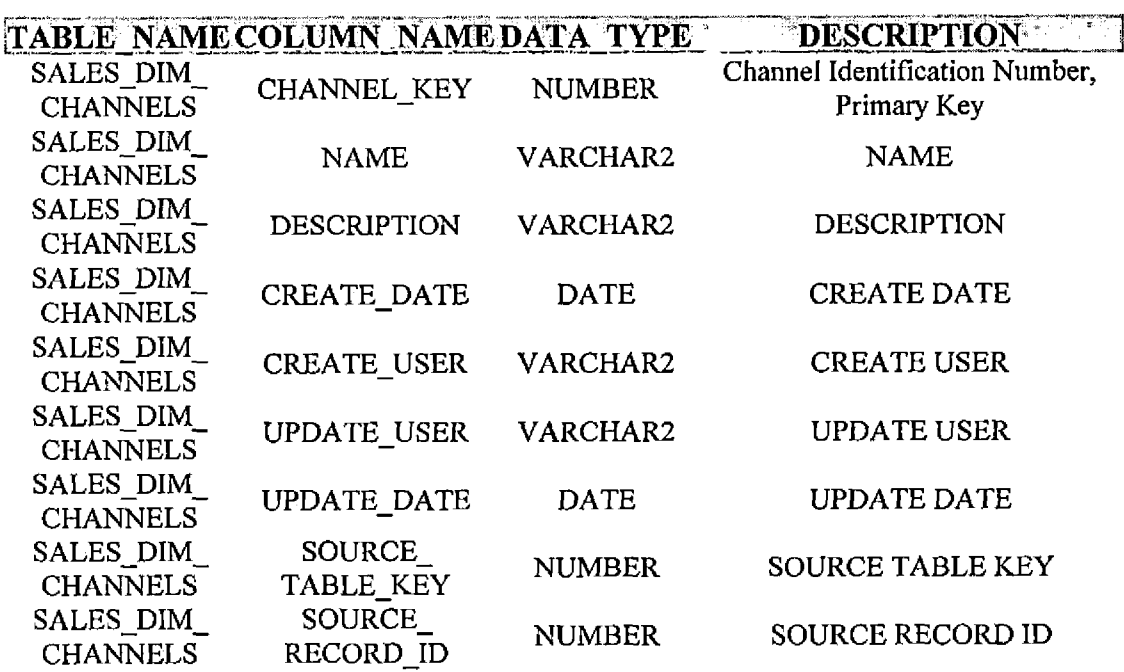

## SALES\_DIM\_CUSTOMERS

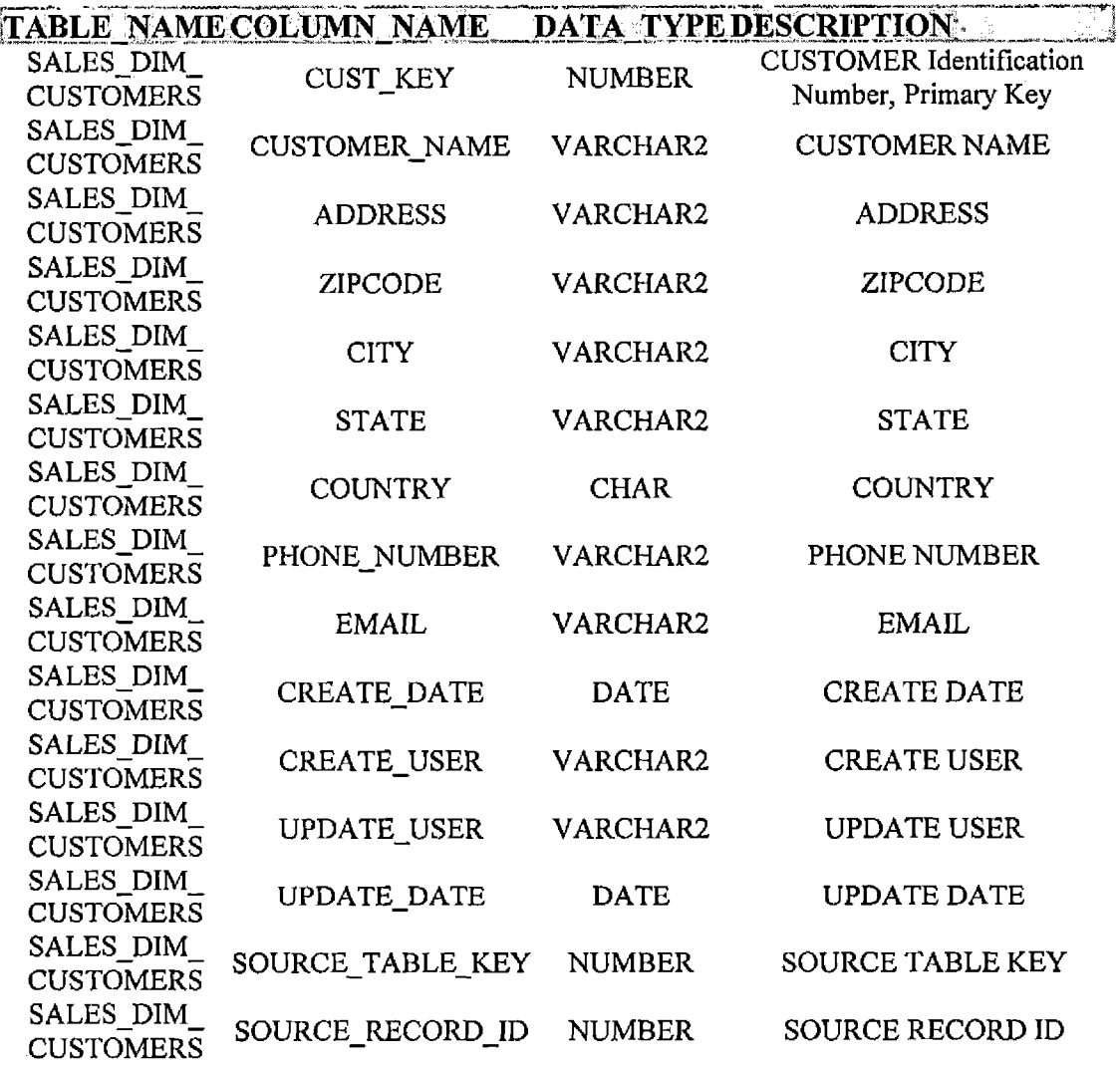

 $\sim$   $^{-1}$ 

 $\sim 100$ 

# SALES\_DIM\_PRODUCTS

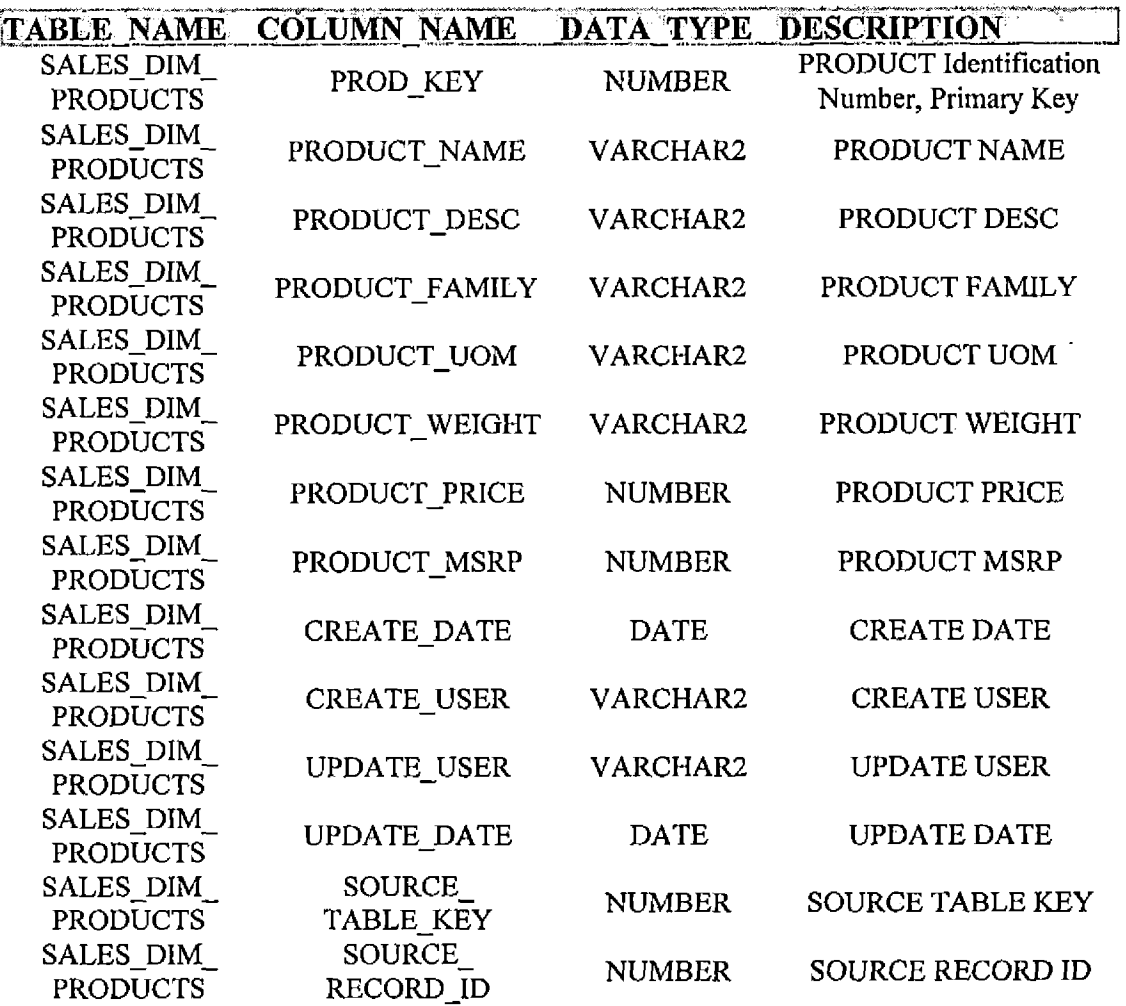

## SALES\_DIM\_PROMOTIONS

 $\ddot{\phantom{0}}$ 

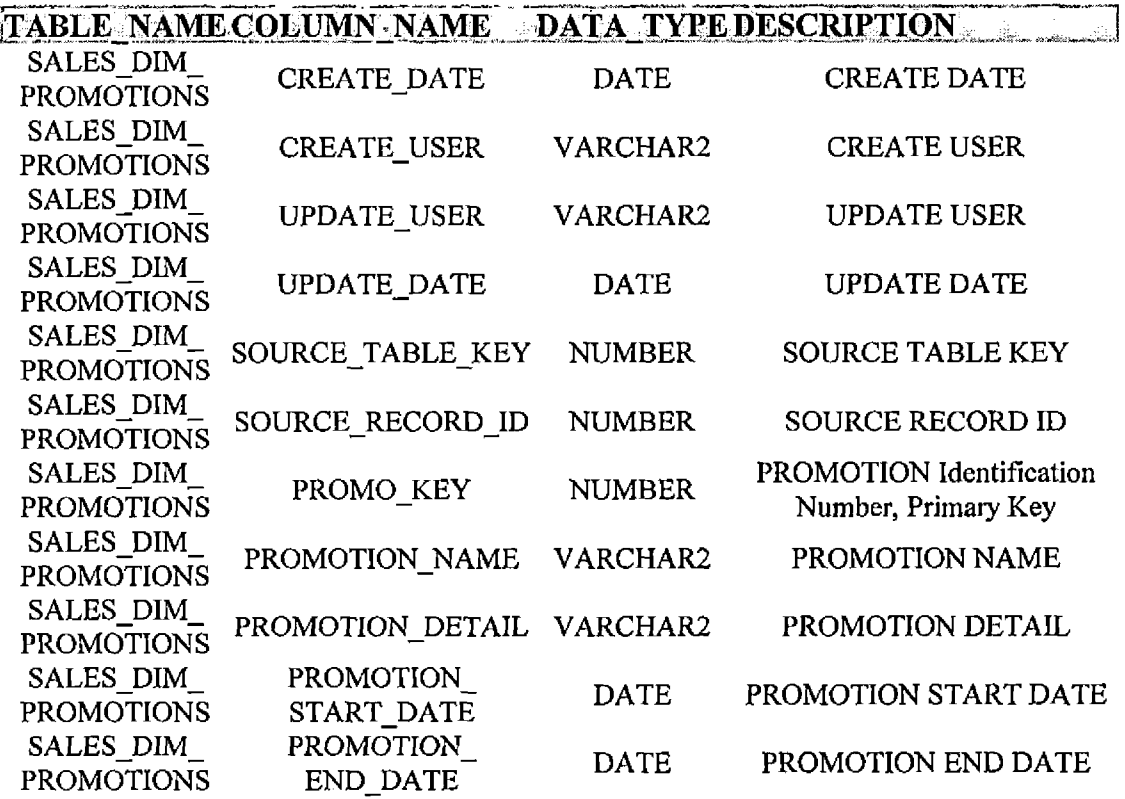

 $\alpha$  .

| <b>SALES DIM REGIONS</b>     |                              |               |                                                     |
|------------------------------|------------------------------|---------------|-----------------------------------------------------|
|                              |                              |               | TABLE NAME COLUMN NAME DATA TYPE DESCRIPTION        |
| SALES DIM<br><b>REGIONS</b>  | REGION KEY                   | <b>NUMBER</b> | <b>REGION</b> Identification<br>Number, Primary Key |
| SALES DIM<br><b>REGIONS</b>  | <b>CITY</b>                  | VARCHAR2      | <b>CITY</b>                                         |
| SALES DIM<br><b>REGIONS</b>  | <b>STATE</b>                 | VARCHAR2      | <b>STATE</b>                                        |
| SALES DIM<br><b>REGIONS</b>  | <b>COUNTRY</b>               | VARCHAR2      | <b>COUNTRY</b>                                      |
| SALES DIM<br><b>REGIONS</b>  | <b>CREATE USER</b>           | VARCHAR2      | <b>CREATE USER</b>                                  |
| SALES_DIM_<br><b>REGIONS</b> | CREATE_DATE                  | <b>DATE</b>   | <b>CREATE DATE</b>                                  |
| SALES DIM<br><b>REGIONS</b>  | UPDATE USER                  | VARCHAR2      | <b>UPDATE USER</b>                                  |
| SALES DIM<br><b>REGIONS</b>  | UPDATE DATE                  | <b>DATE</b>   | <b>UPDATE DATE</b>                                  |
| SALES DIM<br><b>REGIONS</b>  | SOURCE_SYSTEM_<br>TABLE KEY  | <b>NUMBER</b> | <b>SOURCE SYSTEM</b><br><b>TABLE KEY</b>            |
| SALES DIM<br><b>REGIONS</b>  | SOURCE_SYSTEM_<br>RECORD KEY | <b>NUMBER</b> | <b>SOURCE SYSTEM</b><br><b>RECORD KEY</b>           |

 $\bar{z}$ 

### SALES\_FACT

 $\sim 10^7$ 

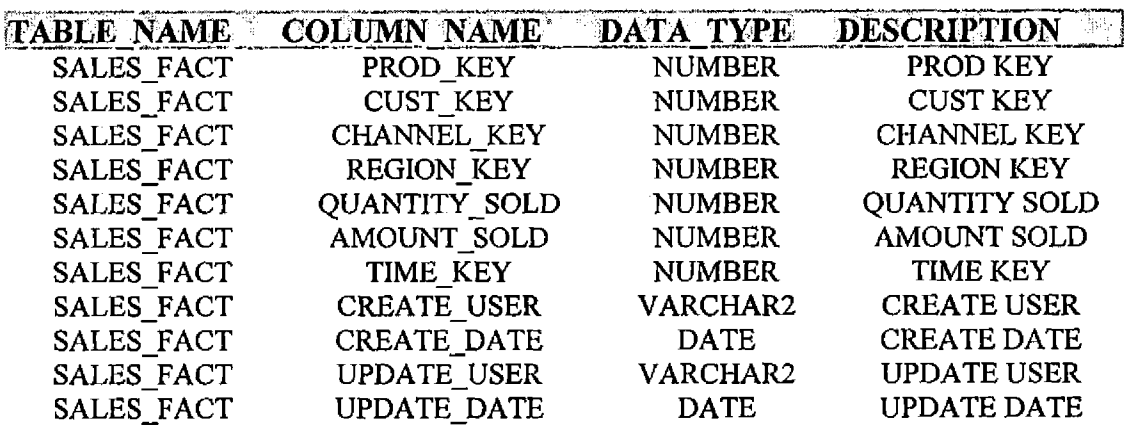

### PROMOTION\_FACT\_DETAILES

 $\label{eq:2.1} \frac{1}{\sqrt{2}}\int_{\mathbb{R}^3} \frac{1}{\sqrt{2}}\left(\frac{1}{\sqrt{2}}\right)^2\frac{1}{\sqrt{2}}\left(\frac{1}{\sqrt{2}}\right)^2\frac{1}{\sqrt{2}}\left(\frac{1}{\sqrt{2}}\right)^2.$ 

 $\mathcal{L}^{\text{max}}_{\text{max}}$ 

 $\mathcal{L}^{\text{max}}_{\text{max}}$  and  $\mathcal{L}^{\text{max}}_{\text{max}}$ 

 $\sim 10^{-11}$ 

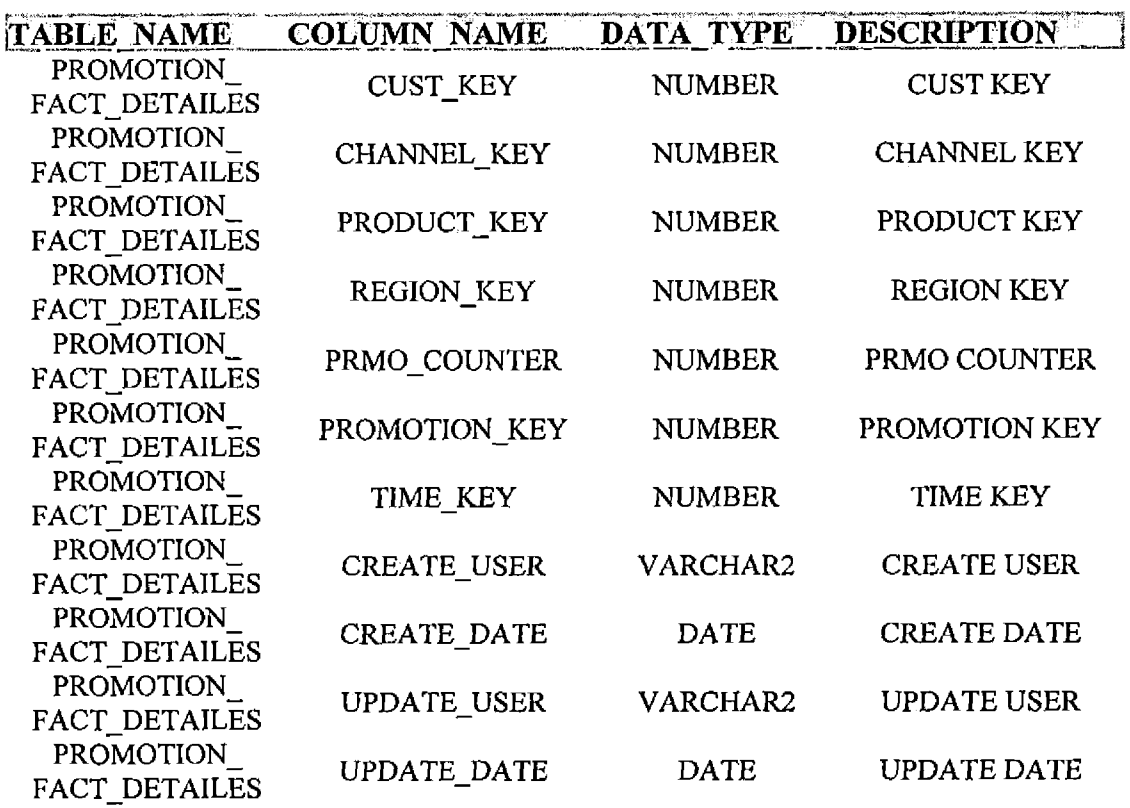

## SALES\_TIME\_DIM

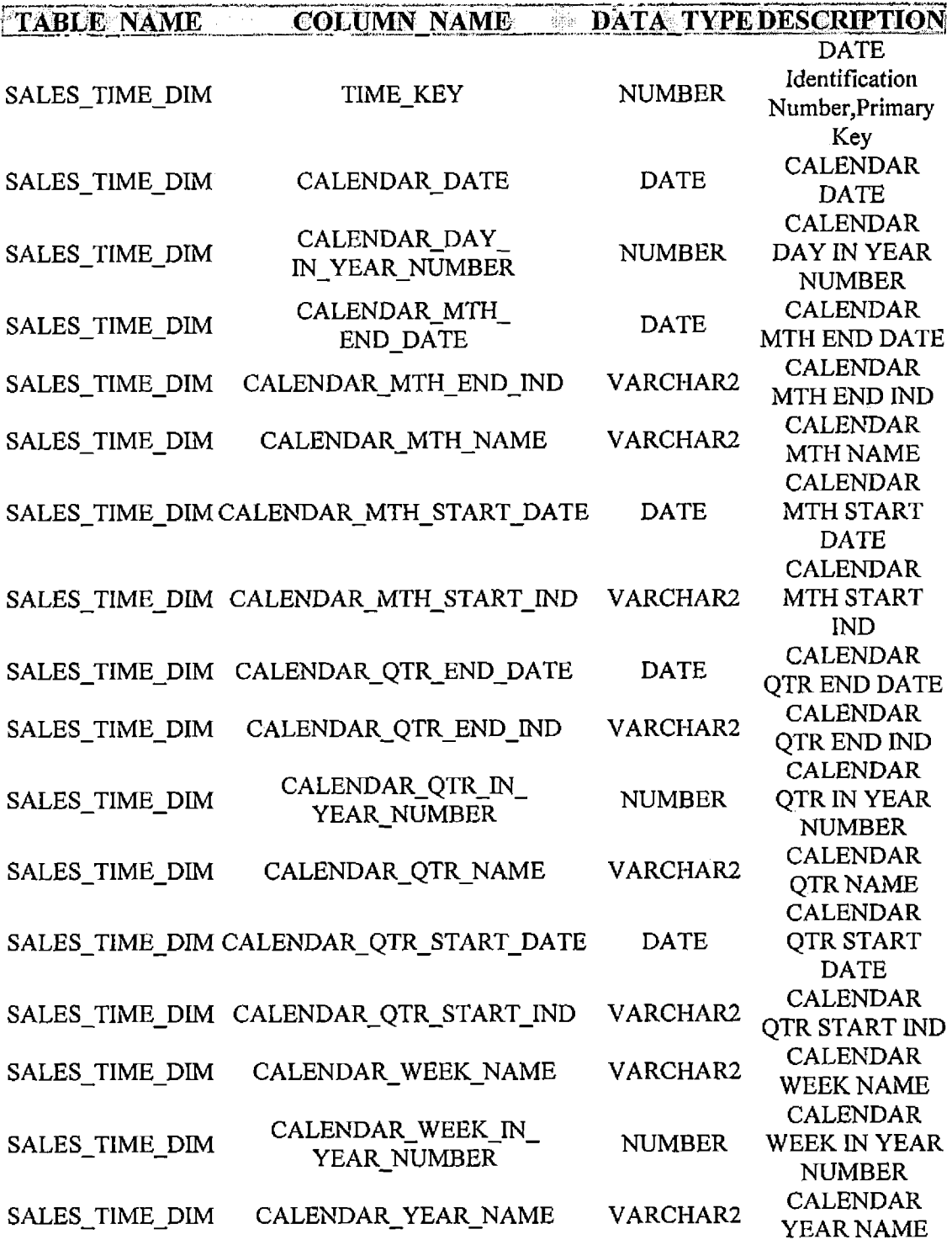

APPENDIX E

 $\sim 10^{-10}$ 

 $\sim 10^4$ 

 $\overline{\phantom{a}}$ 

CODE

### **CODE**

/\* SALES\_STG.Load\_lookup\_table.pkg \*/

CREATE OR REPLACE PACKAGE SALES\_STG.Load\_lookup\_table AS

PROCEDURE LOAD\_CHANNEL; PROCEDURE Load\_Product; Procedure Load\_Customer; Procedure Load\_region; Procedure Load\_promotion;

End;<br>/

/\* SALES\_STG.Load\_lookup\_table.pkb \*/

CREATE OR REPLACE PACKAGE BODY SALES\_STG.Load\_lookup\_table IS

PROCEDURE Initialize\_Incremental\_date IS V\_run\_date Date; BEGIN

BEGIN

SELECT LAST\_RUN\_DATE INTO V\_run\_date FROM STG\_INC\_CHANGES WHERE TABLE NAME='PRODUCT'; **EXCEPTION** WHEN NO\_DATA\_FOUND THEN SELECT min(UPDATE\_DATE)-1 INTO V\_run\_date FROM SALES\_OL.PRODUCTS; UPDATE STG INC CHANGES SET LAST\_RUN\_DATE=V\_run\_date WHERE TABLE\_NAME='PRODUCT'; END;

BEGIN

SELECT LAST\_RUN\_DATE INTO V\_run\_date FROM STG\_INC\_CHANGES WHERE TABLE\_NAME='REGION'; **EXCEPTION** WHEN NO\_DATA\_FOUND THEN SELECT min(UPDATE\_DATE)-1 INTO V\_run\_date FROM SALES\_OL.REGION; UPDATE STG\_INC\_CHANGES SET LAST\_RUN\_DATE=V\_run\_date WHERE TABLE\_NAME='REGION'; END;

END;

/\* Procedure LOAD CHANNEL \*/

PROCEDURE LOAD CHANNEL IS V Jast\_run\_date DATE; V\_status VARCHAR2(50); v start date DATE: v\_End\_date DATE; v\_job\_id NUMBER; v\_insert\_cnt NUMBER:=0; v\_total\_number\_of\_rec\_cnt NUMBER:=0; v\_Update\_cnt NUMBER:=0; v\_run\_id NUMBER; v\_cnt Number := 0; v error cnt Number:=0; v\_channel\_id NUmber; CURSOR channel cur IS SELECT CHANNEL ID CHANNEL DESC CHANNEL CLASS, update date FROM SALES OL.CHANNELS WHERE Update\_date > v\_last\_run\_date order by update\_date; channel\_rec channel\_cur%Rowtype;

**BEGIN** 

SELECT to\_date(TO\_CHAR(SYSDATE,'mm/dd/yyyy HH24:MI:SS'),'mm/dd/yyyy HH24:MI:SS') INTO v\_start\_date

**FROM Dual;** 

SELECT JOB\_ID INTO v\_job\_id FROM JOB\_CONTROL WHERE JOB\_NAME='LOAD Channel';

SELECT JOB\_RUN\_ID\_SEQ.NEXTVAL INTO v\_run\_id FROM DUAL;

util.Load\_Job\_Detail(v\_run\_id,v\_job\_id,v\_start\_date,NULL, 'IN\_PROCESS', NULL, NULL, NULL, NULL);

**BEGIN** 

SELECT LAST\_RUN\_DATE INTO V\_last\_run\_date FROM STG\_INC\_CHANGES WHERE TABLE\_NAME='CHANNEL';

IF (V\_last\_run\_date IS NULL) THEN

SELECT min(UPDATE\_DATE)-1 INTO V\_last\_run\_date FROM SALES\_OL.channels; UPDATE STG\_INC\_CHANGES SET LAST\_RUN\_DATE=V\_last\_run\_date WHERE TABLE NAME='CHANNEL'; COMMIT;  $END$   $F$ ; **EXCEPTION** 

WHEN NO\_DATA\_FOUND THEN SELECT min(UPDATE\_DATE)-1 INTO V\_last\_run\_date FROM SALES\_OL.channels; UPDATE STG INC\_CHANGES SET LAST\_RUN\_DATE=V\_last\_run\_date WHERE TABLE NAME='CHANNEL'; COMMIT;

END;

FOR channel\_rec IN channel\_cur LOOP

SELECT COUNT(\*) INTO v\_cnt FROM STG\_CHANNELS WHERE CHANNEL\_DESC = channel\_rec.CHANNEL\_DESC;

IF  $(v_{cat} = 0)$  THEN

**BEGIN** 

V\_last\_run\_date:=channel\_rec.update\_date; Insert INTO stg\_channels VALUES(CHANNEL\_KEY\_SEQ.nextval,channel\_rec.CHANNEL\_DESC, channel\_rec.CHANNEL\_CLASS,SYSDATE,USER,USER,SYSDATE, null,channel\_rec.channel\_id); v\_insert\_cnt:=v\_insert\_cnt+1; v\_total\_number\_of\_rec\_cnt:=v\_total\_number\_of\_rec\_cnt+1; COMMIT; **EXCEPTION** WHEN OTHERS THEN

 $v_error_c$ cnt:= $v_error_c$ cnt+1; v total\_number\_of\_rec\_cnt:=v\_total\_number\_of\_rec\_cnt+1; DBMS\_OUTPUT.PUT\_LINE('ERROR'); RAISE;

END;

**ELSE** 

V\_last\_run\_date:=channel\_rec.update\_date; SELECT CHANNEL\_ID INTO v\_CHANNEL\_ID FROM stg\_channels WHERE CHANNEL\_DESC=channel\_rec.CHANNEL\_DESC;

**BEGIN** 

DBMS\_OUTPUT.PUT\_LINE('ELSE');

UPDATE stg\_channels SET CHANNEL\_CLASS=channel\_rec.CHANNEL\_CLASS,Update\_user=user, update\_date=SYSDATE WHERE CHANNEL\_ID=v\_CHANNEL\_ID; COMMIT: v Update\_cnt:=v\_Update\_cnt+1; v\_total\_number\_of\_rec\_cnt:=v\_total\_number\_of\_rec\_cnt+1;

**EXCEPTION** WHEN OTHERS THEN v\_total\_number\_of\_rec\_cnt:=v\_total\_number\_of\_rec\_cnt+1; v\_error\_cnt:= v\_error\_cnt+1;

END: END IF; END LOOP;

SELECT to date(TO\_CHAR(SYSDATE,'mm/dd/yyyy HH24:MI:SS'),'mm/dd/yyyy HH24:MI:SS') INTO v\_end\_date

FROM Dual;

UPDATE JOB\_DETAIL\_RUN SET LOAD\_END\_DATE=v\_end\_date,STATUS-COMPLETED', TOTAL\_NO\_OF\_ROWS=v\_total\_number\_of\_rec\_cnt, NUMBER\_OF\_ROWS\_INSERTED=v\_insert\_cnt, NUMBER\_OF\_ROWS\_UPDATED=v\_Update\_cnt, NUMBER\_OF\_ROWS\_ERROR=v\_error\_cnt WHERE JOB\_RUN\_ID=v\_run\_id; UPDATE STG\_INC\_CHANGES SET LAST\_RUN\_DATE=V\_last\_run\_date WHERE TABLE\_NAME='CHANNEL'; Commit; END;

/\* Procedure LOAD-PRODUCT 7

PROCEDURE Load\_Product IS V last run\_date DATE; V\_status VARCHAR2(50); v\_start.date DATE; v\_End\_date DATE; v\_job\_id NUMBER; v\_insert\_cnt NUMBER:=0; v\_total\_number\_of\_rec\_cnt NUMBER:=0; v\_Update\_cnt NUMBER:=0; v\_run\_id NUMBER: v\_cnt Number :=0; v\_error\_cnt Number:=0; v\_product\_KEY NUmber; CURSOR product\_cur IS SELECT PROD ID, PROD NAME, PROD DESC, PROD\_SUBCATEGORY, PROD\_SUBCAT\_DESC, PROD\_CATEGORY,PROD\_CAT\_DESC,PROD\_WEIGHT\_CLASS,PROD\_UNIT\_OF\_MEASURE, PROD\_PACK\_SIZE,PROD\_STATUS,PROD\_LIST\_PRICE,PROD\_MIN\_PRICE,update\_date FROM SALES-OL.products WHERE Update\_date > v\_last\_run\_date ORDER BY update date; product\_rec product\_cur%Rowtype; BEGIN

SELECT to date(TO\_CHAR(SYSDATE,'mm/dd/yyyy HH24:MI:SS'),'mm/dd/yyyy HH24:MI:SS') INTO v\_start\_date FROM Dual;

SELECT JOB\_ID INTO v\_job\_id FROM JOB\_CONTROL WHERE JOB\_NAME='LOAD Product';

SELECT JOB\_RUN\_ID\_SEQ.NEXTVAL INTO v\_run\_id FROM DUAL;

util.Load\_Job\_Detail(v\_run\_id,v\_job\_id,v\_start\_date,NULL, 'IN\_PROCESS',NULL,NULL,NULL,NULL);

BEGIN

SELECT LAST\_RUN\_DATE INTO V\_last\_run\_date FROM STG\_INC\_CHANGES WHERE TABLE\_NAME='PRODUCT';

IF (V\_last\_run\_date IS NULL) THEN

```
SELECT min(UPDATE_DATE)-1 INTO V_last_run_date FROM SALES_OL.productS;
     UPDATE STGJNC.CHANGES SET LAST_RUN_DATE=V_last_run_date WHERE
TABLE_NAME='PRODUCT';
     commit;
    END IF;
   EXCEPTION
   WHEN NO_DATA_FOUND THEN
   SELECT min(UPDATE_DATE)-1 INTO V_last_run_date FROM SALES_OL.productS;
   UPDATE STG INC_CHANGES SET LAST_RUN_DATE≈V_last_run_date WHERE
TABLE_NAME='PRODUCT';
  END;
```
FOR product\_rec IN product\_cur LOOP

```
SELECT COUNT(*) INTO v_cnt FROM stg_products WHERE PROD_NAME = product_rec.PROD_NAME;
```
IF ( $v_{\text{c}}$  cnt = 0) THEN

BEGIN

```
V last run_date :=product_rec.update_date;
Insert INTO stg_products VALUES(PROD_KEY_SEQ.nextval.product_rec.PROD_NAME,
                product_rec.PROD_DESC,product_rec.PROD_SUBCATEGORY,
                product_rec.PROD_SUBCAT_DESC,
                product_rec.PROD_CATEGORY,product_rec.PROD_CAT_DESC,
                product_rec.PROD_WEIGHT_CLASS,product_rec.PROD_UNIT_OF_MEASURE,
                product_rec.PROD_PACK_SIZE,product_rec.PROD_STATUS,
                product_rec.PROD_LIST_PRICE,product_rec.PROD_MIN_PRICE,SYSDATE,USER,
                USER.SYSDATE,
                null,product_rec.PROD_ID);
v_insert_cnt:=v_insert_cnt+1;
v_total_number_of_rec_cnt:=v_total_number_of_rec_cnt+1;
COMMIT;
EXCEPTION
WHEN OTHERS THEN
  v_error_cnt:= v_error_cnt+1;
  v_total_number_of_rec_cnt:=v_total_number_of_rec_cnt+1;
  DBMS_OUTPUT.PUT_LINE{'ERROR)\
```
END;

RAISE;

**FLSE** 

V last run\_date := product\_rec.update\_date;

SELECT prod\_id INTO v\_product\_KEY FROM stg\_products WHERE PROD\_NAME = product\_rec.PROD\_NAME;

**BEGIN** 

#### DBMS\_OUTPUT.PUT\_LINE('ELSE');

UPDATE stg\_products SET PROD\_NAME=product\_rec.PROD\_NAME,

PROD\_DESC=product\_rec.PROD\_DESC. PROD\_SUBCATEGORY=product\_rec.PROD\_SUBCATEGORY. PROD SUBCAT DESC=product rec, PROD SUBCAT\_DESC, PROD\_CATEGORY=product\_rec.PROD\_CATEGORY, PROD\_CAT\_DESC=product\_rec.PROD\_CAT\_DESC, PROD\_WEIGHT\_CLASS=product\_rec.PROD\_WEIGHT\_CLASS, PROD\_UNIT\_OF\_MEASURE=product\_rec.PROD\_UNIT\_OF\_MEASURE, PROD\_PACK\_SIZE=product\_rec.PROD\_PACK\_SIZE, PROD\_STATUS=product\_rec.PROD\_STATUS, PROD\_LIST\_PRICE=product\_rec.PROD\_LIST\_PRICE, PROD\_MIN\_PRICE=product\_rec.PROD\_MIN\_PRICE, Update\_user=user.update\_date=SYSDATE WHERE prod\_id=v\_product\_key; COMMIT: v Update\_cnt:=v\_Update\_cnt+1;

v\_total\_number\_of\_rec\_cnt:=v\_total\_number\_of\_rec\_cnt+1;

**EXCEPTION** WHEN OTHERS THEN v\_total\_number\_of\_rec\_cnt:=v\_total\_number\_of\_rec\_cnt+1; v error cnt:= v error cnt+1;

END:

 $END IF;$ 

**END LOOP:** 

SELECT to\_date(TO\_CHAR(SYSDATE,'mm/dd/yyyy HH24:MI:SS'),'mm/dd/yyyy HH24:MI:SS') INTO v\_end\_date

FROM Dual;

UPDATE JOB\_DETAIL\_RUN SET LOAD\_END\_DATE=v\_end\_date, STATUS='COMPLETED', TOTAL\_NO\_OF\_ROWS=v\_total\_number\_of\_rec\_cnt, NUMBER\_OF\_ROWS\_INSERTED=v\_insert\_cnt, NUMBER\_OF\_ROWS\_UPDATED=v\_Update\_cnt, NUMBER\_OF\_ROWS\_ERROR=v\_error\_cnt WHERE JOB\_RUN\_ID=v\_run\_id;

UPDATE STGJNC\_CHANGES SET LAST\_RUN\_DATE=VJast\_run\_date WHERE TABLE\_NAME='PRODUCT'; Commit;

END;

/\* PROCEDURE LOAD-CUSTOMER 7

ł

Procedure Load\_Customer IS V\_last\_run\_date DATE; V\_status VARCHAR2(50); v\_start\_date DATE; v\_End\_date DATE; v job id NUMBER; v insert\_cnt NUMBER:=0; v\_total\_number\_of\_rec\_cnt NUMBER:=0; v\_Update\_cnt NUMBER:=0; v\_run\_id NUMBER; v\_cnt Number  $:=0;$ v\_error\_cnt Number:=0; v\_customer\_KEY NUmber; CURSOR customer.cur IS SELECT CUSTJD,CUST\_FIRST\_NAME,CUST\_LAST\_NAME,CUST\_GENDER, CUST\_YEAR\_OF-BIRTH,CUST\_MARITAL\_STATUS,CUST\_STREET\_ADDRESS, CUST\_POSTAL\_CODE,CUST\_CITY,CUST\_STATE\_PROVINCE,COUNTRY\_ID, CUST\_MAIN\_PHONE\_NUMBER,CUST\_INCOME\_LEVEL,CUST\_CREDIT\_LIMIT, CUST\_EMAIL,update\_date FROM SALES^OL,customers WHERE Update\_date > v\_last\_run\_date order by update\_date; customer\_rec customer\_cur%Rowtype; BEGIN

SELECT to\_date(TO\_CHAR(SYSDATE,'mm/dd/yyyy HH24:MI:SS'),'mm/dd/yyyy HH24:MI:SS') INTO v\_start\_date

FROM Dual;

SELECT JOB\_ID INTO v\_job\_id FROM JOB\_CONTROL WHERE JOB\_NAME='LOAD Customer';

SELECT JOB\_RUN\_ID\_SEQ.NEXTVAL INTO v\_run\_id FROM DUAL;

util.Load\_Job\_Detail(v\_run\_id,v\_job\_id,v\_start\_date,NULL, 'IN-PROCESS',NULL,NULL,NULL,NULL);

BEGIN

SELECT LAST\_RUN\_DATE INTO V\_last\_run\_date FROM STG\_INC\_CHANGES WHERE TABLE\_NAME='CUSTOMER';

IF (V\_last\_run\_date IS NULL) THEN

SELECT min(UPDATE\_DATE)-1 INTO V\_last\_run\_date FROM SALES\_OL.CUSTOMERS; UPDATE STG\_INC\_CHANGES SET LAST\_RUN\_DATE=V\_last\_run\_date WHERE TABLE\_NAME='CUSTOMER'; END IF;

EXCEPTION WHEN NO\_DATA\_FOUND THEN SELECT min(UPDATE\_DATE)-1 INTO V\_last\_run\_date FROM SALES\_OL.CUSTOMERS; UPDATE STGJNC\_CHANGES SET LAST\_RUN\_DATE-V\_last\_run\_date WHERE TABLE\_NAME='CUSTOMER'; END;

FOR customer\_rec IN customer\_cur LOOP

SELECT COUNT(\*) INTO v\_cnt FROM stg\_customers WHERE CUST\_EMAIL = customer\_rec.CUST\_EMAIL;

IF ( $v_c$  cnt = 0) THEN

BEGIN

V\_last\_run\_date:=customer\_rec.update\_date; Insert INTO stg\_customers VALUES(customer\_KEY\_SEQ.nextval,customer\_rec.CUST\_FIRST\_NAME, customer\_rec.CUST\_LAST\_NAME, customer\_rec.CUST\_GENDER, customer\_rec.CUST\_YEAR\_OF\_BIRTH, customer\_rec.CUST\_MARITAL\_STATUS) customer\_rec.CUST\_STREET\_ADDRESS, customer\_rec.CUST\_POSTAL\_CODE, customer\_rec.CUST\_CITY, customer\_rec.CUST\_STATE\_PROVINCE, customer\_rec.COUNTRY\_ID, customer\_rec.CUST\_MAIN\_PHONE\_NUMBER, customer\_rec.CUST\_INCOME\_LEVEL, customer\_rec,CUST\_CREDlT\_LIMIT, customer\_rec.CUST\_EMAIL,SYSDATE,USER, USER,SYSDATE, null,customer\_rec.cust\_ID); v\_insert\_cnt:=v\_insert\_cnt+1; v\_total\_number\_of\_rec\_cnt:=v\_total\_number\_of\_rec\_cnt+1; COMMIT; EXCEPTION WHEN OTHERS THEN

```
v_error_cnt:= v_error_cnt+1;
v_total_number_of_rec_cnt:=v_total_number_of_rec_cnt+1;
DBMS_OUTPUT.PUT_LINE(ERRQR')\
RAISE;
```

```
END;
```
ELSE

V\_last\_run\_date:=customer\_rec.update\_date;

SELECT cust\_id INTO v\_customer\_KEY FROM stg\_customers WHERE CUST\_EMAIL~customer\_rec.CUST\_EMAlL;

BEGIN

#### *DBMS\_OUTPUT.PUT\_UNE(ELSE}]*

UPDATE stg\_customers SET CUST\_FIRST\_NAME=customer\_rec.CUST\_FIRST\_NAME, CUST\_LAST\_NAME=customer\_rec.CUST\_LAST\_NAME, CUST\_GENDER=customer\_rec.CUST\_GENDER, CUST\_YEAR\_OF\_BIRTH=customer\_rec.CUST\_YEAR\_OF\_BIRTH, CUST\_MARITAL\_STATUS=customer\_rec.CUST\_MARITAL\_STATUS, CUST\_STREET\_ADDRESS=customer\_rec.CUST\_STREET\_ADDRESS, CUST\_POSTAL\_CODE"customer\_rec.CUST\_POSTAL\_CODE, CUST\_CITY=customer\_rec.CUST\_CITY, CUST\_STATE\_PROVINCE=customer\_rec.CUST\_STATE\_PROVINCE, COUNTRY ID=customer\_rec.COUNTRY\_ID, CUST\_MAIN\_PHONE\_NUMBER=customer\_rec.CUST\_MA1N\_PHONE\_NUMBER, CUST\_INCOME\_LEVEL=customer\_rec.CUST\_INCOME\_LEVEL, CUST\_CREDIT\_LIMIT=customer\_rec.CUST\_CREDlT\_LIMIT, CUST\_EMAIL=customer\_rec.CUST\_EMAIL, Update\_user=user, update\_date=SYSDATE WHERE cust\_id=v\_customer\_key; COMMIT; v\_Update\_cnt:=v\_Update\_cnt+1; v\_total\_number\_of\_rec\_cnt:=v\_total\_number\_of\_rec\_cnt+1;

EXCEPTION WHEN OTHERS THEN v\_total\_number\_of\_rec\_cnt:=v\_totaLnumber\_of\_rec\_cnt+1; v\_error\_cnt:= v\_error\_cnt+1;

END;

END IF;

END LOOP;

SELECT to\_date(TO\_CHAR(SYSDATE,'mm/dd/yyyy HH24:MI:SS'),'mm/dd/yyyy HH24:MI:SS') INTO v\_end\_date

FROM Dual;

UPDATE JOB\_DETAIL\_RUN SET LOAD\_END\_DATE=v\_end\_date,STATUS-COMPLETED', TOTAL\_NO\_OF\_ROWS=v\_total\_number\_of\_rec\_cnt, NUMBER\_OF\_ROWS\_INSERTED=v\_insert\_cnt, NUMBER\_OF\_ROWS\_UPDATED=v\_Update\_cnt, NUMBER\_OF\_ROWS\_ERROR=v\_error\_cnt WHERE JOB\_RUN\_ID=v\_run\_id; UPDATE STG\_INC\_CHANGES SET LAST\_RUN\_DATE=V\_last\_run\_date WHERE TABLE\_NAME='CUSTOMER'; Commit;

END;

/\* PROCEDURE LOAD-REGION \*/

Procedure Load.region IS V\_last\_run\_date DATE; V.status VARCHAR2(50); v.start.date DATE; v\_End\_date DATE; v\_job\_id NUMBER; v\_insert\_cnt NUMBER:=0; v\_total\_number\_of\_rec\_cnt NUMBER:=0; v\_Update\_cnt NUMBER:=0; v\_run\_id NUMBER;  $v_{\perp}$ cnt Number :=0; v\_error\_cnt Number:=0; v\_REGION\_KEY NUmber; CURSOR region.cur IS SELECT REGION.KEY,CITY,STATE,COUNTRY,update\_date FROM SALES\_OL.REGION WHERE Update\_date > v\_last\_run\_date ORDER BY update\_date; region\_rec region\_cur%Rowtype; BEGIN

SELECT to\_date(TO\_CHAR(SYSDATE,'mm/dd/yyyy HH24:MI:SS'),'mm/dd/yyyy HH24:MI:SS') INTO v\_start\_date

FROM Dual;

SELECT JOB ID INTO v job id FROM JOB-CONTROL WHERE JOB NAME='LOAD Region';

SELECT JOB\_RUN\_ID\_SEQ.NEXTVAL INTO v\_run\_id FROM DUAL;

util.Load\_Job\_Detail(v\_run\_id,v\_job\_id,v\_start\_date,NULL, 'IN\_PROCESS',NULL,NULL,NULL.NULL);

#### BEGIN

SELECT LAST\_RUN\_DATE INTO V\_last\_run\_date FROM STG\_INC\_CHANGES WHERE TABLE\_NAME='REGION';

IF (V\_last\_run\_date IS NULL) THEN

SELECT min(UPDATE\_DATE)-1 INTO V\_last\_run\_date FROM SALES\_OL.REGION; UPDATE STGJNC.CHANGES SET LAST\_RUN.DATE=VJast\_run\_date WHERE TABLE\_NAME='REGION'; COMMIT; END IF; **EXCEPTION** WHEN NO-DATA.FOUND THEN

SELECT min(UPDATE\_DATE)-1 INTO V\_last\_run\_date FROM SALES\_OL.REGION; UPDATE STG\_INC\_CHANGES SET LAST\_RUN\_DATE=V\_last\_run\_date WHERE TABLE-NAME-REGION';

END;

FOR region\_rec IN region\_cur

**LOOP** 

SELECT COUNT(\*) INTO v\_cnt FROM STG\_REGION WHERE CITY = region\_rec.CITY;

IF  $(v_{\text{f}} = 0)$  THEN

```
BEGIN
v_last_run_date:=region_rec.update_date;
Insert INTO stg_region VALUES(region_KEY_SEQ.nextval,region_rec.city,
                  region_rec.state,region_rec.country,USER,SYSDATE,USER,SYSDATE,
                  null,region_rec.REGION_KEY);
v_insert_cnt:=v_insert_cnt+1;
v_total_number_of_rec_cnt:=v_total_number_of_rec_cnt+1;
COMMIT:
EXCEPTION
WHEN OTHERS THEN
```

```
v_error_cnt:= v_error_cnt+1;
v_total_number_of_rec_cnt:=v_total_number_of_rec_cnt+1;
DBMS_OUTPUT.PUT_LINE('ERROR');
RAISE:
```
END;

**ELSE** 

v\_last\_run\_date:=region\_rec.update\_date;

SELECT REGION\_KEY INTO v\_REGION\_KEY FROM stg\_REGION WHERE city=region\_rec.city;

**BEGIN** 

DBMS\_OUTPUT.PUT\_LINE('ELSE');

UPDATE stg\_region SET state=region\_rec.state,country=region\_rec.country,Update\_user=user, update\_date=SYSDATE WHERE Region\_key=v\_region\_key; COMMIT; v\_Update\_cnt:=v\_Update\_cnt+1;

v\_total\_number\_of\_rec\_cnt:=v\_total\_number\_of\_rec\_cnt+1;

**EXCEPTION WHEN OTHERS THEN** v\_total\_number\_of\_rec\_cnt:=v\_total\_number\_of\_rec\_cnt+1;  $v_{\text{eff}}$  error\_cnt:=  $v_{\text{eff}}$  error\_cnt+1;

END;

#### END IF;

#### END LOOP;

SELECT to date(TO\_CHAR(SYSDATE,'mm/dd/yyyy HH24:MI:SS'),'mm/dd/yyyy HH24:MI:SS') INTO v\_end\_date

FROM Dual;

UPDATE JOB\_DETAIL\_RUN SET LOAD\_END\_DATE=v\_end\_date,STATUS='COMPLETED', TOTAL\_NO\_OF\_ROWS=v\_total\_number\_of\_rec\_cnt, NUMBER\_OF\_ROWS\_INSERTED=v\_insert\_cnt, NUMBER"OF\_ROWS\_UPDATED=v\_Update\_cnt, NUMBER\_OF\_ROWS\_ERROR=v\_error\_cnt WHERE JOB\_RUN\_ID=v\_run\_id; UPDATE STG INC CHANGES SET LAST\_RUN\_DATE=V\_last\_run\_date WHERE TABLE NAME='REGION';

Commit;

END;

/\* PROCEDURE LOAD\_PROMOTIONS 7

Procedure Load\_promotion IS V last run\_date DATE; V\_status VARCHAR2(50); v\_start\_date DATE; v\_End\_date DATE; v\_job\_id NUMBER; v insert\_cnt NUMBER:=0; v\_total\_number\_of\_rec\_cnt NUMBER:=0; v\_Update\_cnt NUMBER:=0; v\_run\_id NUMBER; v\_cnt Number  $:=0$ ; v\_error\_cnt Number:=0; v\_promotion\_KEY NUmber; CURSOR promotion.cur IS SELECT PROMO ID, PROMO\_NAME, PROMO\_SUBCATEGORY, PROMO\_CATEGORY, PROMO\_COST,PROMO\_BEGIN\_DATE,PROMO\_END\_DATE,update\_date FROM SALES\_OL.promotions WHERE Update\_date  $> v$  last\_run\_date; promotion\_rec promotion\_cur%Rowtype; **BEGIN** 

SELECT to\_date(TO\_CHAR(SYSDATE,'mm/dd/yyyy HH24:MI:SS'),'mm/dd/yyyy HH24:MI:SS') INTO v\_start\_date FROM Dual;

SELECT JOB\_ID INTO v\_job\_id FROM JOB\_CONTROL WHERE JOB\_NAME='LOAD promotion';

SELECT JOB\_RUN\_ID\_SEQ.NEXTVAL INTO v\_run\_id FROM DUAL;

util.Load\_Job\_Detail(v\_run\_id,v\_job\_id,v\_start\_date,NULL, 'IN\_PROCESS', NULL, NULL, NULL, NULL);

#### BEGIN

SELECT LAST\_RUN\_DATE INTO V\_last\_run\_date FROM STG\_INC\_CHANGES WHERE TABLE\_NAME='PROMOTION'; IF (V last run\_date IS NULL) THEN

SELECT min(UPDATE\_DATE)-1 INTO V\_last\_run\_date FROM SALES\_OL.PROMOTIONS; UPDATE STG\_INC\_CHANGES SET LAST\_RUN\_DATE=V last\_run\_date WHERE TABLE\_NAME='PROMOTION': COMMIT; END IF; **EXCEPTION** WHEN NO\_DATA\_FOUND THEN SELECT min(UPDATE\_DATE)-1 INTO V\_last\_run\_date FROM SALES\_OL.PROMOTIONS; UPDATE STGJNC\_CHANGES SET LAST\_RUN\_DATE=VJasLrun\_date WHERE TABLE NAME='PROMOTION'; END;

FOR promotion\_rec IN promotion\_cur LOOP

SELECT COUNT(\*) INTO v\_cnt FROM stg\_promotions WHERE PROMO\_NAME = promotion\_rec.PROMO\_NAME;

IF  $(v_{cm}$  cnt = 0) THEN

BEGIN

```
v_last_run_date:=promotion_rec.update_date;
Insert INTO stg_promotions VALUES(PROMOTION_KEY_SEQ.nextval,promotion_rec.PROMO_NAME,
                promotion_rec.PROMO_SUBCATEGORY,promotion_rec.PROMO_CATEGORY,
                promotion_rec.PROMO_COST,promotion_rec.PROMO_BEGIN_DATE,
                promotion_rec.PROMO_END_DATE,SYSDATE,USER,
                USER.SYSDATE,
                null,promotion_rec.PROMO_ID);
v_insert_cnt:=v_insert_cnt+1;
v_total_number_of_rec_cnt:=v_total_number_of_rec_cnt+1;
COMMIT;
EXCEPTION
WHEN OTHERS THEN
```

```
v_error_cnt:= v_error_cnt+1;
v_total_number_of_rec_cnt:=v_total_number_of_rec_cnt+1;
DBMS_OUTPUT.PUT_LINE('ERROR');
RAISE;
```
END;

#### ELSE

v\_last\_run\_date:=promotion\_rec.update\_date;

SELECT promo\_id INTO v\_promotion\_KEY FROM stg\_promotions WHERE PROMO\_NAME=promotion\_rec.PROMO\_NAME;

BEGIN

#### *DBMS\_OUTPUT.PUT\_LINE('EL.SE');*

UPDATE stg\_promotions SET PROMO\_NAME=promotion\_rec.PROMO\_NAME, PROMO\_SUBCATEGORY=promotion\_rec.PROMO\_SUBCATEGORY, PROMO\_CATEGORY=promotion\_rec.PROMO\_CATEGORY, PROMO\_COST=promotion\_rec.PROMO\_COST, PROMO\_BEGlN\_DATE=promotion\_rec.PROMO\_BEGIN\_DATE, PROMO\_END\_DATE=promotion\_rec.PROMO\_END\_DATE, Update\_user=user, update\_date=SYSDATE WHERE promo\_id=v\_promotion\_key; COMMIT; v\_Update\_cnt:=v\_Update\_cnt+1; v total number of rec\_cnt:=v\_total\_number\_of\_rec\_cnt+1;

**EXCEPTION** WHEN OTHERS THEN v\_total\_number\_of\_rec\_cnt:=v\_total\_number\_of\_rec\_cnt+1; v\_error\_cnt:= v\_error\_cnt+1;

END;

END IF;

END LOOP;

SELECT to\_date(TO\_CHAR(SYSDATE,'mm/dd/yyyy HH24:MI:SS'),'mm/dd/yyyy HH24:MI:SS') INTO v\_end\_date

FROM Dual;

UPDATE JOB DETAIL RUN SET LOAD END DATE=v\_end\_date,STATUS='COMPLETED', TOTAL\_NO\_OF\_ROWS=v\_total\_number\_of\_rec\_cnt, NUMBER\_OF\_ROWS\_INSERTED=v\_insert\_cnt, NUMBER\_OF\_ROWS\_UPDATED=v\_Update\_cnt, NUMBER\_OF\_ROWS\_ERROR=v\_error\_cnt WHERE JOB\_RUNJD=v\_run\_id;

UPDATE STGJNC\_CHANGES SET LAST\_RUN\_DATE=V\_last\_run\_date WHERE TABLE\_NAME='PROMOTION'; Commit; END;

End;

Ι

LOAD\_TRANSACTION\_TABLE.pkg

CREATE OR REPLACE PACKAGE SALES\_STG.LOAD\_TRANSACTION\_TABLE AS

PROCEDURE Load\_Sales\_Transaction;

END;

*I*

LOAD\_TRANSACTION\_TABLE.pkb

CREATE OR REPLACE PACKAGE BODY SALES\_STG.LOAD\_TRANSACTION-TABLE AS

PROCEDURE Load\_Sales\_Transaction IS

V\_last\_run\_date DATE; V\_statusVARCHAR2(50); v\_start\_dale DATE; v\_End\_date DATE; v\_job\_id NUMBER; v insert\_cnt NUMBER:=0; v\_total\_number\_of\_rec\_cnt NUMBER:=0; v\_run\_id NUMBER; v\_cnt Number :=0; v\_error\_cnt Number:=0; v\_channel\_id NUmber; CURSOR C1 IS SELECT PROD\_NAME,CUST\_EMAIL,CHANNEL\_ID,CITY,QUANTITY\_SOLD,AMOUNT\_SOLD,CAL\_DATE, CREATE\_USER,CREATE\_DATE,UPDATE\_USER,UPDATE\_DATE FROM SALES\_OL.SALES\_TRANSACTION WHERE update\_date > V\_last\_run\_date; C1\_Rec c1%ROWTYPE;

Begin

SELECT to\_date(TO\_CHAR(SYSDATE,'mm/dd/yyyy HH24:MI:SS'),'mm/dd/yyyy HH24:MI:SS') INTO v\_start\_date

FROM Dual;

SELECT JOB ID INTO v job\_id FROM JOB\_CONTROL WHERE JOB\_NAME='LOAD Sales\_transaction';

SELECT JOB\_RUN\_ID\_SEQ.NEXTVAL INTO v\_run\_id FROM DUAL;

util.Load\_Job\_Detail(v\_run\_id,v\_job\_id,v\_start\_date,NULL, 'IN-PROCESS',NULL,NULL,NULL,NULL);

BEGIN

SELECT LAST\_RUN\_DATE INTO V last\_run\_date FROM STG\_INC\_CHANGES WHERE TABLE\_NAME='Sales\_Transaction';

IF (V\_last\_run\_date IS NULL) THEN

```
SELECT min(UPDATE_DATE)-1 INTO V_last_run_date FROM SALES_OL.Sales_Transaction;
      UPDATE STGJNC.CHANGES SET LAST_RUN_DATE=V_lasLrun_date WHERE
TABLE_NAME='Sales_Transaction';
      COMMIT;
```
END IF;

```
EXCEPTION
   WHEN NO_DATA_FOUND THEN
   SELECT min(UPDATE_DATE)-1 INTO V_last_run_date FROM SALES_OL.Sales_Transaction;
   UPDATE STG_INC_CHANGES SET LAST_RUN_DATE=V_last_run_date WHERE
TABLE_NAME='Sales_Transaction';
   COMMIT;
  END;
```
FOR c1\_rec IN c1 LOOP

BEGIN

INSERT INTO STG\_SALES\_TRANSACTION(PROD\_NAME,CUST\_EMAIL,CHANNEL\_ID,CITY,QUANTITY\_SOLD,AMOUNT\_SO LD,

CAL-DATE,CREATE\_USER,CREATE\_DATE,UPDATE\_USER,UPDATE\_DATE) VALUES(c1\_rec.PROD\_NAME,c1\_rec.CUST\_EMAIL,c1\_rec.CHANNEL\_ID, c1\_rec.CITY.c1\_rec.QUANTITY\_SOLD,c1\_rec.AMOUNT\_SOLD,c1\_rec.CAL\_DATE, USER,SYSDATE,USER,SYSDATE);

v\_insert\_cnt:=v\_insert\_cnt+1; v\_total\_number\_of\_rec\_cnt:=v\_total\_number\_of\_rec\_cnt+1; COMMIT;

EXCEPTION WHEN OTHERS THEN

> v\_error\_cnt:= v\_error\_\_cnt+1; v\_total\_number\_of\_rec\_cnt:=v\_total\_number\_of\_rec\_cnt+1; RAISE;

END;

END Loop;

SELECT to\_date(TO\_CHAR(SYSDATE,'mm/dd/yyyy HH24:MI:SS'),'mm/dd/yyyy HH24:MI:SS') INTO v\_end\_date FROM Dual;

UPDATE JOB\_DETAIL\_RUN SET LOAD\_END\_DATE=v\_end\_date,STATUS-COMPLETED', TOTAL\_NO\_OF\_ROWS=v\_total\_number\_of\_rec\_cnt, NUMBER\_OF\_ROWS\_INSERTED=v\_insert\_cnt, NUMBER\_OF\_ROWS\_UPDATED=0, NUMBER\_OF\_ROWS\_ERROR=v\_error\_cnt WHERE JOB.RUNJD=v\_run\_id; UPDATE STG\_INC\_CHANGES SET LAST\_RUN\_DATE=V\_last\_run\_date WHERE TABLE\_NAME='Sales\_Transaction'; Commit;

 $\sim$  .

 $\bar{\omega}$ 

End;

END;

*I*

 $\bar{z}$ 

UTlL.pkg

#### CREATE OR REPLACE PACKAGE SALES\_STG.UTIL AS

PROCEDURE LOAD\_ERROR\_TABLE(P\_Job\_name Varchar2,P\_table\_name varchar2,P\_key\_value varchar2, p\_error\_code varchar2,p\_error\_msg varchar2);

Procedure analyze\_table;

Procedure Load\_Job\_Detail(p\_run\_id Number,p\_job\_id Number,p\_Load\_start\_date Date,p\_load\_end\_date varchar2,

p\_status Varchar2,p\_no\_of\_rec Number,p\_no\_of\_rec\_Rows\_inserted Number,p\_no\_of\_records\_updated number, p\_no\_of\_rows\_error number);

END;

/

UTlL.pkb

CREATE OR REPLACE PACKAGE BODY SALES\_STG.UTIL AS

PROCEDURE LOAD\_ERROR\_TABLE(P\_Job\_name Varchar2,P\_table\_name varchar2,P\_key\_value varchar2, p\_error\_code varchar2,p\_error\_msg varchar2) IS PRAGMA AUTONOMOUS\_TRANSACTION;

BEGIN

INSERT INTO ERROR\_DETAIL(Job\_name,table\_name,TABLE\_PK\_KEY\_VALUE,error\_code,error\_msg) Values(P\_Job\_name,P\_table\_name,P\_key\_value,p\_error\_code,p\_error\_msg);

Commit;

END;

Procedure analyze\_table IS

BEGIN

null; END;

Procedure Load\_Job\_Detail(p\_run\_id Number,p\_job\_id Number,p\_Load\_start\_date Date,p\_load\_end\_date varchar2,

p\_status Varchar2,p\_no\_of\_rec Number,p\_no\_of\_rec\_Rows\_inserted Number,p\_no\_of\_records\_updated number, p\_no\_of\_rows\_error number) IS

BEGIN

INSERT INTO Job\_Detail\_run(JOB\_RUNJD, JOBJD, LOAD.START.DATE,

LOAD\_END\_DATE, STATUS, TOTAL\_NO\_OF\_ROWS, NUMBER\_OF\_ROWS\_INSERTED, NUMBER\_OF\_ROWS\_UPDATED, NUMBER\_OF\_ROWS\_ERROR) VALUES(p\_run\_id,p\_job\_id, p\_Load\_start\_date,p\_Joad\_end\_date, p\_status,p\_no\_of\_rec, p\_no\_of\_rec\_Rows\_inserted, p\_no\_of\_records\_updated, p\_no\_of\_records\_updated);

commit;

**EXCEPTION** WHEN OTHERS THEN Raise;

END;

END; *I*

LOOKUP.PKg

#### CREATE OR REPLACE PACKAGE SALES.DW.LOOKUP AS

PROCEDURE get\_channel\_key(p\_channel\_name VARCHAR2,p\_channel\_key OUT NUMBER);

PROCEDURE get\_Product\_key(p\_prod\_name Varchar2,p\_prod\_key OUT NUMBER);

PROCEDURE get\_Time\_key(p\_cal\_date Varchar2,p\_time\_key OUT NUMBER);

PROCEDURE get\_Region\_key(p\_City Varchar2,p\_Region\_key OUT NUMBER);

PROCEDURE get\_promotion\_key(p\_promo\_name Varchar2,p\_promotion\_key OUT NUMBER);

PROCEDURE get\_customer\_key(p\_cust\_email Varchar2,p\_customer\_key OUT NUMBER);

#### END;

*I*

LOOKUP.PKb

#### CREATE OR REPLACE PACKAGE BODY SALES\_DW.LOOKUP IS

PROCEDURE get\_channel\_key(p\_channel\_name VARCHAR2,p\_channel\_key OUT NUMBER) IS BEGIN

SELECT channel\_key INTO p\_channel\_key FROM SALES\_DIM\_CHANNELS WHERE CHANNEL\_NAME=p\_channel\_name; EXCEPTION WHEN OTHERS THEN

p\_channel\_key:=-888;

END;

PROCEDURE get\_Product\_key(p\_prod\_name Varchar2,p\_prod\_key OUT NUMBER) IS BEGIN

SELECT prod\_key INTO p\_prod\_key FROM SALES-DIM\_PRODUCTS WHERE PROD-NAME = p\_prod\_name; EXCEPTION

WHEN OTHERS THEN

p\_prod\_key:=-888;

END;

PROCEDURE get\_Time\_key(p\_cal\_date Varchar2,p\_time\_key OUT NUMBER) IS BEGIN

SELECT time\_key INTO p\_time\_key FROM SALES\_TIME\_DIM WHERE CALENDAR\_DATE =  $p_{ac}$ cal\_date; EXCEPTION WHEN OTHERS THEN p\_time\_key:=-888;

 $\ddot{\phantom{0}}$ 

#### END;

PROCEDURE get\_Region\_key(p\_City Varchar2,p\_Region\_key OUT NUMBER) IS BEGIN

SELECT Region\_key INTO p\_Region\_key FROM SALES\_DIM\_REGIONS WHERE city = p\_City; **EXCEPTION** WHEN OTHERS THEN p\_Region\_key := -888;

#### END;

PROCEDURE get\_promotion\_key(p\_promo\_name Varchar2,p\_promotion\_key OUT NUMBER) IS BEGIN

SELECT promo\_key INTO p\_promotion\_key FROM SALES\_DIM\_PROMOTIONS WHERE PROMO\_NAME = p\_promo\_name; **EXCEPTION** WHEN OTHERS THEN

p\_promotion\_key := -888;

END;

PROCEDURE get\_customer\_key(p\_cust\_email Varchar2,p\_customer\_key OUT NUMBER) IS BEGIN

SELECT cust\_key INTO p\_customer\_key FROM SALES\_D1M\_CUSTOMERS WHERE cust\_email = p\_cust\_email; EXCEPTION WHEN OTHERS THEN p\_customer\_key:=-888;

#### END;

END; I

Load\_Dim\_table.pkg

CREATE OR REPLACE PACKAGE SALES\_DW.Load\_Dim\_table AS

PROCEDURE LOAD\_DIM\_CHANNELS; PROCEDURE Load\_DlM\_ProductS; Procedure Load\_DIM\_CustomerS; Procedure Load\_DIM\_regionS; Procedure Load\_DIM\_promotionS;

End;  $\overline{I}$ 

Load\_Dim\_table.pkb

CREATE OR REPLACE PACKAGE BODY SALES\_DW.Load\_Dim\_table IS

PROCEDURE LOAD\_DIM\_CHANNELS IS V\_last\_run\_date DATE; V\_status VARCHAR2(50); v\_start\_date DATE; v\_End\_date DATE; v\_job\_id NUMBER; v\_insert\_cnt NUMBER:=0; v\_total\_number\_of\_rec\_cnt NUMBER:=0; v\_Update\_cnt NUMBER:=0;  $v$  run  $id$  NUMBER; v\_cnt Number :=0; v\_error\_cnt Number:=0; v\_channel\_id NUmber; CURSOR channel\_cur IS SELECT CHANNEL\_ID,SOURCE\_RECORD\_ID channel\_name,CHANNEL\_DESC,CHANNEL\_CLASS,update\_date FROM SALES\_STG.STG\_CHANNELS WHERE Update\_date >  $v$ \_last\_run\_date order by update\_date; channel\_rec channel\_cur%Rowtype;

BEGIN

SELECT to\_date(TO\_CHAR(SYSDATE,'mm/dd/yyyy HH24:MI:SS'),'mm/dd/yyyy HH24:MI:SS') INTO v\_start\_date

FROM Dual;

SELECT JOB\_ID INTO v\_job\_id FROM JOB\_CONTROL WHERE JOB\_NAME='LOAD Channel';

SELECT JOB\_RUN\_ID\_SEQ.NEXTVAL INTO v\_run\_id FROM DUAL;

util.Load\_Job\_Detail(v\_run\_id,v\_job\_id,v\_start\_date,'IN\_PROCESS'); BEGIN

SELECT LAST\_RUN\_DATE INTO V\_last\_run\_date FROM SALES\_INC\_CHANGES WHERE TABLE\_NAME='CHANNEL';

IF (V\_last\_run\_date IS NULL) THEN

```
SELECT min(UPDATE_DATE)-1 INTO V_last_run_date FROM SALES_stg.stg_channels;
      UPDATE SALES_INC_CHANGES SET LAST_RUN_DATE=V_last_run_date WHERE
TABLE_NAME='CHANNEL';
```
COMMIT; END IF;

EXCEPTION WHEN NO\_DATA\_FOUND THEN SELECT min(UPDATE\_DATE)-1 INTO V\_last\_run\_date FROM SALES\_STG.stg\_channels; UPDATE SALES\_INC\_CHANGES SET LAST\_RUN\_DATE=V\_last\_run\_date WHERE TABLE\_NAME="CHANNEL"; COMMIT; END;

FOR channel\_rec IN channel\_cur LOOP

SELECT COUNT(\*) INTO v\_cnt FROM SALES\_DIM\_CHANNELS WHERE CHANNEL-NAME = channeLrec.CHANNEL\_NAME;

IF  $(v_{\text{f}} = 0)$  THEN

BEGIN

```
VJast_run_date:=channel_rec.update_date;
       Insert INTO SALES_DIM_CHANNELS
VALUES(CHANNEL_KEY_SEQ.nextval,channel_rec.CHANNEL_NAME,
                           channel_rec.CHANNEL_DESC,
                           channel_rec.CHANNEL_CLASS,SYSDATE,USER,USER,SYSDATE,
                        null,channel_rec.channel_id);
        v_insert_cnt:=v_insert_cnt+1;
       v_total_number_of_rec_cnt:=v_total_number_of_rec_cnt+1;
        COMMIT;
       EXCEPTION
       WHEN OTHERS THEN
         v_error_cnt:= v_error_cnt+1;
         v_total_number_of_rec_cnt:=v_total_number_of_rec_cnt+1;
         DBMS_OUTPUT.PUT_LINE('ERROB!);
         RAISE;
       END;
     ELSE
```
V\_last\_run\_date:=channel\_rec.update\_date; SELECT CHANNEL-KEY INTO v\_CHANNELJD FROM SALES\_DIM\_CHANNELS WHERE CHANNEL-DESC=channel\_rec.CHANNEL\_DESC; BEGIN

#### DBMS\_OUTPUT.PUT\_LINE('ELSE');

#### UPDATE SALES DIM CHANNELS SET CHANNEL\_CLASS=channel\_rec.CHANNEL-CLASS,Update\_user=user) update\_date=SYSDATE\_WHERE CHANNEL\_KEY=v\_CHANNEL\_ID; COMMIT; v\_Update\_cnt:=v\_Update\_cnt+1; v\_total\_number\_of\_rec\_cnt:=v\_total\_number\_of\_rec\_cnt+1;

EXCEPTION WHEN OTHERS THEN v\_total\_number\_of\_rec\_cnt:=v\_total\_number\_of\_rec\_cnt+1; v\_error\_cnt:= v\_error\_cnt+1;

END;

END IF;

#### END LOOP;

SELECT to\_date(TO\_CHAR(SYSDATE,'mm/dd/yyyy HH24:MI:SS'),'mm/dd/yyyy HH24:MI:SS') INTO v\_end\_date

FROM Dual;

UPDATE JOB-DETAIL\_RUN SET LOAD\_END\_DATE=v\_end\_date,STATUS='COMPLETED', TOTAL\_NO\_OF\_ROWS=v\_total\_number\_of\_rec\_cnt, NUMBER\_OF\_ROWS\_INSERTED=v\_insert\_cnt, NUMBER\_OF-ROWS\_UPDATED=v\_Update\_cnt, NUMBER\_OF\_ROWS\_ERROR=v\_error\_cnt WHERE JOB\_RUN\_ID=v\_run\_id; UPDATE SALES\_INC\_CHANGES SET LAST\_RUN\_DATE=V\_last\_run\_date WHERE TABLE\_NAME='CHANNEL'; Commit;

END;

/\* LOAD\_DIM\_PRODUCT \*/

PROCEDURE Load\_DIM\_ProductS IS V\_last\_run\_date DATE; V.status VARCHAR2(50); v\_start\_date DATE; v\_End-date DATE; v\_job\_id NUMBER; v\_insert\_cnt NUMBER:=0; v\_total\_number\_of\_rec\_cnt NUMBER:=0; v\_Update\_cnt NUMBER:=0; v\_run\_id NUMBER;

v\_cnt Number :=0; v\_error\_cnt Number:=0; v\_product\_KEY NUmber; CURSOR product\_cur IS SELECT PROD\_ID,PROD\_NAME,PROD\_DESC,PROD\_SUBCATEGORY,PROD\_SUBCAT\_DESC, PROD\_CATEGORY,PROD\_CAT\_DESC,PROD\_WEIGHT\_CLASS,PROD\_UNIT\_OF\_MEASURE, PROD\_PACK\_SIZE,PROD\_STATUS,PROD\_LIST\_PRICE,PROD\_MIN\_PRICE,update\_date FROM SALES\_stg.stg\_products WHERE Update\_date > v\_last\_run\_date ORDER BY update date; product\_rec product\_cur%Rowtype; **BEGIN** 

SELECT to\_date(TO\_CHAR(SYSDATE,'mm/dd/yyyy HH24:MI:SS'),'mm/dd/yyyy HH24:MI:SS') INTO v\_start\_date

FROM Dual;

SELECT JOB\_ID INTO v\_job\_id FROM JOB\_CONTROL WHERE JOB\_NAME='LOAD Product';

SELECT JOB\_RUN\_ID\_SEQ.NEXTVAL INTO v\_run\_id FROM DUAL;

util.Load\_Job\_Detail(v\_run\_id,v\_job\_id,v\_start\_date,'IN\_PROCESS');

BEGIN

SELECT LAST\_RUN\_DATE INTO V\_last\_run\_date FROM SALES\_INC\_CHANGES WHERE TABLE\_NAME='PRODUCT';

```
IF (V_last_run_date IS NULL) THEN
```
SELECT min(UPDATE\_DATE)-1 INTO V\_last\_run\_date FROM SALES\_stg.stg\_products; UPDATE SALES\_INC\_CHANGES SET LAST\_RUN\_DATE=V\_last\_run\_date WHERE TABLE NAME='PRODUCT'; commit; END IF; **EXCEPTION** WHEN NO\_DATA\_FOUND THEN SELECT min(UPDATE\_DATE)-1 INTO V\_last\_run\_date FROM SALES\_STG.STG\_PRODUCTS; UPDATE SALES\_INC\_CHANGES SET LAST"RUN\_DATE=V\_last\_run\_date WHERE TABLE\_NAME-PRODUCT'; END;

FOR product\_rec IN product\_cur LOOP

SELECT COUNT(\*) INTO v\_cnt FROM SALES\_DIM\_products WHERE PROD\_NAME = product\_rec.PROD\_NAME;

IF ( $v$ \_cnt = 0) THEN

BEGIN

V\_last\_run\_date:=product\_rec.update\_date;

r

insert INTO SALES\_DIM\_products VALUES(PROD\_KEY\_SEQ.nextval,product\_rec.PROD\_NAME, product\_rec.PROD\_DESC,product\_rec.PROD\_SUBCATEGORY, product rec.PROD SUBCAT\_DESC, product\_rec.PROD\_CATEGORY.product\_rec.PROD\_CAT\_DESC, product\_rec.PROD\_WEIGHT\_CLASS,product\_rec.PROD\_UNIT\_OF\_MEASURE, product\_rec.PROD\_PACK\_SIZE,product\_rec.PROD\_STATUS, product\_rec.PROD\_LIST\_PRICE,product\_rec.PROD\_MIN\_PRICE,SYSDATE,USER, USER, SYSDATE, null,product\_rec.PROD\_ID); v\_insert\_cnt:=v\_insert\_cnt+1; v\_total\_number\_of\_rec\_cnt:=v\_total\_number\_of\_rec\_cnt+1; COMMIT; **EXCEPTION** 

WHEN OTHERS THEN

v\_error\_cnt:= v\_error\_cnt+1; v\_total\_number\_of\_rec\_cnt:=v\_total\_number\_of\_rec\_cnt+1; DBMS\_OUTPUT.PUT\_LINE('ERROR'); RAISE;

END;

**ELSE** 

V last run\_date := product\_rec.update\_date;

SELECT PROD\_KEY INTO v\_product\_KEY FROM SALES\_DIM\_products WHERE PROD\_NAME = product\_rec.PROD\_NAME;

**BEGIN** 

#### DBMS\_OUTPUT.PUT\_LINE('ELSE');

UPDATE SALES\_DIM\_products SET PROD\_NAME=product\_rec.PROD\_NAME, PROD\_DESC=product\_rec.PROD\_DESC, PROD\_SUBCATEGORY=product\_rec.PROD\_SUBCATEGORY, PROD\_SUBCAT\_DESC=product\_rec.PROD\_SUBCAT\_DESC, PROD\_CATEGORY=product\_rec.PROD\_CATEGORY, PROD\_CAT\_DESC=product\_rec.PROD\_CAT\_DESC, PROD\_WEIGHT\_CLASS=product\_rec.PROD\_WEIGHT\_CLASS, PROD\_UNIT\_OF\_MEASURE=product\_rec.PROD\_UNIT\_OF\_MEASURE, PROD\_PACK\_SIZE=product\_rec.PROD\_PACK\_SIZE, PROD\_STATUS=product\_rec.PROD\_STATUS, PROD\_LIST\_PRICE=product\_rec.PROD\_LIST\_PRICE, PROD\_MIN\_PRICE=product\_rec.PROD\_MIN\_PRICE, Update\_user=user,update\_date=SYSDATE WHERE prod\_key=v\_product\_key; COMMIT: v\_Update\_cnt:=v\_Update\_cnt+1;

v\_total\_number\_of\_rec\_cnt:=v\_total\_number\_of\_rec\_cnt+1;

**EXCEPTION** WHEN OTHERS THEN
v\_total\_number\_of\_rec\_cnt:=v\_total\_number\_of\_rec\_cnt+1; v\_error\_cnt:= v\_error\_cnt+1;

END;

END IF;

END LOOP;

SELECT to\_date(TO\_CHAR(SYSDATE,'mm/dd/yyyy HH24:MI:SS'),'mm/dd/yyyy HH24:MI:SS') INTO v\_end\_date

FROM Dual;

UPDATE JOB\_DETAIL\_RUN SET LOAD\_END\_DATE=v\_end\_date,STATUS='COMPLETED', TOTAL\_NO\_OF\_ROWS=v\_total\_number\_of\_rec\_cnt, NUMBER\_OF\_ROWS\_INSERTED=v\_insert\_cnt, NUMBER\_OF\_ROWS\_UPDATED=v\_Update\_cnt, NUMBER\_OF\_ROWS\_ERROR=v\_error\_cnt WHERE JOB\_RUN\_ID=v\_run\_id; UPDATE SALES INC\_CHANGES SET LAST\_RUN\_DATE=V\_last\_run\_date WHERE TABLE\_NAME='PRODUCT';

Commit;

END;

/\* PROCEDURE LOAD\_DIM\_CUSTOMERS 7

Procedure Load\_DIM\_CustomerS IS V last run\_date DATE: V\_status VARCHAR2(50); v\_start—date DATE; v.End.date DATE; v\_job\_id NUMBER; v insert\_cnt NUMBER:=0; v total number of rec cnt NUMBER: $=0$ ; v\_Update\_cnt NUMBER:=O; v\_run\_id NUMBER; v\_cnt Number :=0; v\_error\_cnt Number:=0; v\_customer\_KEY NUmber; CURSOR customer\_cur IS SELECT CUST\_ID,CUST\_FIRST\_NAME,CUST\_LAST\_NAME,CUST\_GENDER. CUST\_YEAR\_OF\_BIRTH,CUST\_MARITAL\_STATUS,CUST\_STREET\_ADDRESS, CUST\_POSTAL\_CODE,CUST\_CITY,CUST\_STATE\_PROVINCE,COUNTRY\_ID, CUST\_MAIN\_PHONE\_NUMBER,CUSTJNCOME\_LEVEL,CUST\_CREDIT\_LIMIT, CUST\_EMAIL,update\_date FROM SALES\_STG.stg\_customers WHERE Update date > v last run\_date order by update date; customer\_rec customer\_cur%Rowtype; BEGIN

SELECT to\_date(TO\_CHAR(SYSDATE,'mm/dd/yyyy HH24:MI:SS'),'mm/dd/yyyy HH24:MI:SS') INTO v\_start\_date

FROM Dual;

SELECT JOB\_ID INTO v\_job\_id FROM JOB\_CONTROL WHERE JOB\_NAME="LOAD Customer';

SELECT JOB\_RUN\_ID\_SEQ.NEXTVAL INTO v\_run\_id FROM DUAL;

util.Load\_Job\_Detail(v\_run\_id,v\_job\_id,v\_start\_date,'lN\_PROCESS');

BEGIN

SELECT LAST\_RUN\_DATE INTO V\_last\_run\_date FROM SALES\_INC\_CHANGES WHERE TABLE\_NAME='CUSTOMER';

IF (V last\_run\_date IS NULL) THEN

SELECT min(UPDATE\_DATE)-1 INTO V\_last\_run\_date FROM SALES\_STG.STG\_CUSTOMERS; UPDATE SALES\_INC\_CHANGES SET LAST\_RUN\_DATE=V\_last\_run\_date WHERE TABLE\_NAME='CUSTOMER';

END IF; EXCEPTION WHEN NO DATA\_FOUND THEN SELECT min(UPDATE\_DATE)-1 INTO V\_last\_run\_date FROM SALES\_STG.STG\_CUSTOMERS; UPDATE SALES\_INC\_CHANGES SET LAST\_RUN\_DATE=V\_last\_run\_date WHERE TABLE\_NAME='CUSTOMER'; END;

FOR customer\_rec IN customer\_cur LOOP

SELECT COUNT(\*) INTO v\_cnt FROM SALES\_DIM\_customers WHERE CUST\_EMAIL = customer\_rec.CUST\_EMAlL;

IF  $(v\_cnt = 0)$  THEN

BEGIN

VJast\_run\_date:=customer\_rec.update\_date; Insert INTO SALES\_DIM\_customers VALUES(customer\_KEY\_SEQ.nextval,customer\_rec.CUST\_FlRST\_NAME, customer\_rec.CUST\_LAST\_NAME, customer\_rec.CUST\_GENDER, customer\_rec.CUST\_YEAR\_OF\_BIRTH, customer.rec.CUST\_MARITAL\_STATUS, customer\_rec.CUST\_STREET\_ADDRESS, customer\_rec.CUST\_POSTAL\_CODE, customer\_rec.CUST\_CITY, customer\_rec.CUST\_STATE\_PROVINCE, customer\_rec.COUNTRY\_ID, customer\_rec.CUST\_MAIN\_PHONE\_NUMBER, customer\_rec.CUST\_INCOME\_LEVEL, customer\_rec.CUST\_CREDIT\_LIMIT,

customer\_rec.CUST\_EMAIL,SYSDATE,USER, USER,SYSDATE, null,customer\_rec.cust\_ID); v\_insert\_cnt:=v\_insert\_cnt+1; v\_total\_number\_of\_rec\_cnt:=v\_total\_number\_of\_rec\_cnt+1; COMMIT; EXCEPTION WHEN OTHERS THEN

v\_error\_cnt:= v\_error\_cnt+1; v total number of rec\_cnt:=v\_total\_number\_of\_rec\_cnt+1; *DBMS\_OUTPUT.PUT\_UNE('ERRORy* RAISE;

END;

ELSE

V\_last\_run\_date:=customer\_rec.update\_date;

SELECT cust\_key INTO v\_customer\_KEY FROM SALES\_DIM\_customers WHERE CUST\_EMAIL=customer\_rec.CUST\_EMAIL;

#### BEGIN

#### *DBMS\_OUTPUT.PUT\_UNE('E[.SEy,*

UPDATE SALES\_DlM\_customers SET CUST\_FlRST\_NAME=customer\_rec.CUST\_FIRST\_NAME, CUST\_LAST\_NAME=customer\_rec.CUST\_LAST\_NAME, CUST\_GENDER=customer\_rec.CUST\_GENDER, CUST\_YEAR\_OF\_BlRTH=customer\_rec.CUST\_YEAR\_OF\_BIRTH, CUST\_MARITAL\_STATUS=customer\_rec.CUST\_MARITAL\_STATUS, CUST\_STREET\_ADDRESS=customer\_rec.CUST\_STREET\_ADDRESS, CUST\_POSTAL\_CODE=customer\_rec.CUST\_POSTAL\_CODE, CUST\_CITY=custorner\_rec.CUST\_CITY, CUST\_STATE\_PROVINCE=customer\_rec.CUST\_STATE\_PROVINCE, COUNTRY\_ID=customer\_rec.COUNTRY\_ID, CUST\_MAIN\_PHONE\_NUMBER=customer\_rec.CUST\_MAIN\_PHONE\_NUMBER, CUST\_INCOME\_LEVEL=customer\_rec.CUST\_INCOME\_LEVEL, CUST\_CREDIT\_LIMlT=customer\_rec.CUST\_CREDIT\_LlMIT, CUST\_EMAlL=customer\_rec.CUST\_EMAIL, Update\_user=user, update\_date=SYSDATE WHERE cust\_key=v\_customer\_key; COMMIT; v\_Update\_cnt:=v\_Update\_cnt+1; v\_total\_number\_of\_rec\_cnt:=v\_total\_number\_of\_rec\_cnt+1;

EXCEPTION WHEN OTHERS THEN v\_total\_number\_of\_rec\_cnt:=v\_total\_number\_of\_rec\_cnt+1; v\_error\_cnt:= v\_error\_cnt+1;

END;

END IF;

END LOOP;

SELECT to\_date(TO\_CHAR(SYSDATE,'mm/dd/yyyy HH24:MI:SS'),'mm/dd/yyyy HH24:MI:SS') INTO v\_end\_date

FROM Dual;

UPDATE JOB\_DETAIL\_RUN SET LOAD\_END\_DATE=v\_end\_date,STATUS='COMPLETED', TOTAL\_NO\_OF\_ROWS=v\_total\_number\_of\_rec\_cnt, NUMBER\_OF\_ROWS\_INSERTED=v\_insert\_cnt, NUMBER\_OF\_ROWS\_UPDATED=v\_Update\_cnt, NUMBER\_OF\_ROWS\_ERROR=v\_error\_cnt WHERE JOB\_RUN\_ID=v\_run\_id; UPDATE SALES\_INC\_CHANGES SET LAST\_RUN\_DATE=V\_last\_run\_date WHERE TABLE\_NAME='CUSTOMER';

Commit;

END;

/\* PROCEDURE LOAD\_DIM\_REGIONS 7

Procedure Load\_DIM\_regionS IS V last run\_date DATE; V\_status VARCHAR2(50); v\_start\_date DATE; v\_End\_date DATE; v\_job\_id NUMBER; v\_insert\_cnt NUMBER:=0; v\_total\_number\_of\_rec\_cnt NUMBER:=0; v\_Update\_cnt NUMBER:=0; v\_run\_id NUMBER; v\_cnt Number :=0, v\_error\_cnt Number:=0; v\_REGION\_KEY NUmber; CURSOR region\_cur IS SELECT REGION\_KEY,CITY,STATE,COUNTRY,update\_date FROM SALES\_STG.STG\_REGION WHERE Update\_date > v\_last\_run\_date ORDER BY update\_date; region\_rec region\_cur%Rowtype; **BEGIN** 

SELECT to\_date(TO\_CHAR(SYSDATE,'mm/dd/yyyy HH24:MI:SS'),'mm/dd/yyyy HH24:MI;SSj INTO v\_start\_date

FROM Dual;

SELECT JOB\_ID INTO v\_job\_id FROM JOB\_CONTROL WHERE JOB\_NAME='LOAD Region';

SELECT JOB\_RUN\_ID\_SEQ.NEXTVAL INTO v\_run\_id FROM DUAL;

util.Load\_Job\_Detail(v\_run\_id,v\_job\_id,v\_start\_date,'IN\_PROCESS');

BEGIN

SELECT LAST\_RUN\_DATE INTO V\_last\_run\_date FROM SALES\_INC\_CHANGES WHERE TABLE\_NAME='REGION';

IF (V\_last\_run\_date IS NULL) THEN

SELECT min(UPDATE\_DATE)-1 INTO V\_last\_run\_date FROM SALES\_STG.STG\_REGION; UPDATE SALES INC\_CHANGES SET LAST\_RUN\_DATE=V\_last\_run\_date WHERE TABLE\_NAME='REGION'; COMMIT; END IF; **EXCEPTION** WHEN NO\_DATA\_FOUND THEN SELECT min(UPDATE\_DATE)-1 INTO V\_last\_run\_date FROM SALES\_STG.STG\_REGION; UPDATE SALES\_INC\_CHANGES SET LAST\_RUN\_DATE=V\_last\_run\_date WHERE TABLE\_NAME='REGION'; END;

FOR region\_rec IN region\_cur LOOP

SELECT COUNT(\*) INTO v\_cnt FROM SALES\_DIM\_REGIONS WHERE CITY = region\_rec.CITY;

IF ( $v_{\text{cm}}$  cnt = 0) THEN

BEGIN

```
v_last_run_date:=region_rec.update_date;
Insert INTO SALES_DIM_REGIONS VALUES(region_KEY_SEQ.nextval.region_rec.city,
                  region_rec.state,region_rec.country,USER,SYSDATE,USER,SYSDATE,
                  null,region_rec.REGION_KEY);
 v_insert_cnt:=v_insert_cnt+1;
 v_total_number_of_rec_cnt:=v_total_number_of_rec_cnt+1;
 COMMIT;
 EXCEPTION
 WHEN OTHERS THEN
```

```
v_error_cnt = v_error_cnt+1;
v_total_number_of_rec_cnt:=v_total_number_of_rec_cnt+1;
DBMS_OUTPUT.PUT_LINE('ERROR');
RAISE;
```
END;

ELSE

[v\\_last\\_.ru](v_last_.ru)n\_date:=region\_rec.update\_date;

SELECT REGlON\_KEY INTO v.REGION\_KEY FROM SALES-DIM\_REGIONS WHERE city=region\_rec.city;

#### BEGIN

#### *DBMS\_OUTPUT.PUT\_UNE('ELSEf);*

#### UPDATE SALES\_D!M\_REGIONS SET state=region\_rec.state,country=region\_rec.country,Update\_user=user, update\_date=SYSDATE WHERE Region\_key=v\_region\_key; COMMIT; v\_Update\_cnt:=v\_Update\_cnt+1; v\_total\_number\_of\_rec\_cnt:=v\_total\_number\_of\_rec\_cnt+1;

EXCEPTION WHEN OTHERS THEN v\_total\_number\_of\_rec\_cnt-v\_totaLnumber\_of\_rec\_cnt+1; v\_error\_cnt:= v\_error\_cnt+1;

END;

END IF;

#### END LOOP;

#### SELECT to\_date(TO\_CHAR(SYSDATE,'mm/dd/yyyy HH24:MI:SS'),'mm/dd/yyyy HH24:MI:SS') INTO v\_end\_date

FROM Dual;

#### UPDATE JOB\_DETAIL\_RUN SET LOAD\_END\_DATE=v\_end\_date,STATUS='COMPLETED', TOTAL\_NO\_OF\_ROWS=v\_total\_number\_of\_rec\_cnt, NUMBER\_OF\_ROWS\_INSERTED=v\_insert\_cnt, NUMBER\_OF\_ROWS\_UPDATED=v\_Update\_cnt, NUMBER-OF\_ROWS\_ERROR=v\_error\_cnt WHERE JOB\_RUN\_ID=v\_run\_id;

UPDATE SALES\_INC\_CHANGES SET LAST\_RUN\_DATE=V\_last\_run\_date WHERE TABLE\_NAME='REGION'; Commit;

END;

/\* LOAD\_DIM\_PROMOTIONS 7

Procedure Load\_DlM\_promotionS IS V last run date DATE: V\_status VARCHAR2(50); v\_start\_date DATE; v\_End\_date DATE; v job\_id NUMBER; v\_insert\_cnt NUMBER:=0; v\_total\_number\_of\_rec\_cnt NUMBER:=0; v\_Update\_cnt NUMBER:=0;

v\_run\_id NUMBER; v\_cnt Number :=0; v\_error\_cnt Number:=O; v\_promotion\_KEY NUmber; CURSOR promotion\_cur IS SELECT PROMO\_ID,PROMO\_NAME,PROMO\_SUBCATEGORY,PROMO\_CATEGORY, PROMO\_COST,PROMO"BEGIN\_DATE,PROMO.END\_DATE,update\_date FROM SALES\_STG.STG\_promotions WHERE Update\_date > v\_last\_run\_date; promotion\_rec promotion\_cur%Rowtype; BEGIN

SELECT to\_date(TO\_CHAR(SYSDATE,'mm/dd/yyyy HH24:MI:SS'),'mm/dd/yyyy HH24:MI:SS') INTO v\_start\_date

FROM Dual;

SELECT JOB\_ID INTO v\_job\_id FROM JOB\_CONTROL WHERE JOB\_NAME='LOAD promotion';

SELECT JOB-RUNJD\_SEQ.NEXTVAL INTO v\_run\_id FROM DUAL;

util.Load\_Job\_Detail(v\_run\_id,v\_job\_id,v\_start\_date,'IN\_PROCESS');

#### BEGIN

SELECT LAST\_RUN\_DATE INTO V\_last\_run\_date FROM SALES\_INC\_CHANGES WHERE TABLE\_NAME='PROMOTION';

IF (V\_last.run\_date IS NULL) THEN

SELECT min(UPDATE\_DATE)-1 INTO V\_last\_run\_date FROM SALES\_STG.STG\_PROMOTIONS; UPDATE SALES\_INC\_CHANGES SET LAST\_RUN-DATE=V\_last\_run\_date WHERE TABLE\_NAME='PROMOTION'; COMMIT; END IF; EXCEPTION WHEN NO\_DATA\_FOUND THEN SELECT min(UPDATE\_DATE)-1 INTO V\_lasLrun\_date FROM SALES\_STG.STG\_PROMOTIONS; UPDATE SALES\_INC\_CHANGES SET LAST\_RUN\_DATE=V\_last\_run\_date WHERE TABLE\_NAME='PROMOTION'; END;

FOR promotion\_rec IN promotion\_cur LOOP

SELECT COUNT(\*) INTO v\_cnt FROM SALES\_DIM\_promotions WHERE PROMO\_NAME = promotion\_rec.PROMO\_NAME;

IF ( $v$ \_cnt = 0) THEN

BEGIN

v\_last\_run\_date:=promotion\_rec.update\_date;

```
Insert INTO SALES_DIM_promotions
VALUES(PROMOTION_KEY_SEQ.nextval,promotion_rec.PROMO_NAME,
                       promotion_rec.PROMO_SUBCATEGORY.promotion_rec.PROMO_CATEGORY,
                       promotion_rec.PROMO_COST,promotion_rec.PROMO_BEGIN_DATE,
                       promotion_rec.PROMO_END_DATE,SYSDATE,USER,
                       USER,SYSDATE,
                       nuIl,promotion_rec.PROMO_ID);
       v_insert_cnt:=v_insert_cnt+1;
       v_total_number_of_rec_cnt:=v_total_number.of_rec_cnt+1;
       COMMIT;
       EXCEPTION
       WHEN OTHERS THEN
```

```
v error cnt = v error cnt + 1;
v_total_number_of_rec_cnt:=v_total_number_of_rec_cnt+1;
DBMS_OUTPUT.PUT_LINE('ERROR');
RAISE;
```
END;

ELSE

v\_last\_run\_date:=promotion\_rec.update\_date;

SELECT promo\_key INTO v\_promotion\_KEY FROM SALES\_DIM\_promotions WHERE PROMO\_NAME=promotion\_rec.PROMO\_NAME;

BEGIN

DBMS\_OUTPUT.PUT\_LINE('ELSE');

UPDATE SALES\_DIM\_promotions SET PROMO\_NAME=promotion\_rec.PROMO\_NAME, PROMO\_SUBCATEGORY=promotion\_rec.PROMO\_SUBCATEGORY, PROMO\_CATEGORY=promotion\_rec.PROMO\_CATEGORY, PROMO\_COST=promotion\_rec.PROMO\_COST, PROMO\_BEGIN\_DATE=promotion\_rec.PROMO\_BEGIN-DATE, PROMO\_END\_DATE=promotion\_rec.PROMO\_END\_DATE, Update\_user=user, update\_date=SYSDATE WHERE promo\_key=v\_promotion\_key; COMMIT; v\_Update\_cnt:=v\_Update\_cnt+1;

v\_total\_number\_of\_rec\_cnt:=v\_total\_number\_of\_rec\_cnt+1;

**EXCEPTION** WHEN OTHERS THEN v total number of rec-cnt:=v total number of rec-cnt+1; v\_error\_cnt;= v\_error\_cnt+1;

END;

END IF;

END LOOP;

SELECT to\_date(TO\_CHAR(SYSDATE,'mm/dd/yyyy HH24:MI:SS'),'mm/dd/yyyy HH24:MI:SS') INTO v\_end-date

FROM Dual;

UPDATE JOB\_DETAIL\_RUN SET LOAD\_END\_DATE=v\_end\_date,STATUS="COMPLETED', TOTAL\_NO\_OF\_ROWS=v\_total\_number\_of\_rec\_cnt, NUMBER\_OF\_ROWS\_INSERTED=v\_insert\_cnt, NUMBER\_OF\_ROWS\_UPDATED=v\_Update\_cnt, NUMBER\_OF\_ROWS\_ERROR=v\_error\_cnt WHERE JOB\_RUN\_ID=v\_run\_id;

UPDATE SALES\_INC\_CHANGES SET LAST\_RUN\_DATE=V\_last\_run\_date WHERE TABLE\_NAME='PROMOTION'; Commit;

END;

End;

 $\overline{I}$ 

 $\ddot{\phantom{0}}$ 

 $\alpha$ 

LOAD.FACT.pkg

CREATE OR REPLACE PACKAGE SALES\_DW.LOAD\_FACT AS

PROCEDURE LOAD\_SALES\_FACT;

END;

 $\overline{I}$ 

LOAD.FACT.pkb

CREATE OR REPLACE PACKAGE BODY SALES\_DW.LOAD\_FACT AS

PROCEDURE LOAD\_SALES\_FACT IS V\_last\_run\_date DATE; V.status VARCHAR2(50); v\_start\_date DATE; v\_End\_date DATE; v job\_id NUMBER; v\_insert\_cnt NUMBER;=0; v\_total\_number\_of\_rec\_cnt NUMBER:=0; v\_run\_id NUMBER; v\_cnt Number :=0; v\_error\_cnt Number:=0; v.channel\_KEY NUmber; v\_product\_key NUMBER; v.customer.KEY NUmber; v\_time\_KEY NUmber; v\_region\_KEY NUmber; CURSOR C1 IS SELECT PROD\_NAME,CUST\_EMAIL,CHANNEL\_ID,CITY,QUANTITY\_SOLD,AMOUNT\_SOLD,CAL\_DATE FROM SALES\_STG.STG\_SALES\_TRANSACTION WHERE update\_date > V\_last\_run\_date; C1\_Rec c1%ROWTYPE; Begin

SELECT to\_date(TO\_CHAR(SYSDATE,'mm/dd/yyyy HH24:MI:SS'),'mm/dd/yyyy HH24:MI:SS') INTO v\_start\_date

FROM Dual;

SELECT JOB\_ID INTO v\_job\_id FROM JOB\_CONTROL WHERE JOB\_NAME="LOAD Sales\_transaction';

SELECT JOB\_RUN\_ID\_SEQ.NEXTVAL INTO v\_run\_id FROM DUAL;

util.Load\_Job\_Detail(v\_run\_id,v\_job\_id,v\_start\_date,'IN\_PROCESS'); BEGIN

 $\,$ ä,

SELECT LAST\_RUN\_DATE INTO V\_last\_run\_date FROM SALES\_INC\_CHANGES WHERE TABLE\_NAME='Sales\_Transaction';

IF (V\_last\_run\_date IS NULL) THEN

SELECT min(UPDATE\_DATE)-1 INTO V\_last\_run\_date FROM SALES\_stg.stg\_Sales\_Transaction; UPDATE SALES\_INC\_CHANGES SET LAST\_RUN\_DATE=V\_last\_run\_date WHERE TABLE\_NAME='Sales\_Transaction';

COMMIT; END IF;

EXCEPTION WHEN NO\_DATA\_FOUND THEN SELECT min(UPDATE\_DATE)-1 INTO V\_last\_run\_date FROM SALES\_stg.Stg\_Sales\_Transaction; UPDATE SALES INC\_CHANGES SET LAST\_RUN\_DATE=V\_last\_run\_date WHERE TABLE\_NAME='Sales\_Transaction'; COMMIT;

'END;

FORc1\_REC IN C1 LOOP

LOOKUP.get\_channel\_key(c1\_REC.channel\_id,v\_channel\_key); LOOKUP.get\_Product\_key(c1\_REC.prod\_name,v\_product\_key); LOOKUP.get\_Time\_key(c1\_REC.cal\_date,v\_time\_KEY); LOOKUP.get\_customer\_key(c1\_rec.CUST\_EMAIL,v\_customer\_KEY); LOOKUP.get\_Region\_key(c1\_rec.city,v\_region\_key);

BEGIN

INSERT INTO SALES\_FACT VALUES(v\_product\_key,v\_customer\_KEY,v\_channel\_key,v\_region\_key, c1\_rec.QUANTITY\_SOLD,c1\_rec.AMOUNT\_SOLD,v\_time\_KEY,USER,SYSDATE, USER, SYSDATE);

v\_insert\_cnt:=v\_insert\_cnt+1; v\_total\_number\_of\_rec\_cnt:=v\_total\_number\_of\_rec\_cnt+1; COMMIT;

EXCEPTION WHEN OTHERS THEN

> v\_error\_cnt:= v\_error\_cnt+1; v\_total\_number\_of\_rec\_cnt:=v\_total\_number\_of\_rec\_cnt+1; RAISE;

END;

END LOOP;

SELECT to\_date(TO\_CHAR(SYSDATE,'mm/dd/yyyy HH24:MI:SS'),'mm/dd/yyyy HH24:MI:SS') INTO v\_end\_date

FROM Dual;

UPDATE JOB-DETAIL\_RUN SET LOAD\_END\_DATE=v\_end\_date,STATUS- COMPLETED', TOTAL\_NO\_OF\_ROWS=v\_total\_number\_of\_rec\_cnt, NUMBER\_OF\_ROWS\_INSERTED=v\_insert\_cnt, NUMBER\_OF\_ROWS\_UPDATED=0, NUMBER\_OF\_ROWS\_ERROR=v\_error\_cnt WHERE JOB\_RUN\_ID=v\_run\_id; UPDATE SALES\_INC\_CHANGES SET LAST\_RUN\_DATE=V\_last\_run\_date WHERE TABLE\_NAME='Sales\_Transaction'; Commit;

END;

END;

 $\overline{I}$ 

## APPENDIX F

 $\sim 10^{-10}$ 

 $\sim$ 

#### DEFINITIONS, ACRONYMS AND ABBREVIATIONS

## **Definitions, Acronyms and Abbreviations**

#### **Cache**

A method for improving system performance by creating a secondary memory area with access speeds closer to the processor speed. A memory cache is a section of high speed memory to cache data from main memory

## **Composite Key**

A key for the database table made up of more than one attribute or field.

### **Confirmed Dimensions**

Two sets of business dimensions represented in dimensional table are said to be conformed if both sets are identical in their attributes of if one set is an exact subset of the other.

### **Database**

A repository where an ordered and integrated collection of the enterprise data is stored for computer processing and information sharing

### **Data Mart**

A collection of related data from internal and external sources, transformed, integrated and stored for the purpose of providing strategic information for a specific set of users in an enterprise.

### **Data Warehouse**

A collection of transformed and integrated data, stored for the purpose of providing strategic information to the entire enterprise.

#### **DBMS**

Database Management system. It is a software system to store, access, maintain, manage and safeguard data in the databases.

## **DD**

Data Dictionary, a catalog or directory in database management systems used for defining data structures and relationships.

## **DDL**

Data Definition Language.

#### **Dimension tables**

In the dimension data model, each dimension table contains the attributes of a single business dimension.

## **E-R Data Modeling**

It is a popular data modeling technique used for representing business entities and their relationships.

ł

## **Fact Table**

In dimensional data model, the center table which contains the facts or metrics of the business as attributes in the table.

# **Granularity**

Indicates the level or grain of data.

# **Indexing**

The method for speeding up database access by creating index files that point to data files.

# **OLTP**

Online Transaction processing is an application that collects data online during the execution of business transactions.

## **Operational systems**

An application that supports the day-to-day operations of a business

# **Partitioning**

It is a method for dividing a database into manageable parts for the purpose of easier management and better performance.

# **Primary Key**

One or more fields or attributes that uniquely identify each record in a database table

# **RDBMS**

It is abbreviated as Relational database management system.

# **Schema**

A collection of tables that forms a database

## **Snowflake schema**

It is a normalized version of star schema in which dimension tables are partially or fully normalized.

# **Star Schema**

It is an arrangement of the collection of fact and dimensional tables in the dimensional data model, resembling a star formation, with the fact table placed at the centre surrounded by dimensional tables. Each dimension table is in a one-to-many relationship with the fact table.

# **Surrogate Key**

It is an artificial key field, usually system-assigned sequential numbers, used in the dimensional model to link a dimensional table to the fact tables.

# **Table Space**

It refers to an area on a physical medium where one or more relational database tables can exist.

#### REFERENCES

 $\ddot{\phantom{0}}$ 

- Adamson, C. *Mastering Data Warehouse Aggregates; Solutions for Star Schema Performance,* Indianapolis, IN: Wiley, 2006.
- Ponniah, P. *Data Warehousing Fundamentals: a Comprehensive Guide for IT Professionals.* New York: Wiley, 2004.
- Sperley, E. Enterprise *Data Warehouse: Planning, Building, and Implementation,* vol.l. Upper Saddle River, NJ: Prentice Hall, 1999.